### Université Mohamed Khider de Biskra

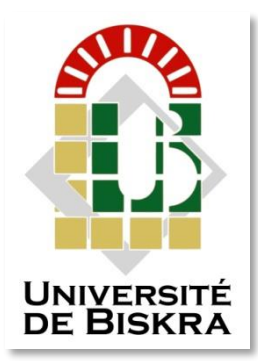

Faculté des Sciences et de la Technologie Département de génie électrique

# **MÉMOIRE DE MASTER**

Sciences et Technologies Filière : Automatique Automatique et informatique industrielle

Réf. :

Présenté et soutenu par : LAHMAR Oussama

Le : 04 octobre 2020

# Commande Intelligente d'un GyropodeSegway

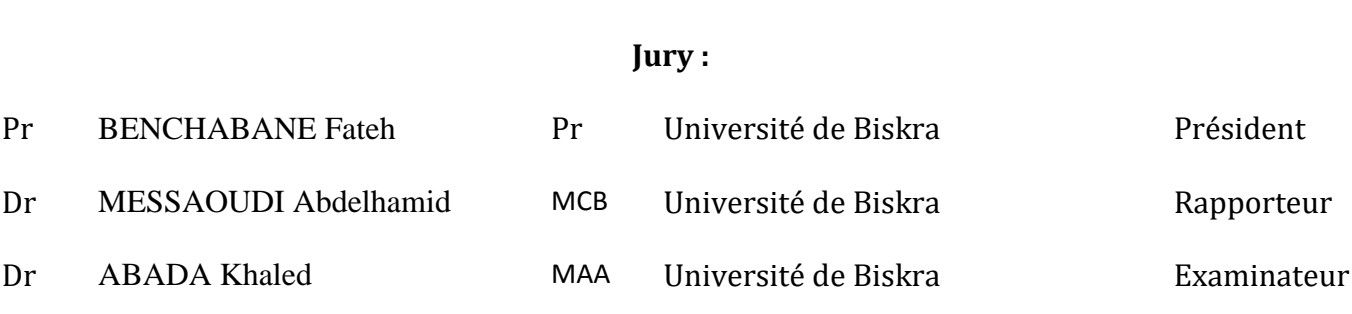

**الجمهورية الجزائرية الديمقراطية الشعبية République Algérienne Démocratique et Populaire وزارة التعليم العالي والبحث العلمي Ministère de l'enseignement Supérieur et de la Recherche scientifique**

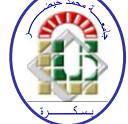

**Université Mohamed Khider Biskra Faculté des Sciences et de la Technologie Département de Génie Electrique Filière : Automatique**

**Option : Automatique et informatique industrielle**

**Réf:**

# **Mémoire de Fin d'Etudes En vue de l'obtention du diplôme :**

# **MASTER**

# Thème

# Commande Intelligente d'un Gyropode Segway

**Présenté par : LAHMAR Oussama**

**Soutenu le : 04 Octobre 2020**

**Devantle jury composé de : Mr.** BENCHABANE Fateh **Professeur Président Mr.** MESSAOUDI Abdelhamid **MCB Encadreur Mr.** ABADA Khaled **MAA** Examinateur

**Année universitaire : 2019/ 2020**

**الجمهورية الجزائرية الديمقراطية الشعبية République Algérienne Démocratique et Populaire وزارة التعليم العالي والبحث العلمي**

**Ministère de l'enseignement Supérieur et de la recherche scientifique**

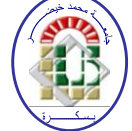

**Université Mohamed Khider Biskra Faculté des Sciences et de la Technologie Département de Génie Electrique Filière : Automatique**

**Option : Automatique et informatique industrielle**

**Mémoire de Fin d'Etudes En vue de l'obtention du diplôme :**

# **MASTER**

# Thème

# Commande Intelligente d'un Gyropode Segway

Présenté par : <br> **Avis favorable de l'encadreur** : **LAHMAR Oussama Mr**.**MESSAOUDI Abdelhamid**

# **Avis favorable du Président du Jury**

**Mr.** BENCHABANE Fateh

**Cachet et signature**

**الجمهورية الجزائرية الديمقراطية الشعبية République Algérienne Démocratique et Populaire وزارة التعليم العالي والبحث العلمي**

**Ministère de l'enseignement Supérieur et de la Recherche scientifique**

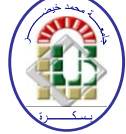

**Université Mohamed Khider Biskra Faculté des Sciences et de la Technologie Département de Génie Electrique Filière : Automatique**

**Option : Automatique et informatique industrielle**

# Thème:

# Commande Intelligente d'un Gyropode Segway

**Proposé par :** Dr.MESSAOUDI Abdelhamid **Dirigé par :** Dr.MESSAOUDI Abdelhamid

# **RESUMES (Français et Arabe)**

## **Résumé :**

La commande des systèmes sous actionnés est un domaine de recherche très actif, avec des applications scientifiques diverses, industrielles et militaires, ce qui a motivé l'analyse rigoureuse et la conception de commandes performantes. Le Segway (gyropode) ou transporteur personnel est un véhicule électrique monoplace qui permet un déplacement plus rapide, silencieux et non-polluant sur un espace piéton, ce qui représente une solution au problème de congestion et de pollution des centres urbains.

Ce travail est réservé à la modélisation du Gyropode Segway, qui représente également un système complexe sous-actionné. La commande du système se fait à travers deux techniques : La première est une commande classique par "PID", et la seconde est basée sur une commande intelligente par "Flou-PID".

### **Mots clés :**

**Segway, Commande classique, Commande intelligente, Systèmes non linéaire, linéarisation, Logique floue, Contrôleur PID, Contrôleur flou.**

### **الملخص:**

إن التحكم في الأنظمة ذاتية الحركة قليلة الطاقة، بشكل جيد هو مجال بحث نشط للغاية، مع تطبيقات علمية وصناعية وعسكرية مختلفة، الأمر الذي حفز على الدراسة المتقنة والتصميم الدقيق لأدوات تحكم عالية الأداء. إن "Segway" أو الناقل الشخصـي عبارة عن سيارة كهربائية ذات مقعد واحد تسمح بالسفر بسرعة و هدوء و بدون انبعاثات ملوثة في المناطق المخصصة للراجلين، ما يمثل حلأ لمشكلة الازدحام والتلوث في المراكز الحضرية.

هذا العمل محجوز لنمذجة "Segway Gyropode"، وهو أيضا يمثل نظام معقد ذاتي الحركة قليل الطاقة، يتم التحكم في النظام من خالل تقنيتين: األولى هي تحكم كالسيكي بواسطة "PID"، والثانية تعتمد على التحكم الذكي بواسطة المنطق الضبابي بوحدة تحكم "PID"-Flou ", وتظهر النتائج المقدمة، من خالل اختبارات المحاكاة التي أجريت لمختلف الحاالت، أداءً أفضل في حالة وحدة التحكم الذكية مقارنة بوحدة التحكم التقليدية .

### **كلمات مفتاحية:**

أ**نظمة ذاتية الحركة، التحكم الكالسيكي، التحكم الذكي، وحدة تحكم PID ، وحدة تحكم PID-Flou، أنظمة غير خطية، المنطق الضبابي، الناقل الشخصي.** 

### **Abstract :**

The control of underactuated systems is a very active field of research, with various scientific, industrial and military applications, which has motivated the rigorous analysis and design of high-performance controls. The Segway (Gyropod) or personal transporter is a single-seater electric vehicle that allows a faster, quiet and nonpolluting travel on a pedestrian area, which represents a solution to the problem of congestion and pollution in urban centers.

This work is reserved for modeling the Gyropod Segway, which also represents a complex underactuated system. The control of the system is done through two techniques: The first one is a classic control by "PID", and the second is based on an intelligent control by "Fuzzy-PID".

## **Keywords:**

**Segway, Classic control, intelligent control, Nonlinear systems, linearization, Fuzzy logic, PID controller, Fuzzy controller.**

# *Remerciement*

*Ce mémoire a été dirigé par Dr. MESSAOUDI ABDELHAMID Maître de conférences B au Département de Génie Électrique, Faculté des Sciences et de la Technologie, Université Mohamed Khaider Biskra. Je tiens à exprimer mon profond respect et mes remerciements les plus sincères à mon encadreur, Monsieur MESSAOUDI ABDELHAMID, pour m'avoir orienté encadrer avec efficacité et avec une disponibilité permanente et de m'avoir fait bénéficier de ses connaissances. Je le remercie également pour sa gentillesse, sa patience, sa confiance, ses encouragements et ses précieux conseils.*

*Je remercie également les membres de jury Monsieur BENCHABANE FATEH et Monsieur ABADA KHALED pour l'honneur qu'ils me font en acceptant de juger notre travail.*

*Toute ma gratitude s'adresse à mes professeurs et mes collègues de la spécialité Automatique et informatique industrielle, promotion 2020 qui m'ont fourni les outils nécessaires à la réussite de mes études universitaires.*

*Des remerciements spéciaux au professeur ABDOU LATIFA pour tout ce qu'elle à fait pour moi elle n'a jamais ménagé d'efforts dans ma formation, je la remercie de m'avoir dirigé conseiller et beaucoup aider, aussi je remercie professeur TERKI NADJIBA puisse t'elle revenir parmi ses étudiants*

*Enfin, je remercie tous ceux qui ont contribué de prés ou de loin à la réalisation de ce travail.*

# *Dédicaces*

*Je dédie ce mémoire à : La mémoire de mes grands parents paternels puissent ils reposer en paix Mes très chers grands parents maternels que dieu nous les garde Mes chers parents, que nulle dédicace ne puisse exprimer mes sincères sentiments, pour leur patience, leur encouragement, leur aide, en témoignage de mon profond respect pour leurs grands sacrifices Mes chers sœurs et frère : Ahmed, Soumia, Imene pour leur aide leur encouragement grand merci. Mes tantes mes oncles mes cousins et mes cousines. À mes amis : Abderraouf, Youcef, Abdelghafour, Salah, Daha et Imad En Souvenir des beaux instants passé ensemble*

# Table des matières

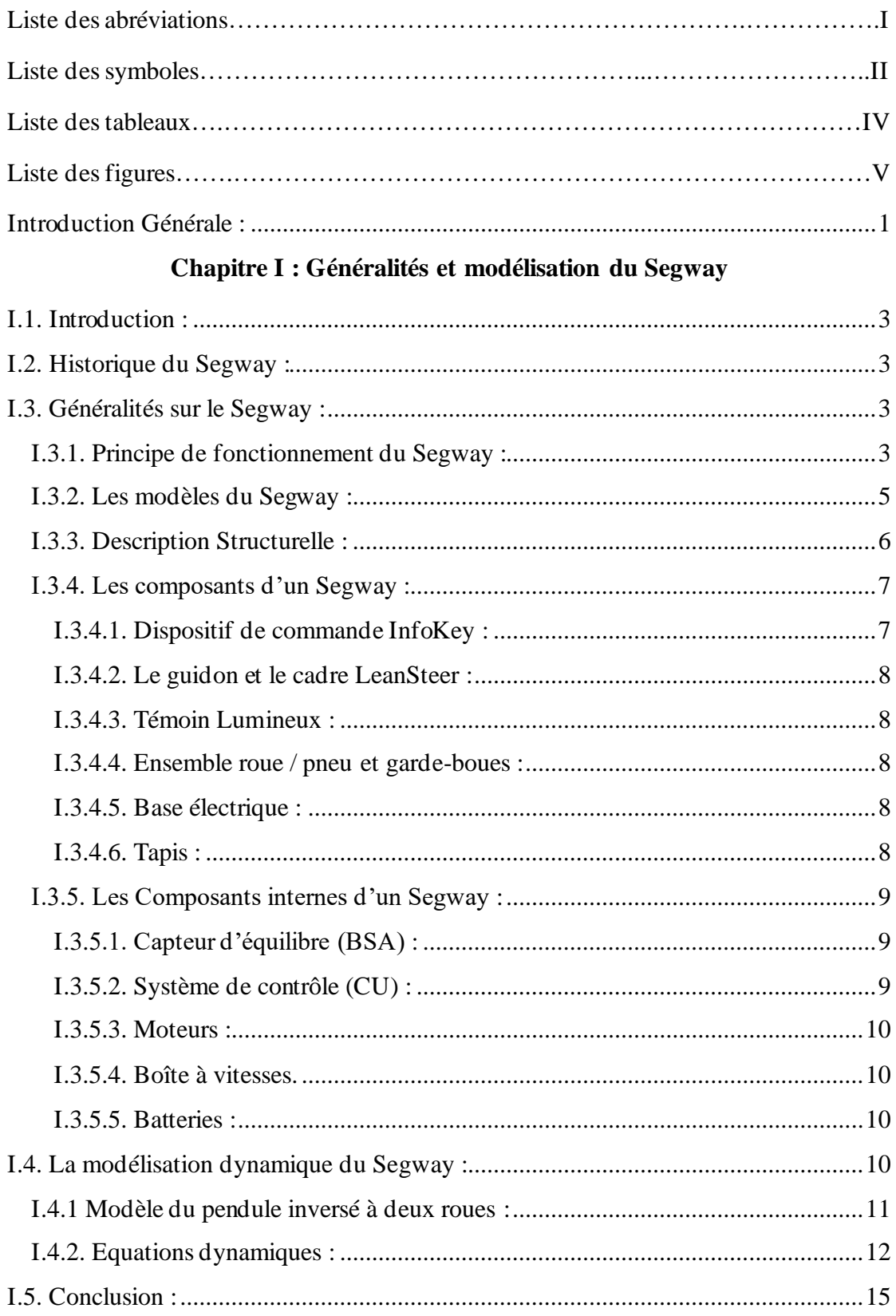

# Chapitre II : La commande classique et intelligente

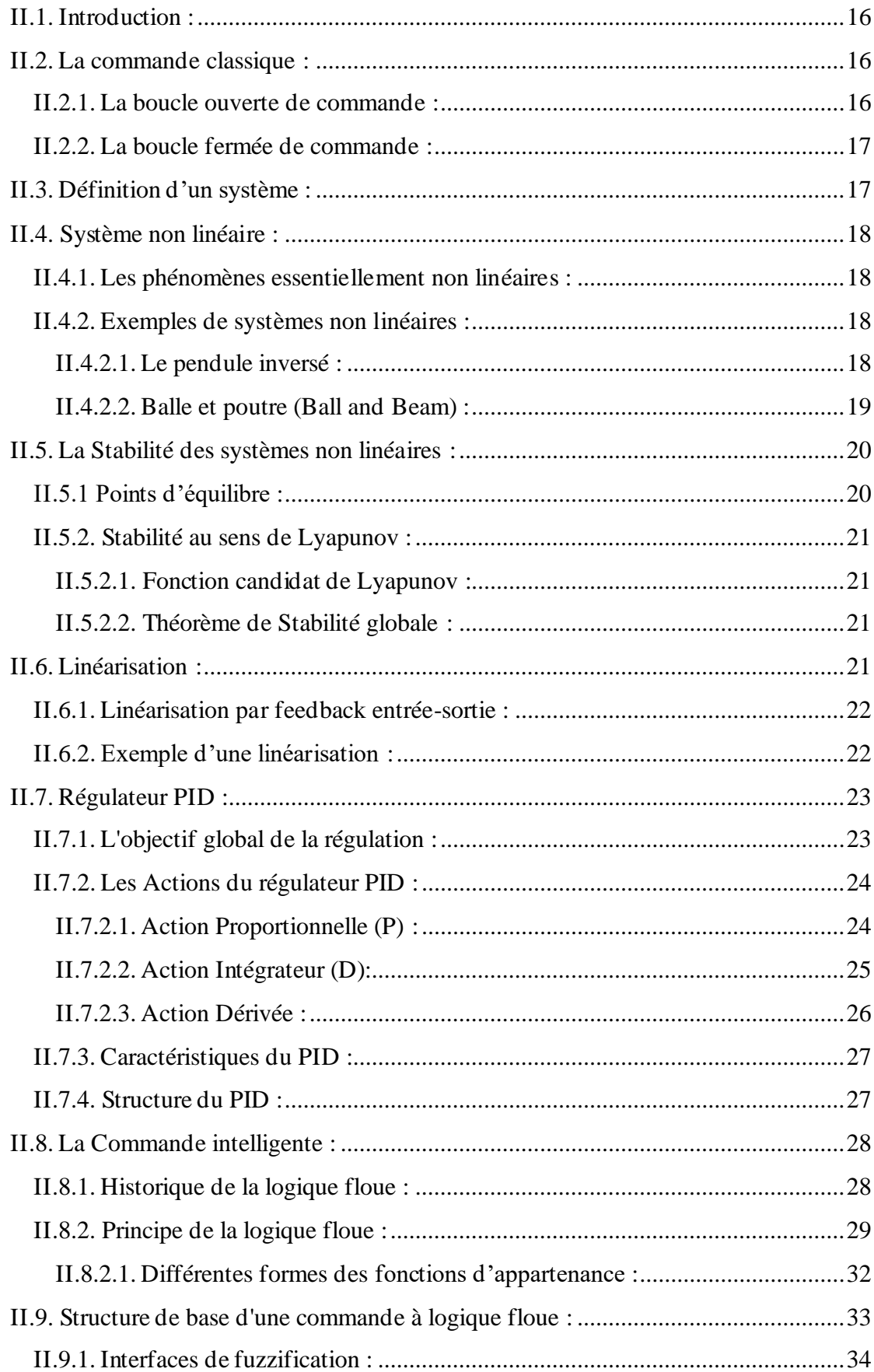

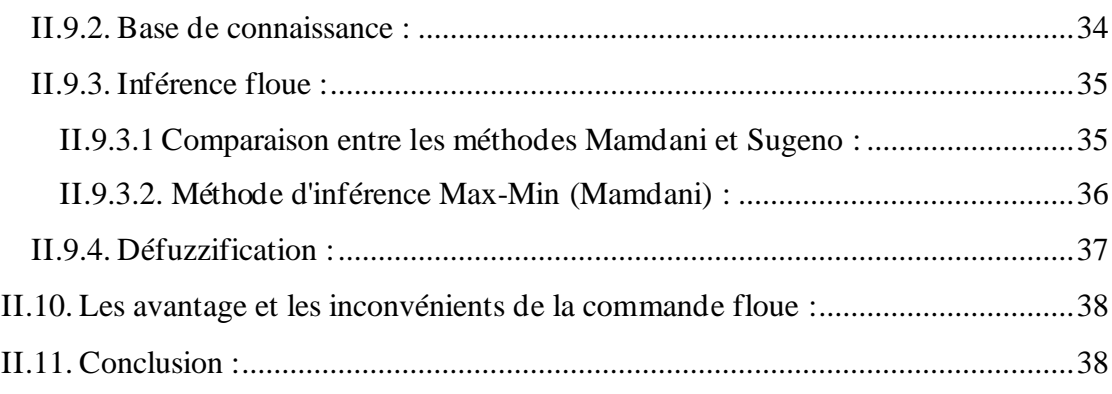

# Chapitre III : Simulation et résultat

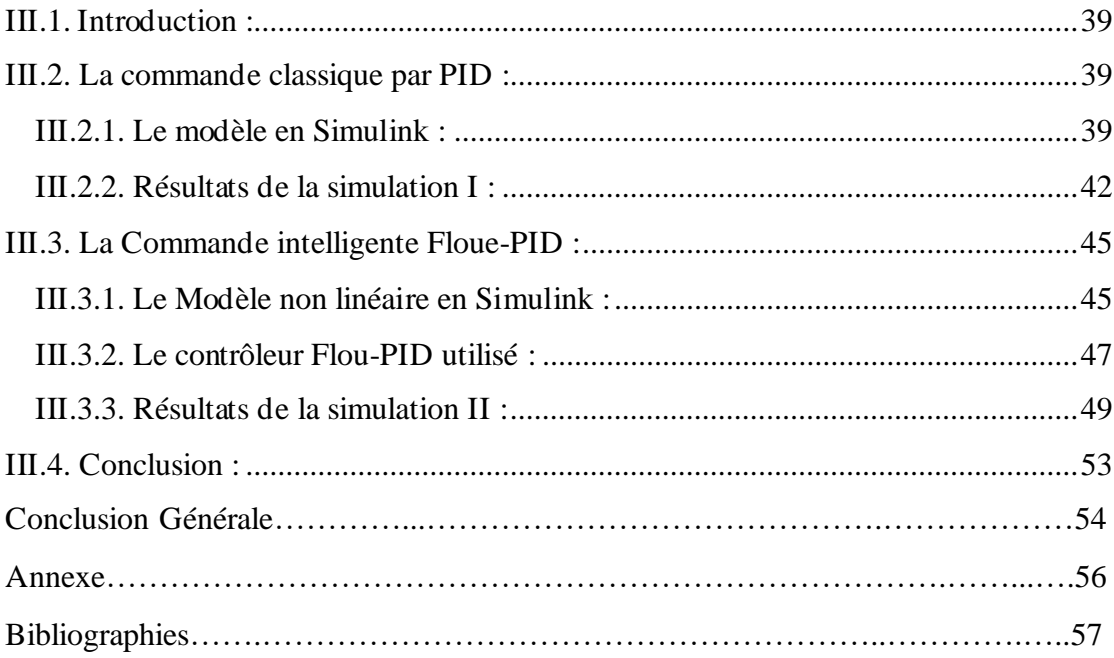

# **Liste des abréviations**

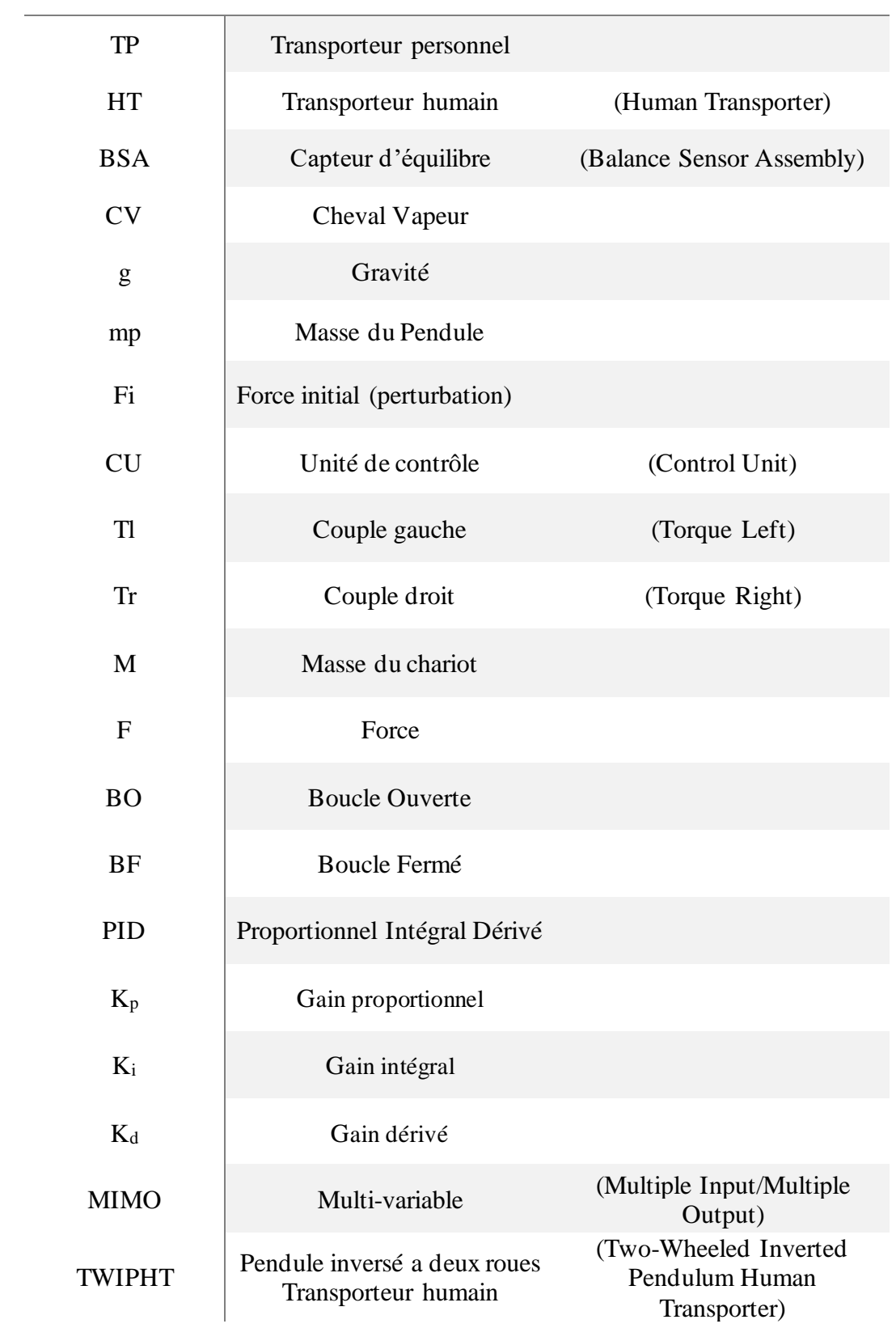

# **Liste des symboles**

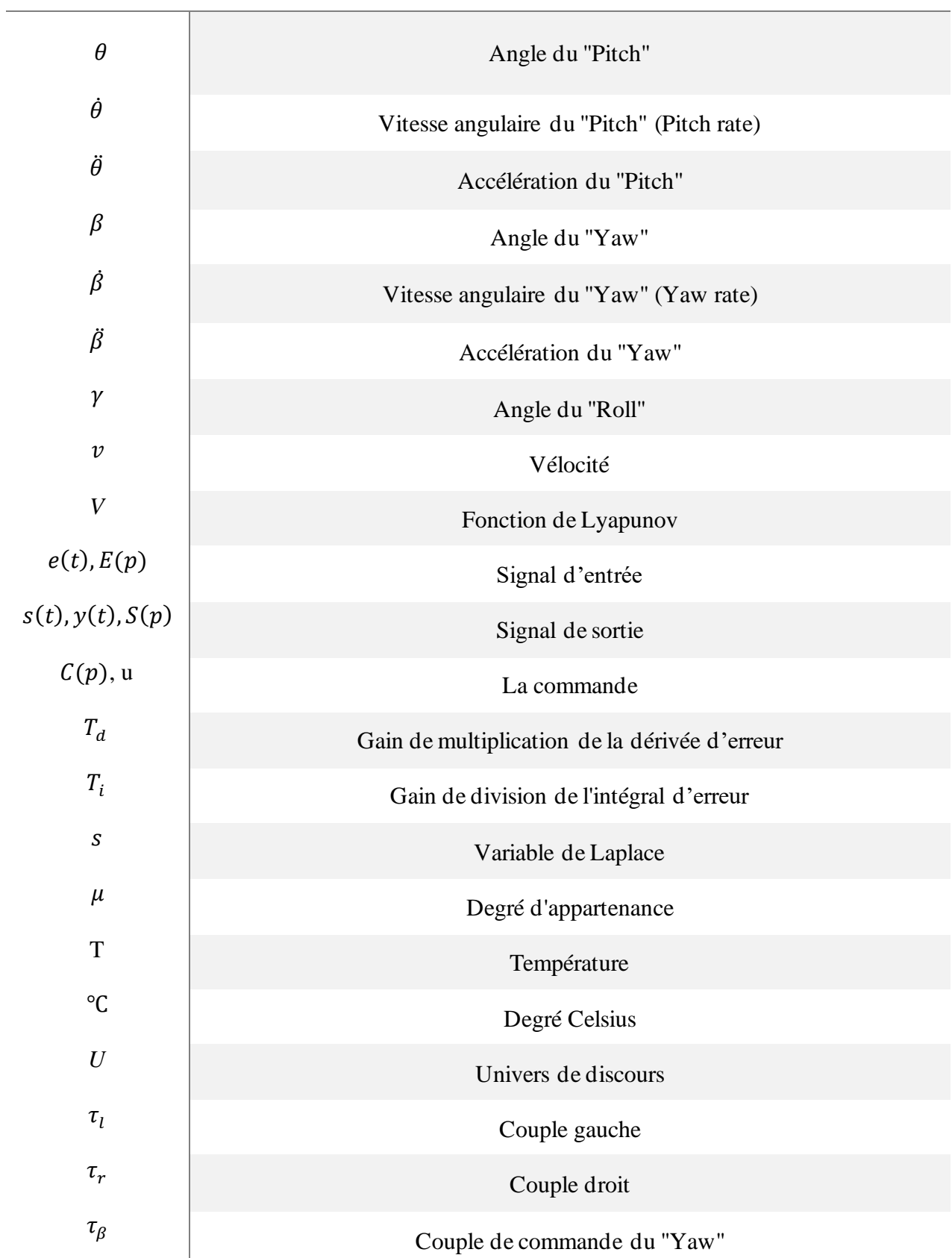

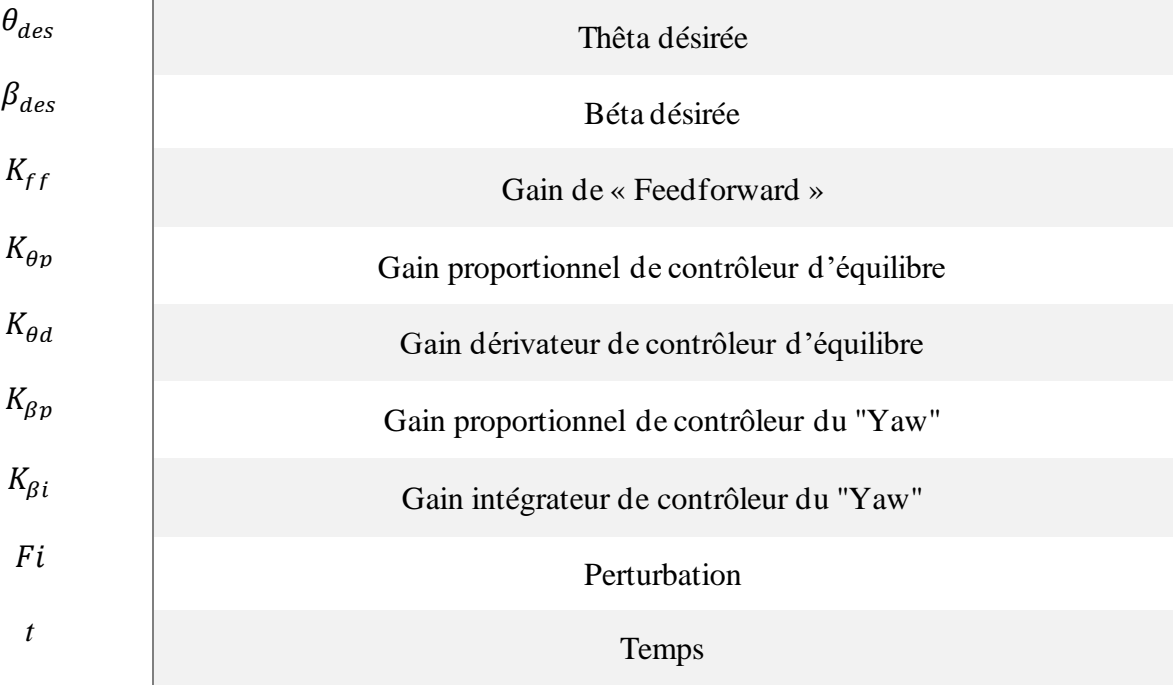

# **Liste des tableaux**

# **Chapitre II : La commande classique et intelligente**

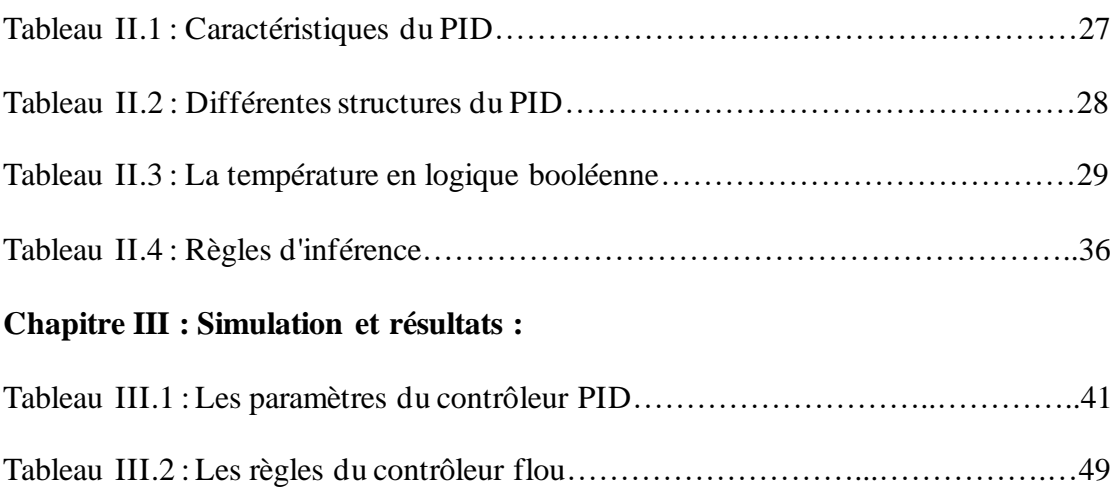

# **Liste des Figures**

# **Chapitre I : Généralités et Modélisation du Segway**

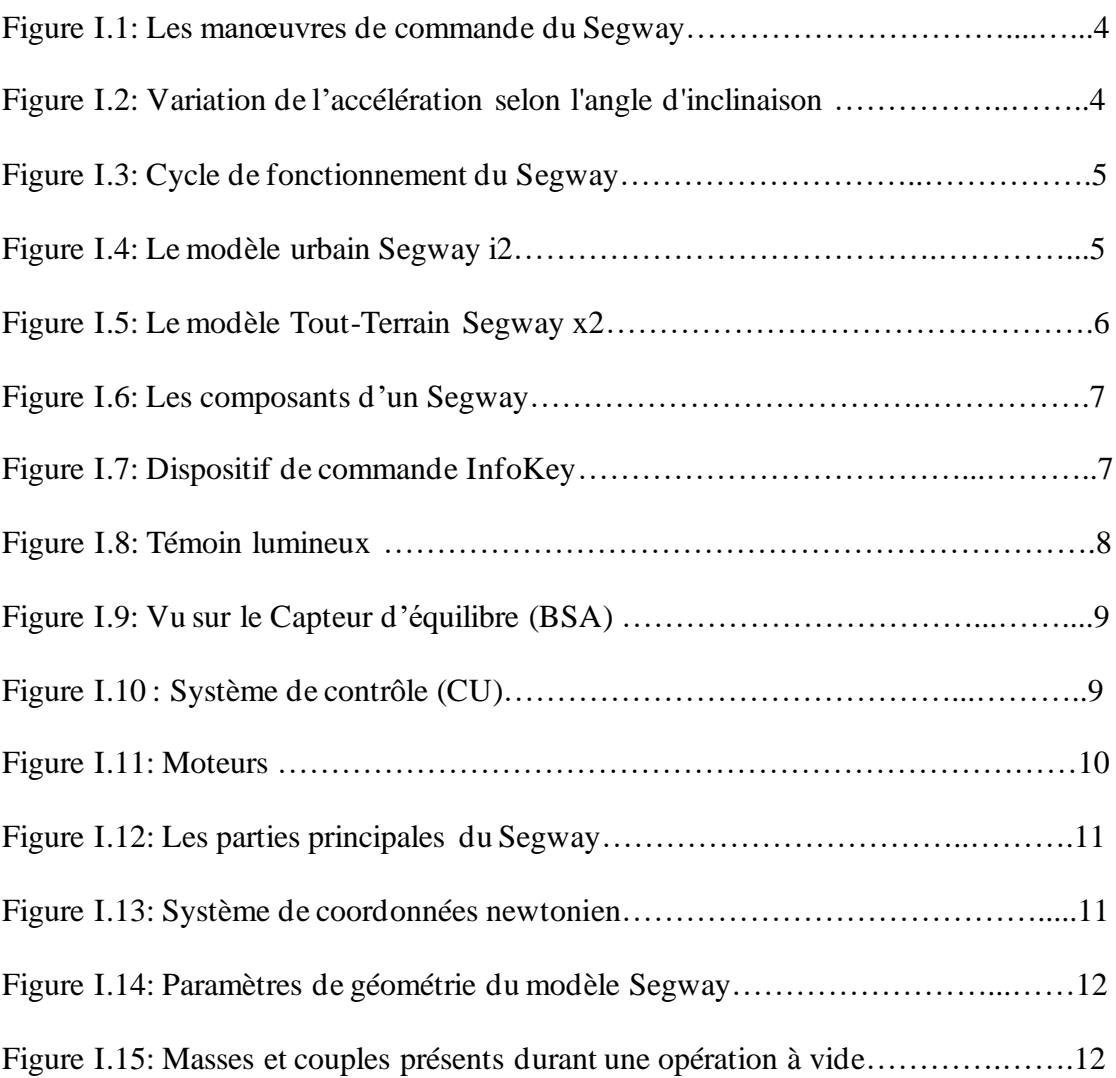

# **Chapitre II : La commande classique et intelligente**

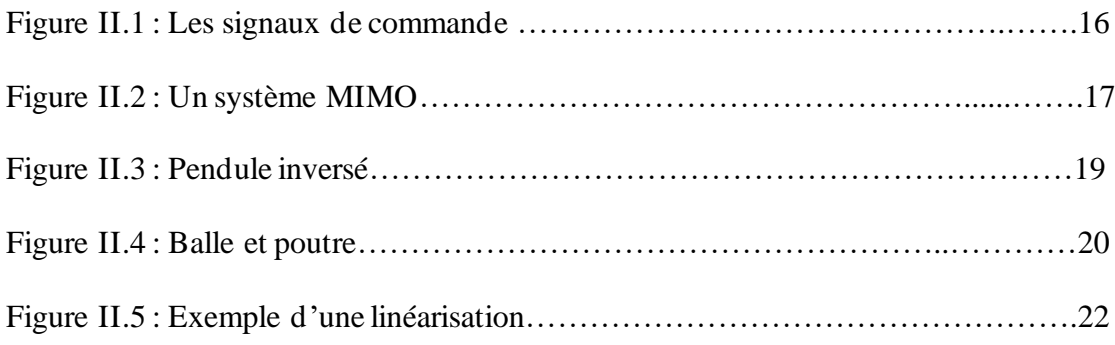

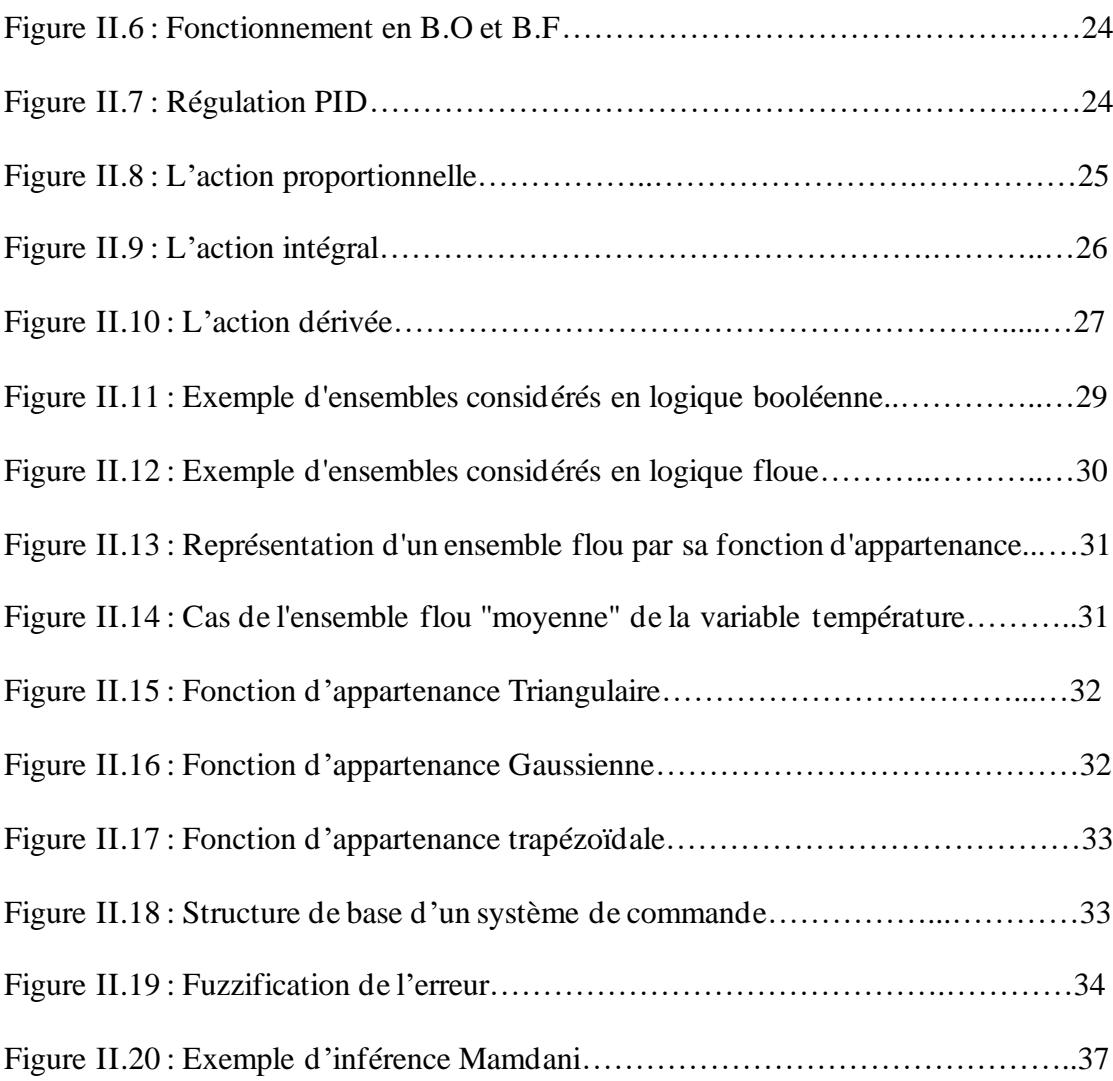

# **Chapitre III : Simulation et résultats :**

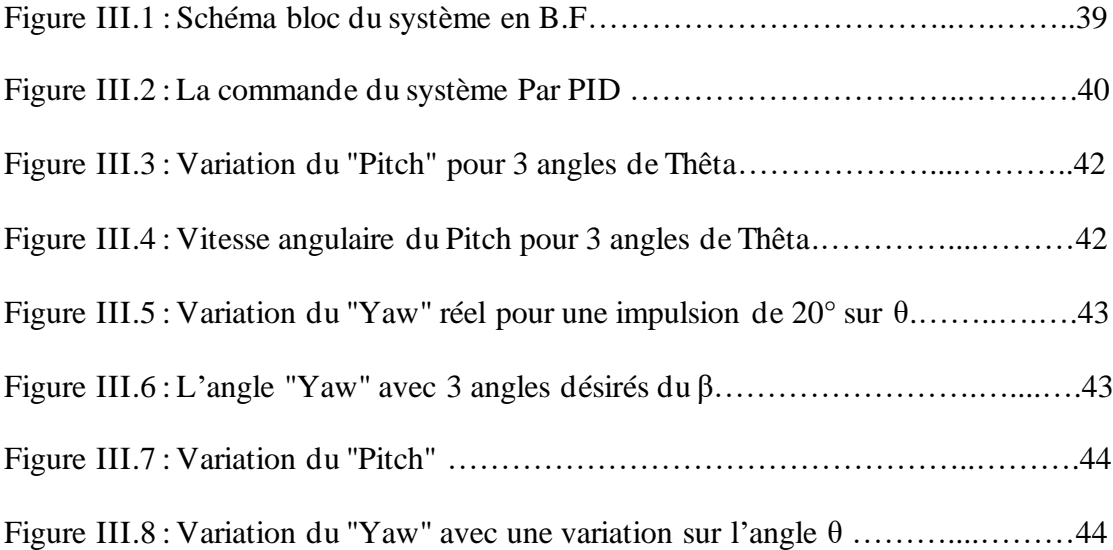

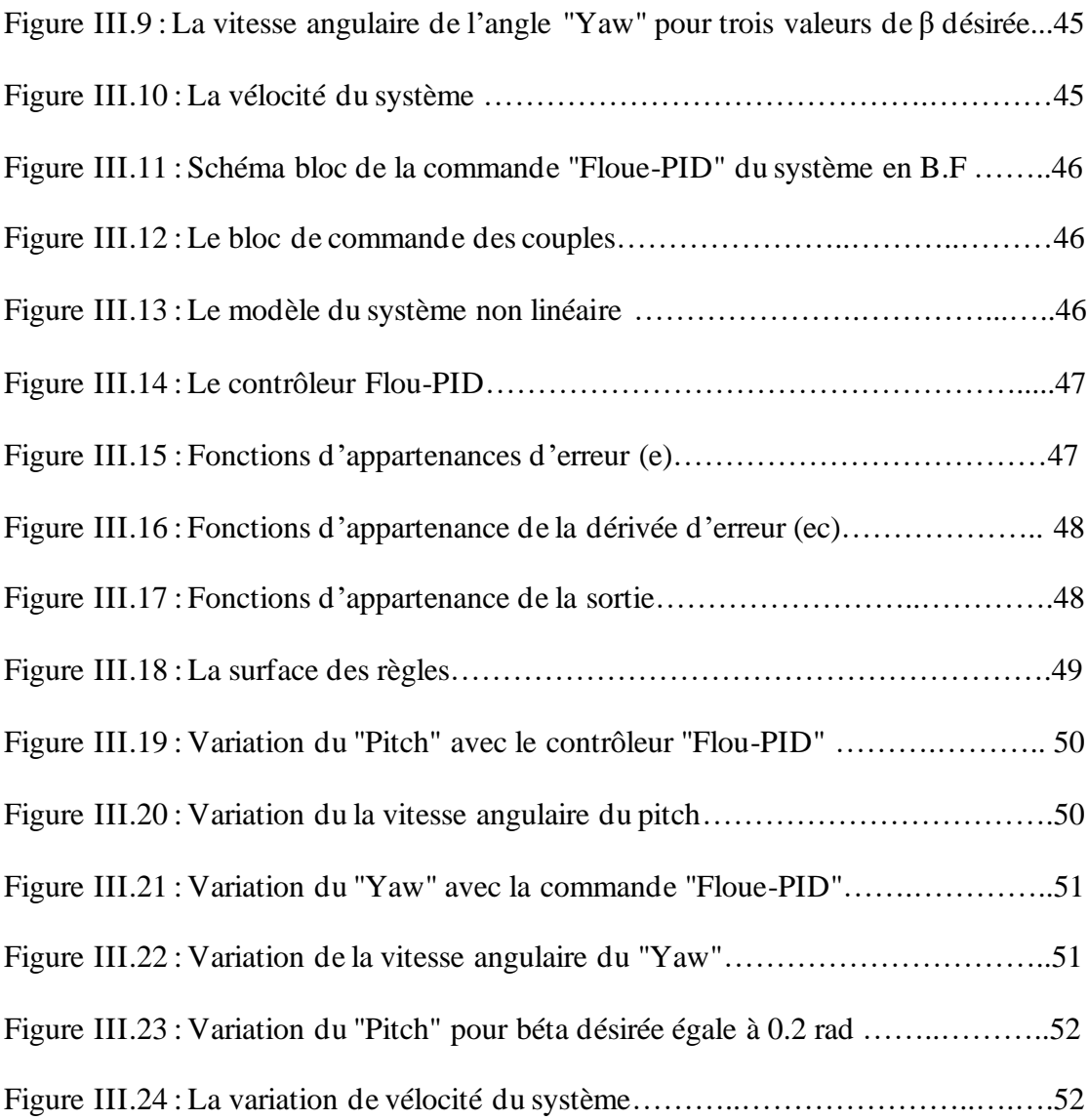

## <span id="page-17-0"></span>**Introduction Générale :**

L'automatisation des systèmes est devenue de nos jours une nécessité pour la plupart des secteurs, vu son grand intérêt dans la vie moderne. Il a permis de résoudre les problèmes quotidiens de l'homme et lui a faciliter des tâches, entre autres son transport personnel. En développant des transporteurs humains personnels moins encombrant que les voitures. Ainsi, la technologie moderne est arrivée à instrumentaliser le déplacement humain, même dans un espace réduit, à travers la réalisation d'un véhicule qui se déplace comme le corps humain, le (TWIPHT) qui représente un transporteur humain à deux roues commercialement connues sous le nom de "Segway" [1].

Le gyropode Segway est un système dynamique présenté sous forme d'un véhicule à deux roues à auto-équilibrage motorisé, capable de porter le corps humain. Une fois le passager sur le Segway, celui-ci et son conducteur forment le pendule inversé le plus compliqué qui présente des dynamiques incertaines à temps variant. Cependant, ce système est instable en tant que tel, et doit être stabilisé dynamiquement afin de remplir son rôle de véhicule. Ce genre de systèmes dynamiques, lorsqu'ils sont loin de leur comportement instable, se trouvent sous forme de produits utiles qui présentent des avantages divers, tels que l'économie d'énergie, la protection de l'environnement, une structure simple avec une grande flexibilité. A cet effet, plusieurs recherches ont été développées pour l'analyse de la stabilité et la conception de commandes des robots auto-équilibrés à deux roues. Aussi, dans le domaine de la modélisation dynamique, plusieurs chercheurs se sont consacrés à la modélisation des mécanismes à deux roues, qui présentent plus de degré de liberté par rapport au pendule inversé ordinaire. Le segway, présente un comportement dynamique non linéaire complexe, ce qui nécessite une modélisation très proche de son comportement réel et aussi, une commande permettant de meilleures performances en stabilité, précision et rapidité [2].

En littérature il existe plusieurs techniques de commande qui peuvent être classées en commande classique linéaire ou non linéaire (PID, mode glissant, Backstepping,....etc.) et en commande intelligente (logique floue, réseaux de neurones,...etc.). Dans la commande des systèmes non linéaires ou ayant des paramètres non constants, pour des caractéristiques très strictes, les lois de commande

classique peuvent être insuffisantes, car elles sont non robustes, ce qui fait de la commande intelligente un choix plus adapté.

Parmi ces techniques, on trouve la commande par logique floue, qui permet de traiter plusieurs valeurs à travers la même variable. La logique floue est conçue pour résoudre les problèmes en tenant compte de toute l'information disponible et en prenant la meilleure décision possible [3].

Partant de la nécessité de ce genre de systèmes, et l'utilité de développer des techniques de commande efficaces, nous proposons dans ce travail, la modélisation et la conception de commande d'un Segway. Au début la conception d'une commande classique par PID est proposée, avec adaptation des gains et puis par la suite une commande intelligente par logique floue est implémentée avec différents tests de simulation et comparaison des résultats.

Le présent mémoire comporte trois chapitres : Dans le premier, nous présentons des généralités sur le « Segway », ensuite sa modélisation afin d'obtenir les équations de mouvement qui seront utilisées pour la simulation.

Le deuxième chapitre sera consacré à une étude théorique sur la commande des systèmes, où nous aborderons la commande en général et l'étude de stabilité des systèmes non linéaires par le critère de "Lyapunov". La seconde partie, concerne l'analyse par la commande linéaire utilisant le contrôleur "PID" et aussi la commande intelligente avec contrôleur "flou".

Le troisième chapitre présente la simulation des différentes techniques proposées dans ce travail, en utilisant Matlab Simulink, avec les différents tests suggérés. La première partie de ce chapitre est consacrée à la modélisation du système linéarisé, en utilisant l'outil d'analyse linéaire et la commande par "PID". La deuxième partie comporte la conception de la commande "Flou-PID" pour le modèle non linéaire, avec plusieurs tests de comportement par simulation en plus des interprétations, des résultats et des conclusions.

# Chapitre I :

# Généralités et modélisation du Segway

- I.1. Introduction
- I.2. Historique du Segway
- I.3. Généralités sur le Segway
- I.4.La modélisation dynamique du Segway
- I.5. Conclusion

## <span id="page-20-0"></span>**I.1. Introduction :**

De nos jours l'usage de moyen de transport n'est plus un luxe mais une nécessité de la vie moderne, ainsi la demande sur les véhicules électriques individuels et les modèles réduits s'impose. La conception des machines à pendule inversé à deux roues, comme le Segway va vers la réalisation de cet objectif. Dans ce premier chapitre, nous allons donner une description détaillée du transporteur personnel Segway et par la suite une modélisation par le développement du modèle dynamique est présentée.

## <span id="page-20-1"></span>**I.2. Historique du Segway :**

Le Segway représentant une révolution dans le monde du transport et innover par l'inventeur américain Dean Kamen, a été présenté pour la première fois au public en 2001.Cette invention unique vise à révolutionner le déplacement des personnes dans les rues publiques et propose une transition vers un monde du transport doux et individuel, ce qui offre une alternative à la voiture et ainsi à l'amélioration de la circulation en milieu urbain, puisqu'il est plus écologique, moins encombrant et plus moderne. Le mot Segway est le rassemblement de deux mots anglais :"segue", qui signifie la transition en douceur d'une chose à une autre et "way", qui signifie le chemin. Dans ce cas-ci, il s'agit de l'adoption du "Segway" qui transportera les personnes de tous âges dans le monde en douceur et sans heurts [4].

## <span id="page-20-2"></span>**I.3. Généralités sur le Segway :**

## <span id="page-20-3"></span>**I.3.1. Principe de fonctionnement du Segway :**

Le Segway ou gyropode est un véhicule électrique à deux roues, à auto-équilibrage, alimenté par batterie. Les ordinateurs et les moteurs à la base de l'appareil maintiennent le Segway debout lorsqu'il est sous tension avec équilibrage activé.

Un utilisateur commande le véhicule par inclinaison de son corps vers l'avant ou vers l'arrière sur la plate-forme pour aller en avant ou en arrière respectivement (figure I.1).

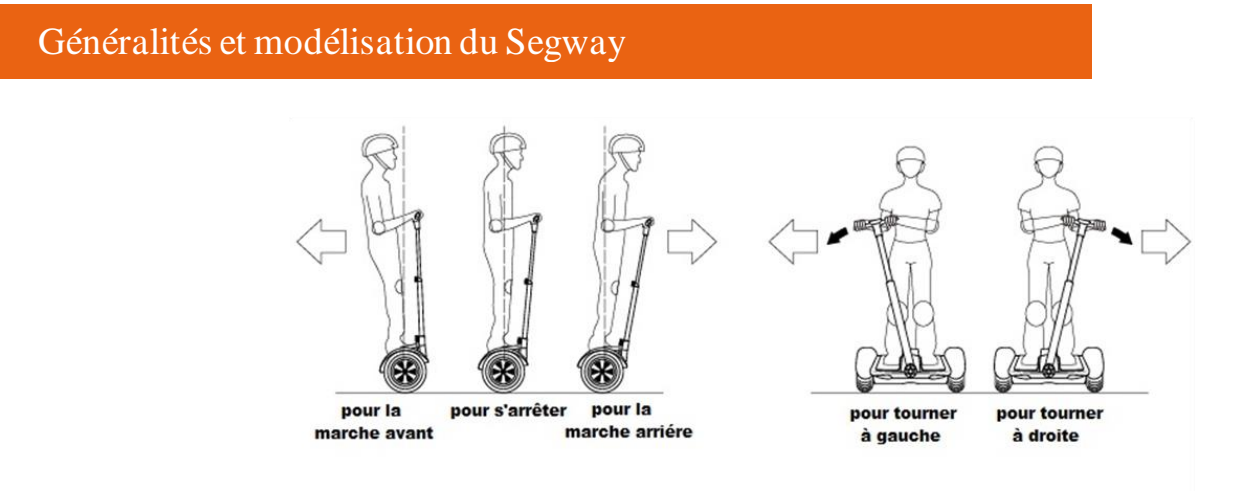

Fig. I.1. Les Manœuvres de commande du Segway

La spécificité du Segway est d'avoir deux roues qui ont le même axe de rotation, avec son centre de gravité situé au-dessus de l'axe commun des roues. La conduite de ce véhicule se fait alors par inclinaison du corps vers l'avant ou vers l'arrière, afin d'accélérer ou freiner le mouvement, d'où l'accélération varie selon l'angle de position de l'utilisateur comme le montre la figure I.2 [5][6]. Les virages à droite et à gauche sont quant à eux commandés par la rotation de la poigné.

Les roues tournent à des vitesses inégales, ce qui provoque le déplacement du système dans un arc. Si le système ne traduit pas vers l'avant ou vers l'arrière, alors les roues peuvent tourner dans des directions opposées pour mettre la machine en place [7] [8].

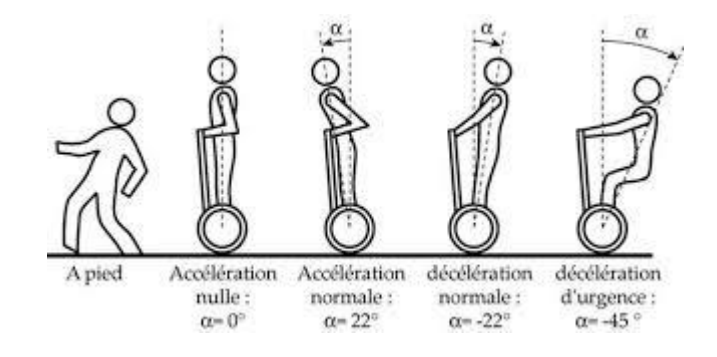

Fig. I.2. Variation de l'accélération selon l'angle d'inclinaison

La boucle de fonctionnement d'un Segway gyropode est représentée sur la figure I.3

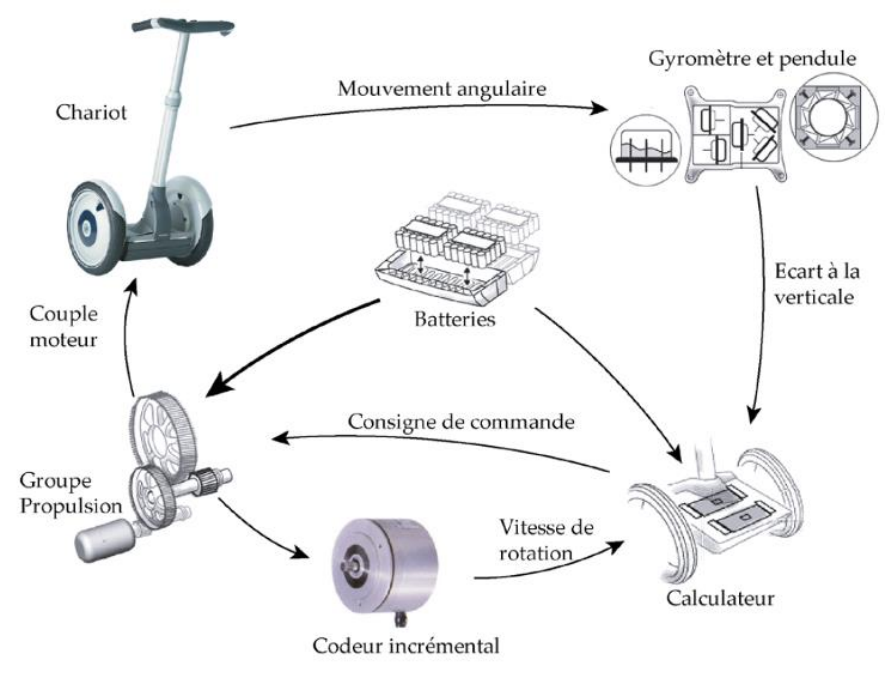

Fig. I.3 cycle de fonctionnement du Segway

## <span id="page-22-0"></span>**I.3.2. Les modèles du Segway :**

Il existe différents modèles du Segway, dont celui représenté à la figure I.4 qui est le modèle i2, un modèle Urbain adapté à l'utilisation en ville [9][10].

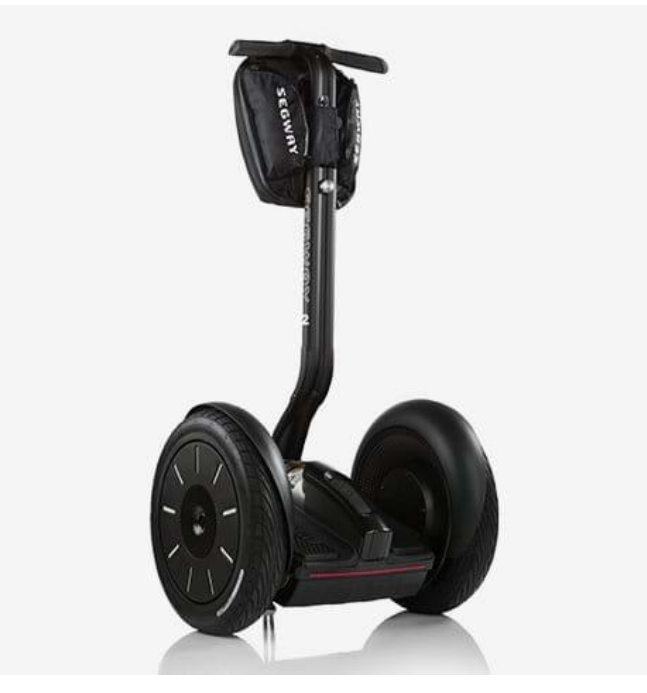

Fig. I.4 Le modèle urbain Segway i2

Un autre modèle du Segway, le X2 est destiné à une utilisation tout terrain. Il a des pneus plus larges et une garde au sol plus élevée, comme le montre la figure I.5 [9].

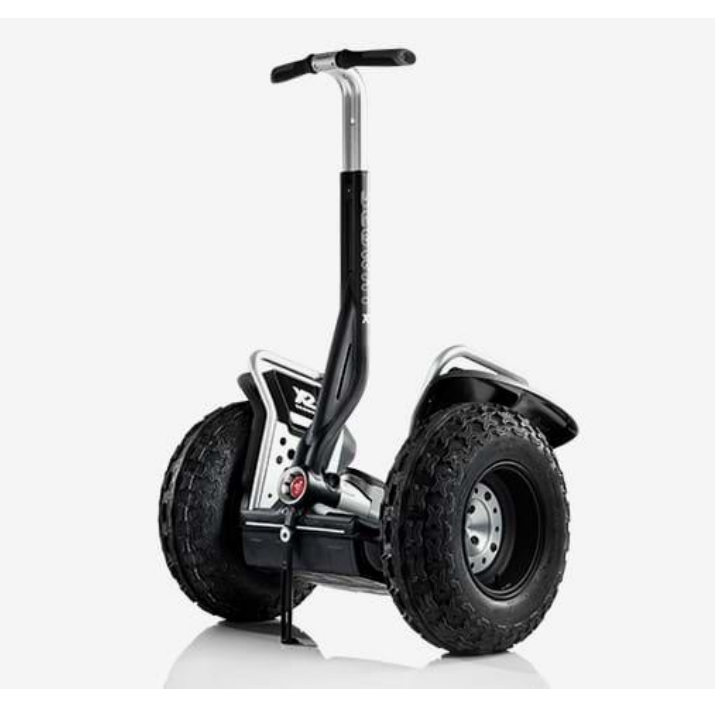

Fig.1.5 Le modèle tout-terrain Segway x2

## <span id="page-23-0"></span>**I.3.3. Description Structurelle :**

Le modèle étudié se compose :

- D'un chariot composé d'un châssis et de deux roues qui transporte le conducteur,
- D'un moto-réducteur pour chaque roue assurant sa mobilité,
- D'un ensemble constitué d'un gyromètre et d'un pendule délivrant une information sur l'angle d'inclinaison du châssis par rapport à la verticale et sur sa dérivée,
- D'un calculateur élaborant, à partir des informations issues des capteurs, les consignes de commande des groupes moto-réducteurs,
- De batteries fournissant l'énergie aux divers composants [11].

# <span id="page-24-0"></span>**I.3.4. Les composants d'un Segway :**

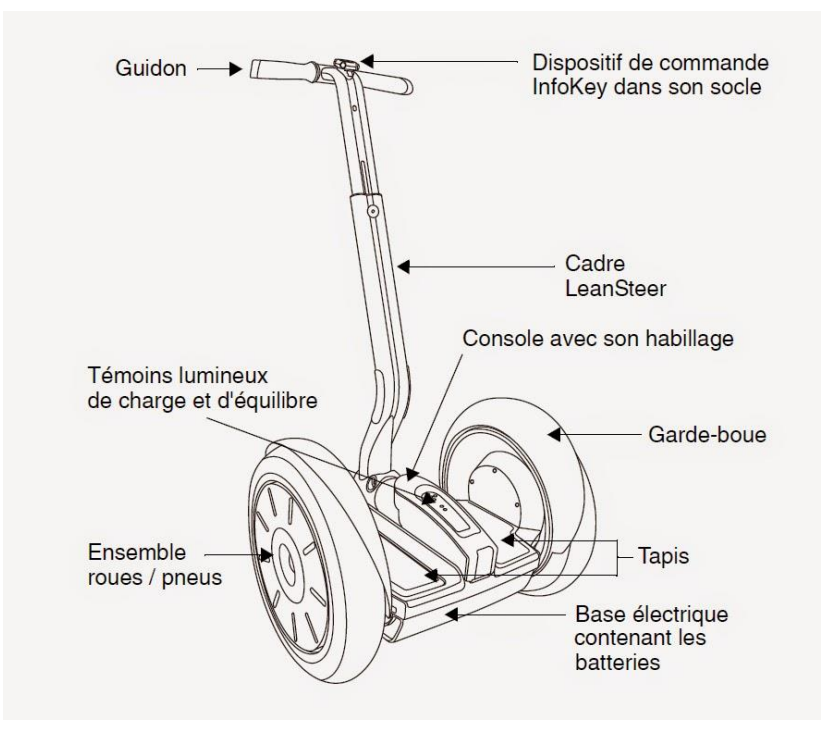

Fig. I.6. Les composants d'un Segway

<span id="page-24-1"></span>I.3.4.1. Dispositif de commande InfoKey :

L'infokey est le dispositif de commande sans fil propre à chaque gyropode Segway. Il affiche les informations pratiques concernant le trajet, à savoir la quantité d'énergie restante, le nombre de kilomètres parcourus ou la vitesse instantanée. Il est indispensable pour le démarrage et permet d'activer une alarme qui arrête toute tentative de vol [12].

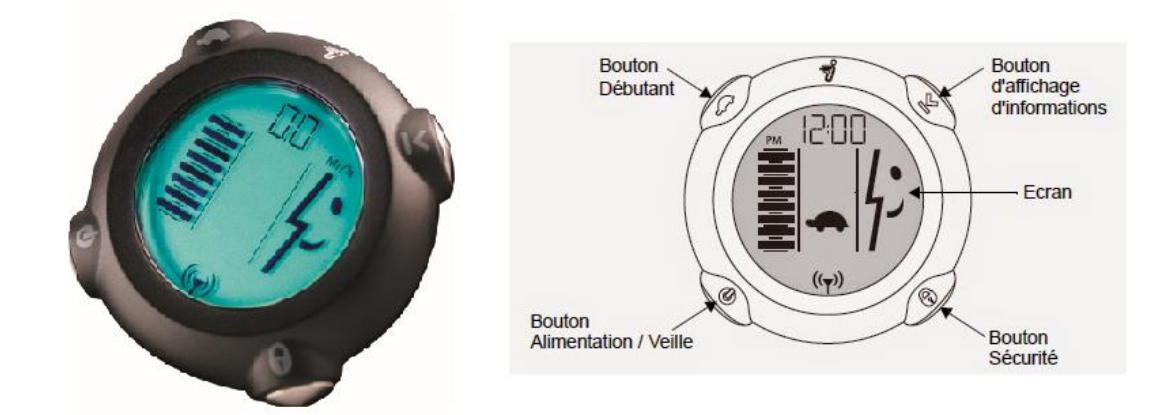

## Fig.I.7. Dispositif de commande InfoKey

<span id="page-25-0"></span>I.3.4.2. Le guidon et le cadre LeanSteer :

La technologie Segway LeanSteer a été formée pour offrir une conduite plus réactive. Il suffit de pencher le LeanSteer dansla direction voulue.

<span id="page-25-1"></span>I.3.4.3. Témoin Lumineux :

Ces témoins indiquent visuellement l'état d'équilibre du Segway TP et aident le conducteur à déterminer s'il peut monter sur les tapis en toute sécurité.

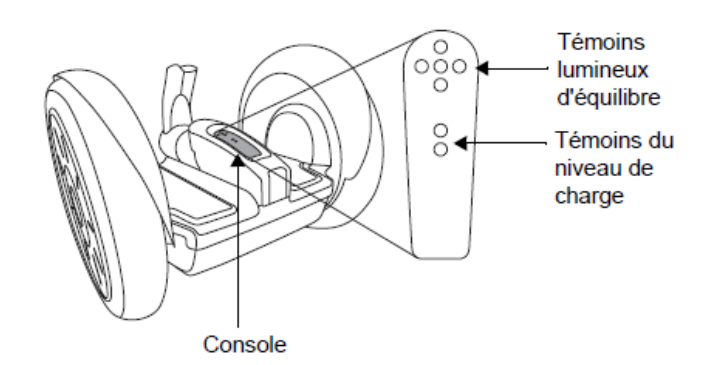

Fig. I.8 Témoin Lumineux

<span id="page-25-2"></span>I.3.4.4. Ensemble roue / pneu et garde-boues :

Le Segway TP est équipé de garde-boues conçus pour protéger le conducteur contre les projections de débris et dans les virages [12].

### <span id="page-25-3"></span>I.3.4.5. Base électrique :

La base électrique contient les pièces suivantes :

- Console,
- Capteurs de présence du conducteur,
- Cartes de commande,
- Moteurs,
- Centrale inertielle.

### <span id="page-25-4"></span>I.3.4.6. Tapis :

Deux tapis installés à droite et à gauche de la console. Ces tapis protègent les capteurs de présence du conducteur situés en dessous et permettent une conduite en tout confort [9].

## <span id="page-26-0"></span>**I.3.5. Les Composants internes d'un Segway :**

### <span id="page-26-1"></span>I.3.5.1. Capteur d'équilibre (BSA) :

Le capteur d'équilibre (BSA) produit par (Silicon Sensing System) est un modèle d'élégance pour un appareil extrêmement résistant et particulièrement sensible. Il contient 5 gyroscopes pour mesurer la vitesse de déplacement du Segway, où chaque gyroscope est fixé sur un angle différent pour mesurer les mouvements dans toutes les directions. Le BSA est contrôlé par deux processeurs indépendants et en cas d'erreur d'un capteur, le système continue de travailler jusqu'à l'arrêt total du véhicule [13].

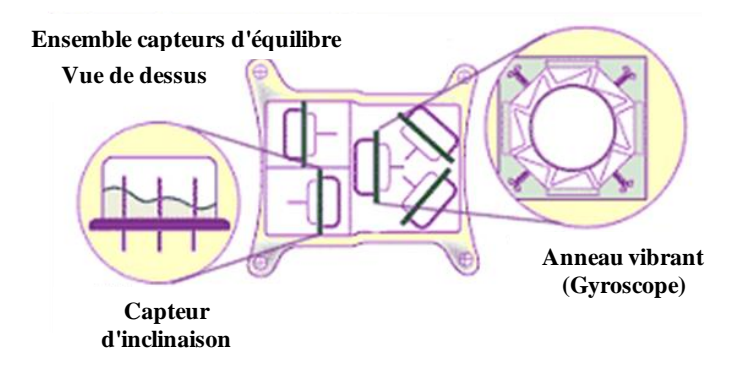

Fig. I.9 Vue sur le capteur d'équilibre (BSA)

#### <span id="page-26-2"></span>I.3.5.2. Système de contrôle (CU) :

Deux platines de contrôle tiennent le rôle du cerveau dans ce système où, chaque circuit, équipé d'un processeur surveille tout le système de stabilisation et de propulsion. Les informations des capteurs d'équilibre (BSA) permettent au CU de connaître la position du Segway et de gérer immédiatement le flux d'énergie commandant les moteurs [13].

Normalement le travail est divisé entre les deux circuits mais en cas de panne, chaque circuit est capable à lui seul, de contrôler tous les systèmes durant le temps nécessaire afin d'assurer un freinage et un arrêt d'urgence du véhicule [13].

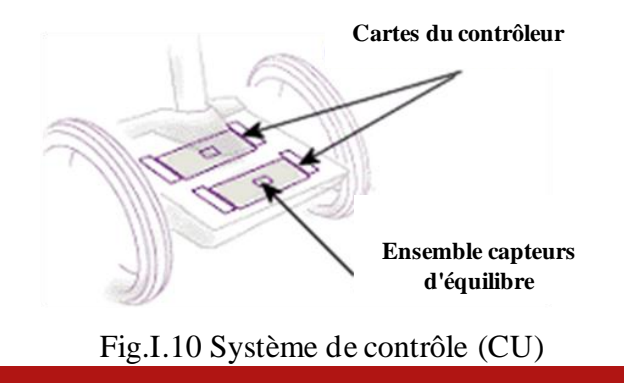

### <span id="page-27-0"></span>I.3.5.3. Moteurs :

Les moteurs du Segway HT sont uniques et génèrent une puissance remarquable par rapport à leurs poids et dimensions. Chaque moteur est capable de générer un pic en puissance4 CV, en utilisant la technologie Servo Brushless (sans balais). Il n'y a pas de contact entre les composants, et ainsi, il n'y a pas d'usure ni perte de puissance, où chaque moteur comporte deux bobines indépendantes et commandées par deux systèmes différents. Des capteurs redondants, sans contacts et analogiques surveillent la position des aimants et informent en permanence les unités de contrôle sur le fonctionnement des moteurs [13].

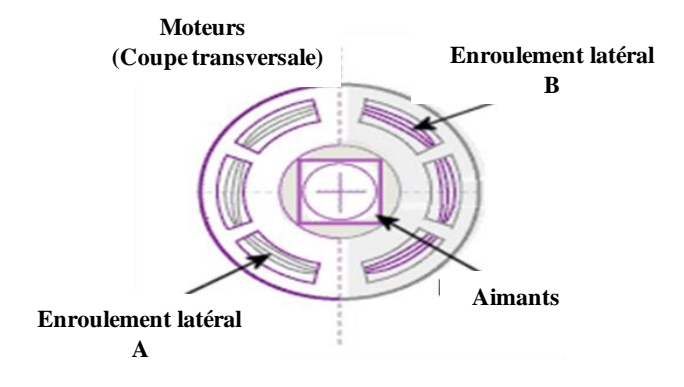

Fig. I.11 Moteurs

<span id="page-27-1"></span>I.3.5.4. Boîte à vitesses.

<span id="page-27-2"></span>I.3.5.5. Batteries :

Le Segway PT est équipé de batteries Saphion Lithium-ion, avec un boîtier qui est soudé par une méthode spéciale. La batterie est parfaitement protégée contre l'humidité et le système électronique de contrôle de la batterie permet une recharge intelligente.

En usage normal, le Segway PT contrôle l'état des batteries et les décharge simultanément. Si l'une des batteries devait exceptionnellement tomber en panne, la seconde générerait automatiquement l'énergie nécessaire pour permettre au véhicule de s'arrêter sans danger pour son conducteur [13].

## <span id="page-27-3"></span>**I.4. La modélisation dynamique du Segway :**

Pour l'étude des systèmes dynamiques, dans le but d'application scientifiques et industrielles, la modélisation constitue un rôle clé pour l'analyse et la compréhension du comportement de ces systèmes face à plusieurs situations.

### <span id="page-28-0"></span>**I.4.1 Modèle du pendule inversé à deux roues :**

Un modèle de transporteur humain à pendule inversé à deux roues (TWIPHT) est développé dans cette section, ce qui consiste en un ensemble guidon-base qui sera appelé pendule inversé. Deux moteurs sont attachés à la base du pendule, ce qui permet de conduire chacune des roues, comme représenté sur la figure I.12.

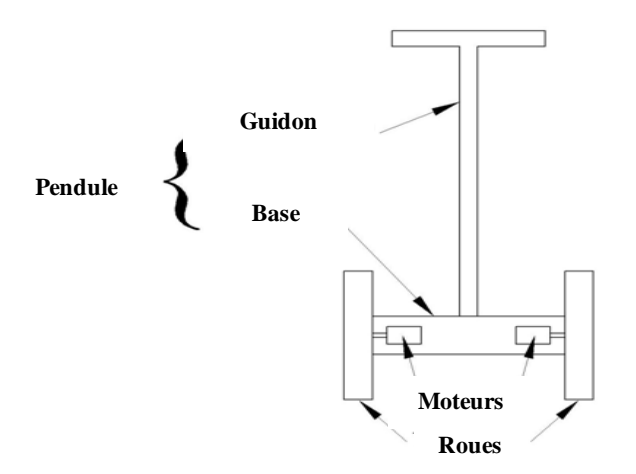

Fig.I.12. Les parties principales du Segway

La figure I.13 montre le système global des coordonnées newtonien. θ, ɣ et βsont la angles de rotation autour des axes x, y et z, également appelés: tangage (Pitch), roulis (Roll) et lacet (Yaw).

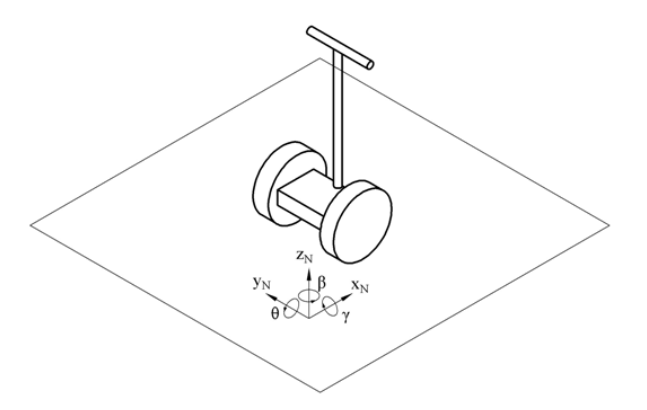

Fig.I.13. Système de coordonnées newtonien

L'emplacement de " Pcm" est défini par les coordonnées "Xwp" et "Zwp" par rapport au point milieu entre les deux roues. Le point "im" est situé à une distance "Xpi" devant l'axe des roues et une distance "Zpi" au-dessus. Les rayons des roues sont donnés par "Rl" et "Rr", et la distance du point "mid" au centre de chaque roue est "w" [14].

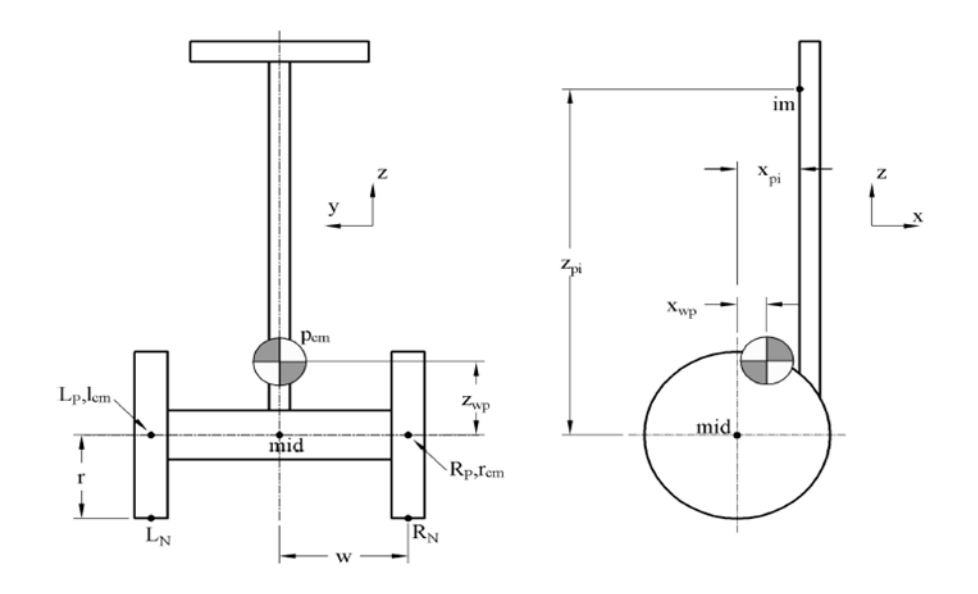

Fig.I.14 Paramètres de géométrie du modèle Segway.

La figure I.14 montre les masses et les forces présentes sur le système pendant le fonctionnement sans charge, où une force d'essai "Fi" est une force de perturbation agissant sur le guidon. Outre les variables présentées à la figure I.14, l'inertie des roues "Iwx, Iwy, Iwz" et les inerties pendulaires "Ipx, Ipy, Ipz", sont définies autour de leurs centres de masse respectifs [14].

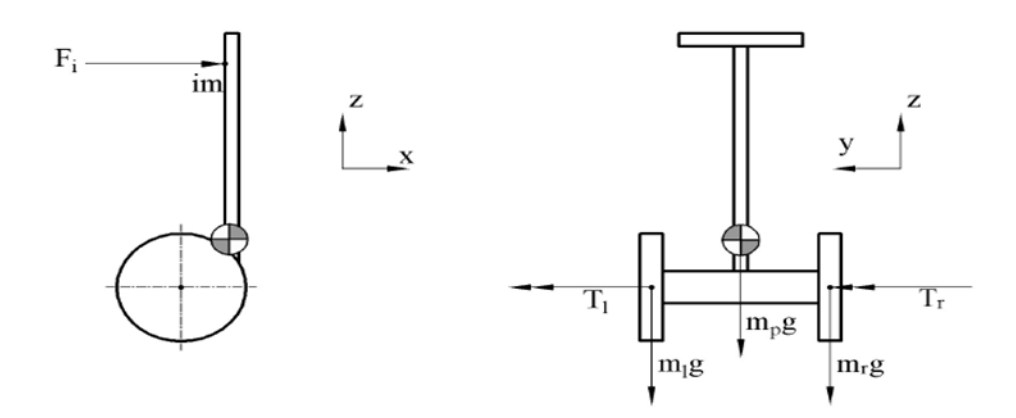

Fig.I.15 Masses et couples présents durant une opération à vide

### <span id="page-29-0"></span>**I.4.2. Equations dynamiques :**

Nous présentons d'abord les équations utilisées pour définir le modèle dynamique d'un pendule inversé à deux roues. Pour élaborer ce modèle, nous supposons que [14]:

- Les deux roues ont le même rayon et la même masse ;
- Les roues ne sont pas déformables et ne glissent pas sur le sol ;
- Le sol est une surface plate avec une certaine pente ;
- Le guidon du véhicule ne peut pas être incliné latéralement ;
- Les roues sont toujours en contact avec le sol de sorte que le véhicule ne bascule pas dans le sens du "Roll" ;
- Contrairement au vrai Segway, le véhicule ne tente pas de ralentir lorsqu'il atteint la limite de la vitesse ;
- Le véhicule peut pivoter à la valeur du "Yaw" désirée, indépendamment de la vitesse ;
- Le véhicule ne tente pas de repousser l'utilisateur si l'angle de "pitch" est trop gros, comme c'est le cas pour les transporteurs commerciaux.

La vélocité du point médian entre les deux roues par rapport à un référentiel newtonien inertiel 'N', est définie comme suit :

$$
\vec{v}_{mid/_{N}} = v_x \vec{x}_n + v_x \vec{y}_n
$$
 (Equ.I.1)

Le repère auxiliaire appelé "S" est le repère de référence qui tourne autour de "N" avec le même angle "Yaw" que le véhicule. Ce repère de référence est utilisé afin de simplifier la définition de la rotation angulaire des roues par rapport au châssis du véhicule. La vitesse de rotation du repère "S" par rapport à "N" est donnée par :

$$
\vec{\omega}_{S_{N}} = \vec{\beta} \vec{z}_{N} \tag{Equ.1.2}
$$

Le véhicule s'incline dans le sens du" Pitch" à un angle $\theta_p$ . La vitesse angulaire du pendule par rapport au repère "S" est donnée par :

$$
\vec{\omega}_{P}/_{S} = \dot{\theta}_{P}\vec{y}_{P} \tag{Equ.1.3}
$$

La vitesse angulaire du pendule par rapport au repère newtonien "N" est :

$$
\vec{\omega}_{P/N} = \vec{\omega}_{P/S} + \vec{\omega}_{S/N}
$$
 (Equ.I.4)

De même, les deux roues, qui sont identifiées par les sous-angles "L" et "R" pour la gauche et le droit, ont des vitesses angulaires données par :

$$
\vec{\omega}_{L_{\text{S}}} = \dot{\theta}_{L} \vec{y}_{S} \tag{Equ.1.5}
$$

$$
\vec{\omega}_{L/_{N}} = \vec{\omega}_{L/_{S}} + \vec{\omega}_{S/_{N}}
$$
 (Equ.1.6)

$$
\vec{\omega}_{R}_{\text{S}} = \dot{\theta}_{R} \vec{y}_{S} \tag{Equ.I.7}
$$

$$
\vec{\omega}_{R}_{N} = \vec{\omega}_{R}_{S} + \vec{\omega}_{S}_{N}
$$
 (Equ.1.8)

Les vecteurs de position vers les points pertinents du véhicule sont définis par rapport au mi-chemin entre les roues. Les emplacements du centre de masse du pendule et des deux roues, en ce qui concerne ce point sont :

$$
\vec{r}_{P_{cm}}/_{mid} = x_{wp}\vec{x}_p + z_{wp}\vec{z}_p
$$
 (Equ.I.9)

$$
\vec{r}_{R_{cm}}_{/mid} = -\omega \vec{y}_p
$$
 (Equ.1.10)

$$
\vec{r}_{L_{cm}}/_{mid} = \omega \vec{y}_p
$$
 (Equ.1.11)

Le point de contact avec le sol de chaque roue est défini comme suit :

$$
\vec{r}r_{n} = -r\vec{z}_N \tag{Equ.1.12}
$$

$$
\vec{r}_{ln}\Big|_{l_{cm}} = -r\vec{z}_N \tag{Equ.1.13}
$$

Grâce à ces informations, les vélocités de tous les points pertinents peuvent être obtenues :

$$
\vec{v}_{P_{cm}}/_{mid} = \vec{\omega}_{P/N} \times \vec{r}_{P_{cm}}/_{mid}
$$
 (Equ.1.14)

$$
\vec{v}_{P/N} = \vec{v}_{Pcm} /_{mid} + \vec{v}_{mid}/_{N}
$$
 (Equ.1.15)

$$
\vec{v}_{L_{cm}}_{/mid} = \vec{\omega}_{P/_{N}} \times \vec{r}_{L_{cm}}_{/mid}
$$
 (Equ.1.16)

$$
\vec{v}_{L_{cm}}_{/N} = \vec{v}_{L_{cm}}_{/mid} + \vec{v}_{mid}/_{N}
$$
 (Equ.1.17)

$$
\vec{v}_{R_{cm}}_{/mid} = \vec{\omega}_{P/N} * \vec{r}_{P_{cm}}_{/mid}
$$
 (Equ.1.18)

$$
\vec{v}_{R_{cm}}_{/N} = \vec{v}_{R_{cm}}_{/mid} + \vec{v}_{mid}/_{N}
$$
 (Equ.1.19)

Afin de tenir compte de la contrainte de vélocité antidérapante sur les deux roues, la vitesse du point de contact de chaque roue avec le sol est contrainte :

$$
\vec{v}_{l_{n}}_{N} = \vec{v}_{l_{cm}}_{N} + \left. \vec{\omega}_{L} \right|_{N} \times \vec{r}_{l_{n}}_{l_{cm}} = 0 \quad \text{(Equ. I.20)}
$$

$$
\vec{v}_{r_{n}}_{N} = \vec{v}_{R_{cm}}_{N} + \left. \vec{\omega}_{R} \right/_{N} \times \vec{r}_{r_{n}}_{R_{cm}} = 0 \qquad \text{(Equ. I.21)}
$$

### Les équations résultantes du mouvement sont (Annexe) :

$$
\ddot{\theta}_{p} = (m_{p}(x_{wp}sin(\theta_{p}) - z_{wp}cos(\theta_{p}))(F_{i} + (T_{l} + T_{r})/r + m_{p}(x_{wp}cos(\theta_{p})\dot{\theta}_{p}^{2} + z_{wp}sin(\theta_{p})\dot{\theta}_{p}^{2} + (x_{wp}cos(\theta_{p}) + z_{wp}sin(\theta_{p}))\dot{\beta}^{2})) - (m_{p} + 2m_{w} + 2I_{wy}/r^{2})(T_{l} + T_{r} + F_{i}(x_{pi}sin(\theta_{p}) - z_{pi}cos(\theta_{p})) - gm_{p}(x_{wp}cos(\theta_{p}) + z_{wp}sin(\theta_{p})) - ((I_{px} - I_{py})sin(\theta_{p})cos(\theta_{p}) - m_{p}(x_{wp}cos(\theta_{p}) + z_{wp}sin(\theta_{p})))(x_{wp}sin(\theta_{p}) - z_{wp}cos(\theta_{p})))\dot{\beta}^{2}))/((I_{py} + m_{p}(x_{wp}^{2} + z_{wp}^{2})) (m_{p} + 2m_{w} + 2I_{wy}/r^{2}) - m_{p}^{2}(x_{wp}sin(\theta_{p}) - z_{wp}cos(\theta_{p}))^{2})
$$
\n
$$
\dot{v} = ((I_{py} + m_{p}(x_{wp}^{2} + z_{wp}^{2})) (F_{i} + (T_{l} + T_{r})/r + m_{p}(x_{wp}cos(\theta_{p})\dot{\theta}_{p}^{2} + z_{wp}sin(\theta_{p})\dot{\theta}_{p}^{2} + (x_{wp}cos(\theta_{p}) + z_{wp}sin(\theta_{p}))\dot{\beta}^{2})) - m_{p}(x_{wp}sin(\theta_{p}) - z_{wp}cos(\theta_{p})) (T_{l} + T_{r} + F_{i}(x_{pi}sin(\theta_{p}) - z_{pi}cos(\theta_{p})) - gm_{p}(x_{wp}cos(\theta_{p}) + z_{wp}sin(\theta_{p})) - ((I_{px} - I_{py})sin(\theta_{p})cos(\theta_{p}) - m_{p}(x_{wp}cos(\theta_{p}) + z_{wp}sin(\theta_{p})))(x_{wp}sin(\theta_{p}) - z_{wp}cos(\theta_{p}))\dot{\beta}^{2}))/((I_{py} + m_{p}(x_{wp}^{2} + z_{wp}^{2})) (m_{p} + 2m_{w} + 2I_{wy}/r^{2}) - m_{p}^{2}(x_{wp}sin(\theta_{p}) - z_{wp}cos(\theta_{p}))^{2})
$$

$$
\ddot{\beta} = -(w(T_l - T_r)/r + \dot{\beta}(2(I_{px} - I_{py})sin(\theta_p)cos(\theta_p)\dot{\theta}_p - m_p(x_{wp}cos(\theta_p) + z_{wp}sin(\theta_p))(2x_{wp}
$$
  
\n
$$
sin(\theta_p)\dot{\theta}_p - v - 2z_{wp}cos(\theta_p)\dot{\theta}_p))\big/ (I_{py} + 2I_{wzz} + 2m_ww^2 + 2I_{wy}w^2/r^2 + (I_{px} - I_{py})sin(\theta_p)^2 + m_p(x_{wp}cos(\theta_p) + z_{wp}sin(\theta_p))^2)
$$
\n(Equ.I.24)

## <span id="page-32-0"></span>**I.5. Conclusion :**

Pour conclure, dans ce chapitre nous avons présenté le transporteur humain "Segway" et sa structure dont la base est un pendule inversé, ses composants les plus importants, ses directions de mouvements ainsi que l'utilité d'étudier un tel système. Ce dernier présente une grande importance pour le déplacement personnel urbain vue ses différents avantages.

La deuxième partie, comporte la description d'un modèle dynamique pour le gyropode Segway, afin de pouvoir développer la commande convenable à ce type de système. Ce modèle nous permettra par la suite de faire les simulations des commandes proposées dans ce travail, et qui seront présentées dans le chapitre suivant.

# **Chapitre II :**

# La Commande Classique et Intelligente

- II.1. Introduction
- II.2. La commande classique
- II.3. Définition d'un système
- II.4. Les systèmes non linéaires
- II.5. La stabilité des systèmes non linéaires
- II.6. La linéarisation
- II.7. Régulateur PID
- II.8. La commande intelligente
- II.9. Structure de base d'une commande à logique floue
- II.10. Les avantage et les inconvénients de la commande floue
- II.11. Conclusion

### <span id="page-34-0"></span>**II.1. Introduction :**

Après avoir terminé le développement du modèle du système nous allons dans ce chapitre décrire les deux types de contrôle utilisé pour la commande du Segway à travers la simulation, à savoir le contrôle classique plus adapté aux systèmes linéaires et le contrôle intelligent pour les systèmes non linéaires qui sont plus compliqué s. Le contrôle intelligent utilisé ici est la commande par logique floue.

### <span id="page-34-1"></span>**II.2. La commande classique :**

La commande consiste à générer des commandes au système pour le contrôler et obtenir les résultats souhaités pour un comportement précis déterminé par un cahier des charges. Il existe trois types de signaux dans la commande des systèmes, le premier est le signal d'entrée il affecte le processus et ses sorties, les sorties qui sont les signaux les plus importants parce qu'ils sont le résultat du processus, enfin nous avons les signaux de perturbation (mesurés, non mesurés) que nous ne pouvons pas contrôler [15].

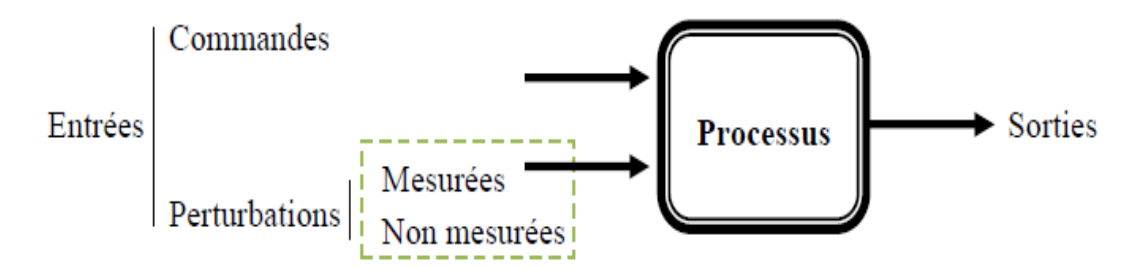

Fig. II.1 Les signaux de commande

Les exigences en termes de performance ont augmenté dans les applications industrielles et à cause de cela la commande des systèmes est en cours de développement.

## <span id="page-34-2"></span>**II.2.1. La boucle ouverte de commande :**

Dans la commande en boucle ouverte la régulation est manuelle, l'utilisateur change les grandeurs des signaux de commande appliquée à l'actionneur. La grandeur de la correction et de mesure sont indépendante l'une de l'autre, donc ce n'est pas un système automatisé

## <span id="page-35-0"></span>**II.2.2. La boucle fermée de commande :**

La technique d'automatisation la plus répandue est la commande en boucle fermée. Un système est dit en boucle fermée lorsque la sortie du procédé est prise en compte pour calculer l'entrée. Généralement le contrôleur effectue une action en fonction de l'erreur entre la mesure et la consigne désirée.

## <span id="page-35-1"></span>**II.3. Définition d'un système :**

Un système ou processus peut être défini comme un ensemble des éléments exerçant collectivement une fonction déterminée. Un système communique avec l'extérieur par l'intermédiaire de grandeurs, fonctions du temps, appelées signaux [16]. Un schéma simple d'un système est représenté sur la figure II.2

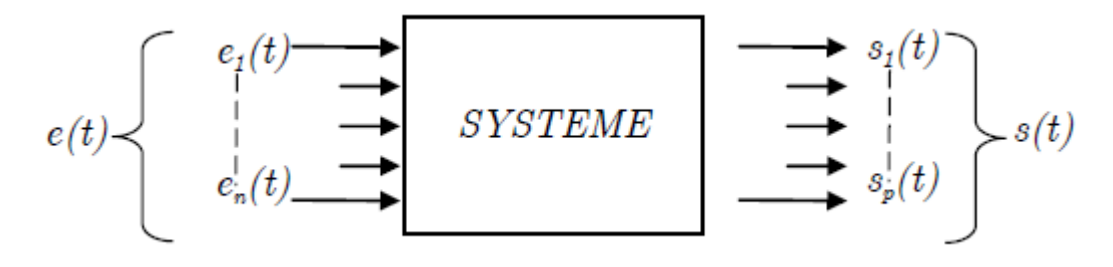

Fig. II.2 Un système MIMO

Où e(t) est un ou plusieurs signaux d'entrée (excitation, cause ou sollicitation) et s(t) est un ou plusieurs signaux de sortie (ou réponses), t étant la variable temps. En général, ces signaux (d'entrée et de sortie) ne sont pas de même nature. Les grandeurs d'entrée sont les grandeurs qui agissent sur le système. Il en existe deux types :

- Commandes : Celles que l'on peut maîtriser.
- Perturbations : Celles que l'on ne peut pas maîtriser.

 Les signaux de sortie d'un système sont aussi appelés réponse du système. Un système possédant une seule entrée est dit mono variable, si de plus il possède une seule sortie, il est dit scalaire. Pour observer les grandeurs de sortie, on utilise des capteurs. C'est l'information de ces capteurs qui va permettre d'élaborer la commande. [16]
# **II.4. Système non linéaire :**

Un système non linéaire est un système qui ne peut pas être décrit par des équations différentielles linéaires à coefficients constants. Cette définition explique la complexité et la diversité des systèmes non linéaires et des méthodes qui s'y appliquent. Il n'y a pas une théorie générale pour ces systèmes, mais plusieurs méthodes adaptées à certaines classes de systèmes non linéaires [17].

- Aucun système physique n'est complètement linéaire. Les méthodes linéaires ne sont donc applicables que dans un domaine de fonctionnement restreint.
- Certains systèmes sont impossibles à modéliser, même localement, à des systèmes linéaires.
- Certains phénomènes ne peuvent pas être décrits par des modèles et méthodes linéaires.

A la différence des systèmes linéaires qui possèdent un point d'équilibre unique, les systèmes non linéaires peuvent posséder plusieurs points d'équilibre [17].

#### **II.4.1. Les phénomènes essentiellement non linéaires :**

Ces phénomènes sont caractérisés par les particularités suivantes [18] :

- Finit;
- Multiples équilibres isolés ;
- Cycles limites ;
- Oscillations subharmoniques, harmoniques ou presque périodiques ;
- Chaos:
- Plusieurs modes de comportement.

# **II.4.2. Exemplesde systèmes non linéaires :**

#### II.4.2.1. Le pendule inversé :

Le pendule inversé est l'un des problèmes fondamentaux de la théorie des systèmes et du contrôle, en raison de sa valeur théorique, ainsi que de ses applications pratiques.

La valeur théorique du pendule inversé vient du fait qu'il s'agit d'un système non linéaire, ce qui signifie que ses équations de mouvement sont des équations différentielles non linéaires. Cela rend difficile le calcul d'une loi de contrôle appropriée [19].

Les nombreuses applications pratiques du pendule inversé rendent son étude encore plus intéressante et importante. En robotique, les systèmes d'équilibrage sont développés à l'aide de pendules inversés. Ceux-ci trouvent application dans les machines de transport qui doivent équilibrer les objets, dans les systèmes qui soutiennent la marche pour les patients, dans les robots qui sont utilisés dans l'usage domestique et industriel et dans le transport d'objets à l'aide de drones [20].

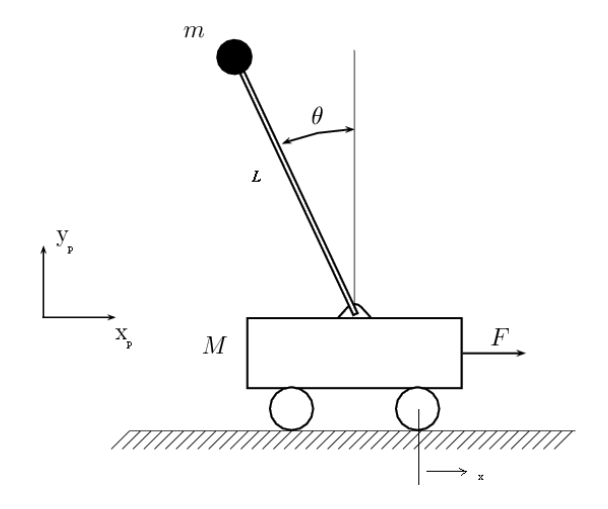

Fig. II.3 Pendule Inversé

II.4.2.2. Balle et poutre (Ball and Beam) :

Le système à balle et poutre est l'un des modèles de laboratoire les plus populaires et les plus importants pour l'enseignement de l'ingénierie des systèmes de contrôle. Il est largement utilisé parce que de nombreuses méthodes de conception classiques et modernes importantes peuvent être étudiées sur cette base [20].

Le système est très simple, une balle d'acier roulant sur le dessus d'une longue poutre. Un côté de la poutre est fixe, l'autre côté est monté sur l'axe de sortie d'un moteur électrique et ainsi la poutre peut être incliné en appliquant un signal de commande électrique à l'amplificateur de moteur. La position de la balle peut être mesurée à l'aide d'un capteur spécial.

Il a une propriété très importante, qui est la boucle ouverte instable, car la sortie du système (la position de la balle) augmente sans limite pour une entrée fixe (angle de poutre) [21].

Le travail de contrôle consiste à régler automatiquement la position de la boule en changeant la position du moteur.

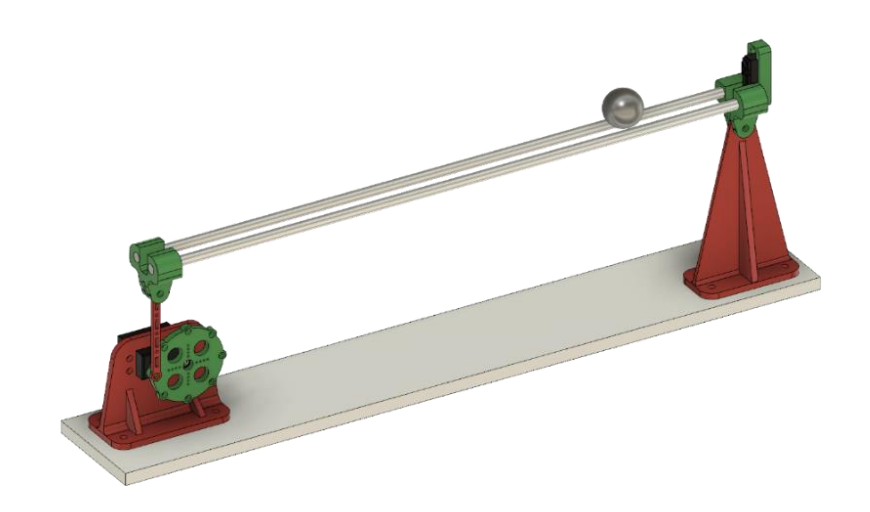

Fig. II.4. Balle et poutre

# **II.5. La Stabilité des systèmes non linéaires :**

Dans les études mathématiques de la stabilité on procède avec un modèle dynamique du système afin d'étudier s'il correspond aux propriétés de stabilité. Cette approche nous permet d'évaluer la stabilité du modèle. L'étude des systèmes dynamiques peut rencontrer différents types de problèmes de stabilité [22].

La stabilité d'un point d'équilibre est généralement étudiée à l'aide du concept de stabilité au sens de Lyapunov. Par définition, si un système est dans un état d'équilibre, il restera dans cet état pour *t* variant dans le temps [23].

#### **II.5.1 Points d'équilibre :**

Le point $x_e \in R^n$ est dit point d'équilibre du système non linéaire non forcé :

$$
\dot{x} = f(x(t), t), \qquad \forall t \ge 0 \tag{Equ.II.1}
$$

Si

$$
\dot{x} = f(x_e, t) = 0 \qquad \forall t \ge 0 \qquad (Equ.II.2)
$$

Si  $x_e$  est un point d'équilibre du système (I.4) alors l'équation différentielle :

$$
\dot{x} = f(x(t), t) \quad \forall t \ge t_e \quad x(t_e) = x_e \quad \text{(Equ.II.3)}
$$

Admet une solution unique :

$$
x(t) = x_e, \forall t \ge t_e \tag{Equ. II.4}
$$

# **II.5.2. Stabilité au sens de Lyapunov :**

La méthode de Lyapunov permet d'étudier la stabilité globale des systèmes sans avoir recours au calcul de la solution explicite des équations différentielles non linéaires. La procédure consiste à trouver une fonction dite fonction de Lyapunov et d'examiner sa dérivée temporelle le long d'une trajectoire quelconque du système considéré [23].

II.5.2.1. Fonction candidat de Lyapunov : Soit  $V: R^n \to R^n$  une fonction telle que :

- 1. *V* est continûment différentiable en tous ces arguments,
- 2. *V* est définie positive,
- 3. Il existe "a" et "b" deux fonctions scalaires de  $R^+$  dans  $R^+$  continues, monotones, non décroissantes telles que :

$$
a(0) = b(0) = 0
$$
 (Equ.II.5)

$$
\forall x \in R^n : a(|x|) \le V(x) \le b(||x||) \tag{Equ. II.6}
$$

Alors *V* est une fonction candidate de Lyapunov.

II.5.2.2. Théorème de Stabilité globale :

S'il existe une fonction scalaire *V*(*x*), dont les dérivées partielles d'ordre un sont continues, et telle que :

- 1.  $V(x)$  est définie positive.
- 2.  $\dot{V}(x)$  est définie négative.
- 3.  $lim_{\|x\| \to \infty} V(x) \to \infty$ .

Alors l'origine est globalement asymptotiquement stable.

#### **II.6. Linéarisation :**

La linéarisation est une approximation linéaire d'un système non linéaire qui est valide dans une petite région autour d'un point de fonctionnement.

# **II.6.1. Linéarisation par feedback entrée-sortie :**

La linéarisation par bouclage a fait son apparition dans les années 1980 avec les travaux d'Isidori [24].et les apports bénéfiques de la géométrie différentielle.

Au cours des dernières années, la linéarisation par feedback à la conception de contrôle non linéaire a attiré l'attention des chercheurs. L'objectif est de transformer algébriquement la dynamique des systèmes non linéaires en systèmes linéaires complets ou partiels afin que les techniques de contrôle linéaires puissent être appliquées comme la commande par PID [24].

# **II.6.2. Exempled'une linéarisation :**

Par exemple, supposons que la fonction non linéaire est  $y = x^2$ . La linéarisation de cette fonction non linéaire autour du point de fonctionnement  $x = 1$ ,  $y = 1$  donne une fonction linéaire  $y = 2x - 1$ .

Près du point de fonctionnement,  $y = 2x - 1$ est une bonne approximation à  $y = x^2$ . Loin du point de fonctionnement, l'approximation est mauvaise.

La figure suivante montre une région possible de bonne approximation pour la linéarisation de  $y = x^2$ . la région de validité réelle dépend du modèle non linéaire.

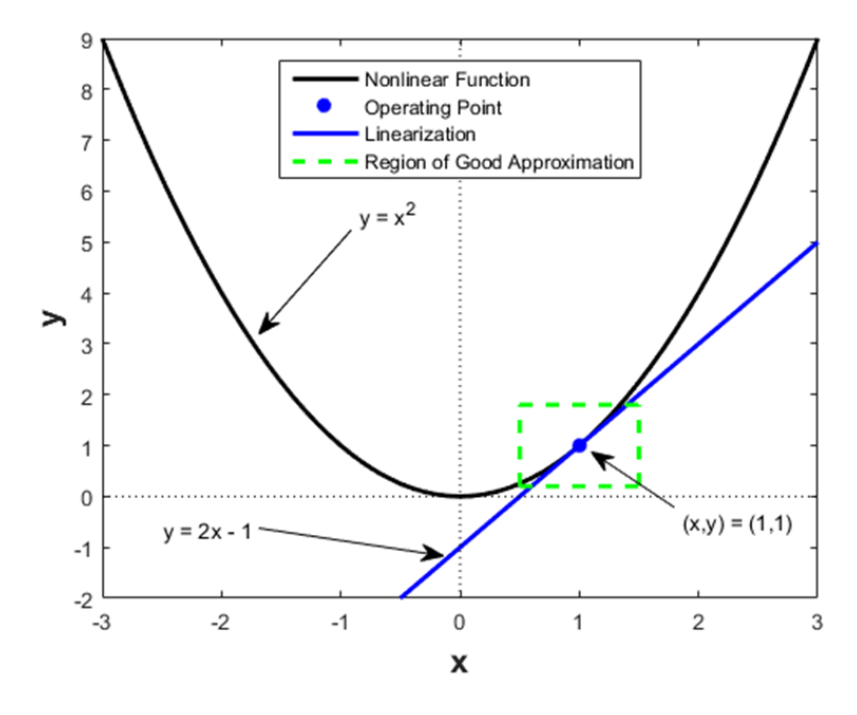

Figure II.5 : Exemple d'une linéarisation

# **II.7. Régulateur PID :**

Le régulateur standard le plus utilisé dans l'industrie est le régulateur PID (proportionnel Intégral Dérivé), car il permet de régler à l'aide de ses trois paramètres les performances (amortissement, temps de réponse) d'une régulation d'un processus modélisé. Par conséquent, le régulateur PID est bien adapté à la plupart des processus de type industriel et est relativement robuste par rapport aux variations des paramètres du procédé, quand on n'est pas trop exigeant pour les performances de la boucle fermée par rapport à celles de la boucle ouverte (par exemple, accélération très importante de la réponse ou augmentation très importante de l'amortissement en boucle fermée) [25].

Le contrôleur PID calcule une valeur "d'erreur" comme la différence entre une variable de processus mesurée et un point de consigne souhaité. Le contrôleur tente de minimiser l'erreur en ajustant les entrées de contrôle du processus [26].

La réalisation d'une boucle d'asservissement par PID est un problème très important, car il influence : sur la qualité de la régulation sur un site industriel et le temps de mise en œuvre de la commande. Cette réalisation comporte deux aspects essentiels :

- Le réglage du régulateur PID, pour lequel la connaissance d'un modèle dynamique du procédé d'une part et les performances désirées d'autre part déterminent le choix de la méthode de la synthèse.
- L'implantation du régulateur dans une version analogique ou numérique et dans une configuration série, parallèle ou mixte.

# **II.7.1. L'objectif global de la régulation :**

La régulation est l'action de régler automatiquement une grandeur de telle sorte que celle-ci garde constamment sa valeur ou reste proche de la valeur désirée, quelles que soient les perturbations qui peuvent subvenir.

Cependant, chaque procédé possède ses exigences propres, chaque appareil possède ses propres conditions de fonctionnement. Il est donc indispensable que la régulation soit conçue pour satisfaire aux besoins particuliers liés à la sécurité, aux impératifs de production et aux matériels [27].

# La commande classique et intelligente

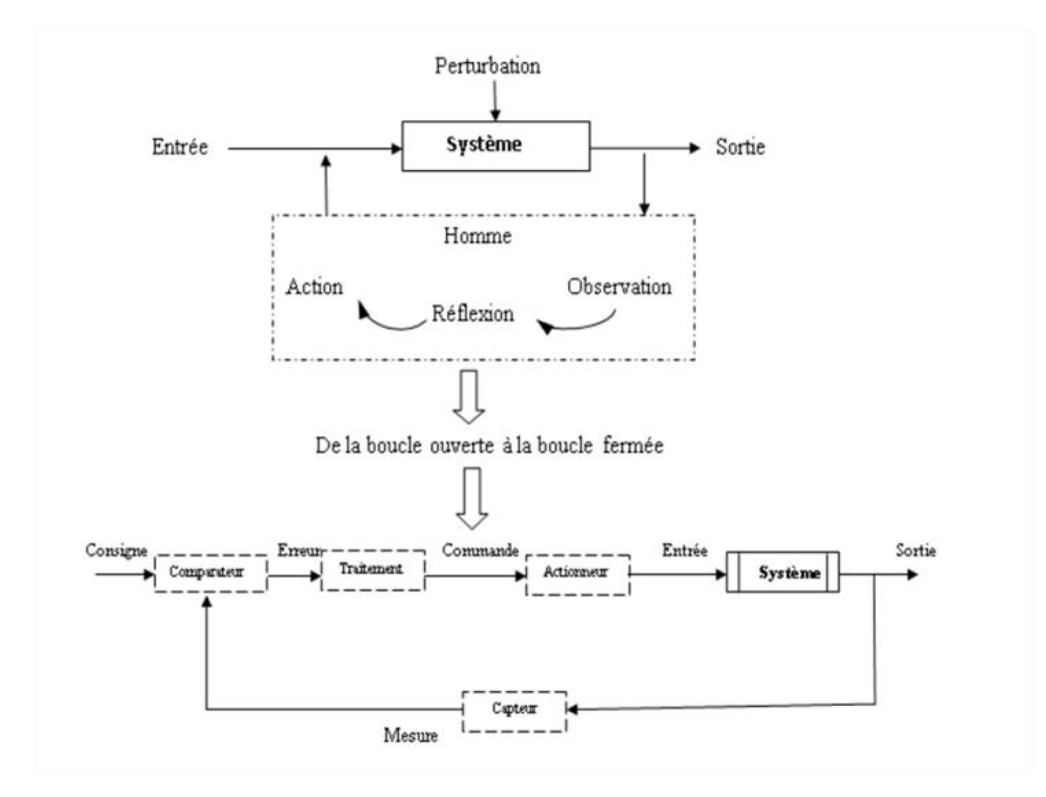

Fig. II.6. Fonctionnement en B.O et B.F

# **II.7.2. Les Actions du régulateur PID :**

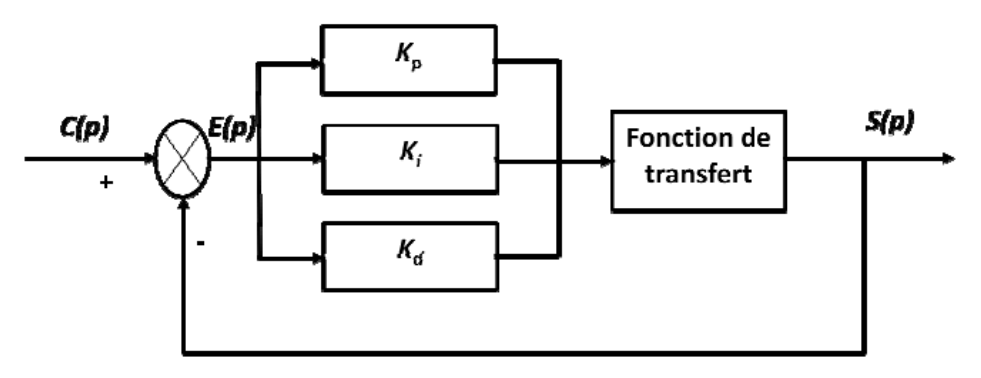

Fig. II.7. Régulation PID

#### II.7.2.1. Action Proportionnelle (P) :

L'action est dite proportionnelle lorsque le signal de commande est proportionnel au signal d'erreur. Elle corrige de manière instantanée, donc rapide, tout écart de la grandeur à régler. Elle permet de vaincre les grandes inerties du système. Afin de diminuer l'écart de réglage et rendre le système plus rapide, on augmente le gain (on diminue la bande proportionnelle) mais, on est limité par la stabilité du système. Le régulateur *P* est utilisé lorsqu'on désire régler un paramètre dont la précision n'est pas importante.

L'action proportionnelle du régulateur s'exprime soit par le gain *Gr* (on emploie aussi *K et Kp),* soit par la bande proportionnelle *BP* (également appelée *PB, XP%* et *P%*). Cette dernière est définie comme étant la variation, en pourcentage, à appliquer à l'entrée du régulateur pour que la sortie varie de 100 % ; Nous avons donc :

$$
BP\% = 100/Gr
$$

L'équation de la commande u de l'action proportionnelle P est comme suit :

$$
u(t) = K_p e(t) = K_p (y_c(t) - y(t))
$$
 (Equ.II.7)

Et la fonction de transfert de l'action proportionnelle P est :

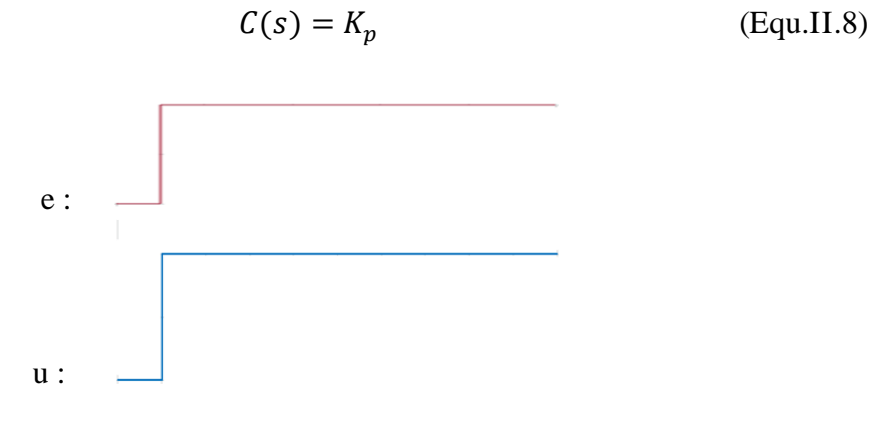

Fig.II.8. L'action Proportionnelle

II.7.2.2. Action Intégrateur (I):

L'action est dite intégrale lorsque le signal de commande est proportionnel à l'intégrale du signal d'erreur. Elle complète l'action proportionnelle et permet d'éliminer l'erreur résiduelle en régime permanent. Afin de rendre le système plus dynamique (diminuer le temps de réponse), on diminue l'action intégrale mais, ceci provoque l'augmentation du déphasage ce qui provoque l'instabilité en boucle fermée. L'action intégrale est utilisée lorsqu'on désire avoir en régime permanent, une précision parfaite, en outre, elle permet de filtrer la variable à régler d'où l'utilité pour le réglage des variables bruitées [28].

L'équation de la commande *u* de l'action intégrale *I* est comme suit :

$$
u(t) = K_i \int_0^t (\gamma_c(\tau) - y(\tau)) d\tau = \frac{K_p}{T_i} \int_0^t (\gamma_c(\tau) - y(\tau)) d\tau
$$
 (Equ.II.9)

Et la fonction de transfert de l'action intégrale *I* est donnée par :

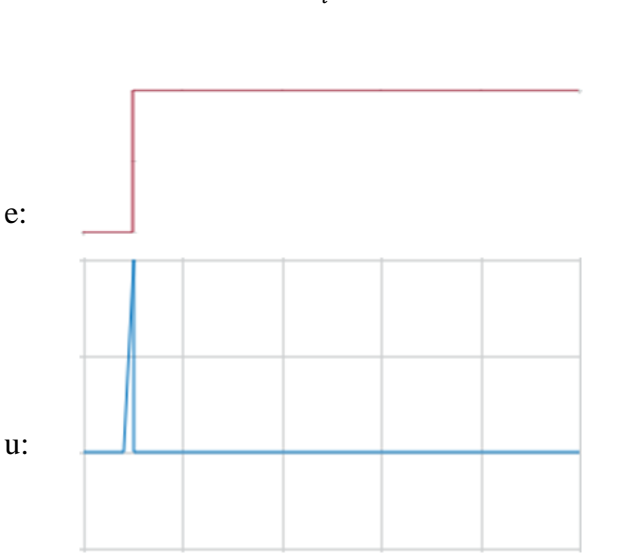

$$
C(s) = \frac{K_p}{T_i s} = \frac{K_i}{s}
$$
 (Equ.II.10)

Fig.II.9. L'action Intégrale

#### II.7.2.3. Action Dérivée (D) :

L'action est dite dérivée lorsque le signal de commande est proportionnel à la dérivée du signal d'erreur. L'action dérivée, en compensant les inerties dues au temps mort, accélère la réponse du système et améliore la stabilité de la boucle, en permettant notamment un amortissement rapide des oscillations dues à l'apparition d'une perturbation ou à une variation subite de la consigne [28].

L'action *D* est utilisée dans l'industrie pour le réglage des variables lentes telles que la température, elle n'est pas recommandée pour le réglage d'une variable bruitée ou trop dynamique. En dérivant un bruit, son amplitude risque de devenir plus importante que celle du signal utile.

L'équation de la commande *u* de l'action dérivée *D* est telle que :

$$
u(t) = K_p T_p \frac{de(t)}{dt}
$$
 (Equ.II.11)

Et la fonction de transfert de l'action dérivée *D* est :

$$
C(t) = K_p T_p s \tag{Equ.II.12}
$$

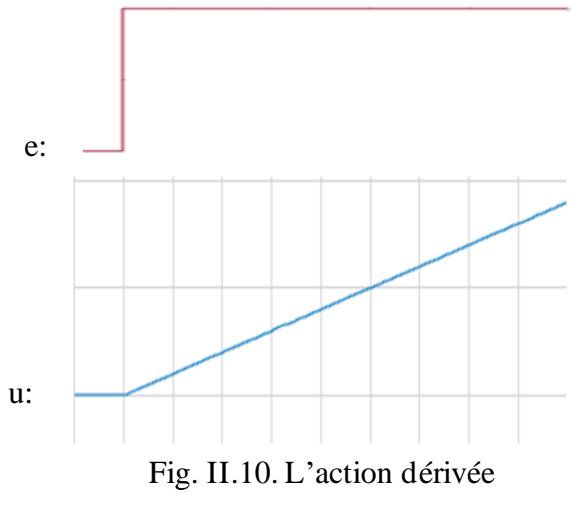

# **II.7.3. Caractéristiques du PID :**

Les régulateurs PID sont très répandus car historiquement, ils faisaient appel pour leur réalisation à des techniques analogiques, aussi, ils ne présupposent pas une connaissance précise de la dynamique du procédé à commander. Ils existent plusieurs méthodes de réglage des paramètres d'un régulateur, dont la plupart sont basées sur des résultats empiriques. L'influence de ces paramètres sur le comportement du système se résume dans le tableau II.1.

Tableau II.1 Caractéristiques du PID

| Coefficient | Temps de<br>montée | Temps de<br>stabilisation | Dépassement | <b>Erreur</b><br><b>Statique</b> |
|-------------|--------------------|---------------------------|-------------|----------------------------------|
| Kp          | Diminue            | Augmente                  | Augmente    | Diminue                          |
| Ki          | Diminue            | Augmente                  | Augmente    | Annule                           |
| Kd          |                    | Diminue                   | Diminue     |                                  |

# **II.7.4. Structure du PID :**

Pour permettre une mise en œuvre des régulateurs PID, plusieurs formes ou structures sont proposées : La structure série, parallèle ou mixte. La principale différence entre ces structures concerne l'effet des coefficients de réglage sur le comportement du régulateur. Le tableau II.2 présente ces différentes structures.

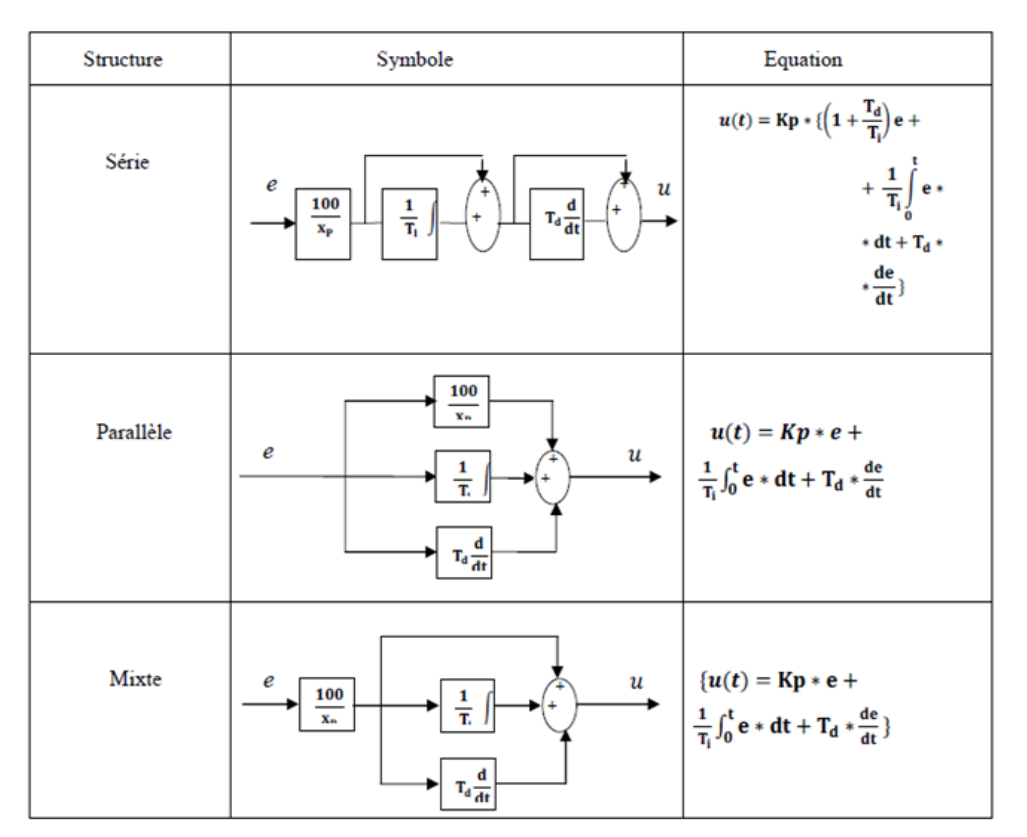

#### Tableau II.2 Différentes structures du PID

# **II.8. La Commande intelligente :**

Un système intelligent comporte une collection de fonctionnalités simples qui ensemble permettent de rendre son utilisation plus facile. Des termes comme contrôle intelligent, capteurs intelligents, systèmes intelligents et actionneurs intelligents sont actuellement communs dans le domaine de la robotique,

Une définition plus précise est de dire qu'un système de contrôle intelligent a la capacité de comprendre, raisonner et apprendre sur les processus, les perturbations et les conditions d'exploitation. Les facteurs que le système doit comprendre et apprendre sont principalement des caractéristiques du processus comme le comportement statique et dynamique [29].

# **II.8.1. Historique de la logique floue :**

Les bases théoriques de la logique floue ont été établies en 1965 par le professeur Lotfi Zadeh dans son article "Fuzzy set " [30]. A cette époque, la logique floue n'été pas prise au sérieux. Ce n'est qu'en 1975, que les premières applications au niveau des systèmes de réglage ont été réalisées [31]. Ce sont les japonais qui commencèrent à utiliser la logique floue dans les produits industriels pour résoudre des problèmes de réglage et de commande, et cela à l'environ de 1985.

#### **II.8.2. Principe de la logique floue :**

La logique booléenne, fondement de l'informatique classique, repose sur deux valeurs, le zéro et le un. Toute proposition ainsi traitée est alors considérée vraie ou fausse. Dans le monde réel, rares sont les catégories qui supporte une telle classification de tout ou rien, ainsi, par exemple peut-on considérer une eau à 30°C comme étant chaude ou froide ?

C'est à la capacité de l'homme d'agir et de décider parfaitement en dépit de l'absence de connaissances précises que ressort le concept de logique floue qui traite le vague, l'incertain et sert à approcher le raisonnement humain à l'aide d'une représentation adaptée des connaissances [32].

On peut définir le degré d'appartenance de la variable température à l'ensemble "faible" comme le "degré de vérité" de la proposition "la température est faible".

En logique booléenne, le degré d'appartenance  $(\mu)$  ne peut prendre que deux valeurs (0 ou1), suivant la température comme c'est représenté ci-dessous :

|         | $\mu_{faible}(T)$ | $\mu_{Moyenne}(T)$ | $\mu_{\text{\'et}ev\acute{e}e}(T)$ |
|---------|-------------------|--------------------|------------------------------------|
| Faible  |                   |                    |                                    |
| Moyenne |                   |                    |                                    |
| Élevée  |                   |                    |                                    |

Tableau II.3. La température en logique booléenne

Dans ce cas, la température ne peut pas prendre deux qualificatifs à la fois :

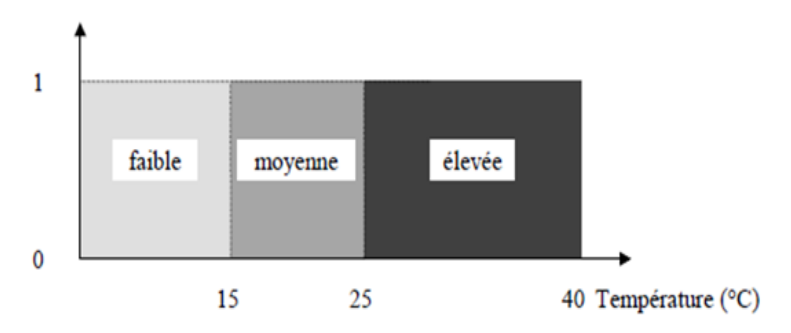

Fig. II.11. Exemple d'ensembles considérés en logique booléenne

A la différence de la logique booléenne, en logique floue, le degré d'appartenance devient une fonction qui peut prendre une valeur réelle comprise entre 0 et 1 inclus.

 $\mu_{Moyenne}(T)$ Par exemple, permet de quantifier le fait que la température puisse être considérée comme moyenne.

Dans ce cas, la température peut être considérée, à la fois, comme faible avec un degré d'appartenance de 0,8 et comme moyenne avec un degré d'appartenance de 0,2:

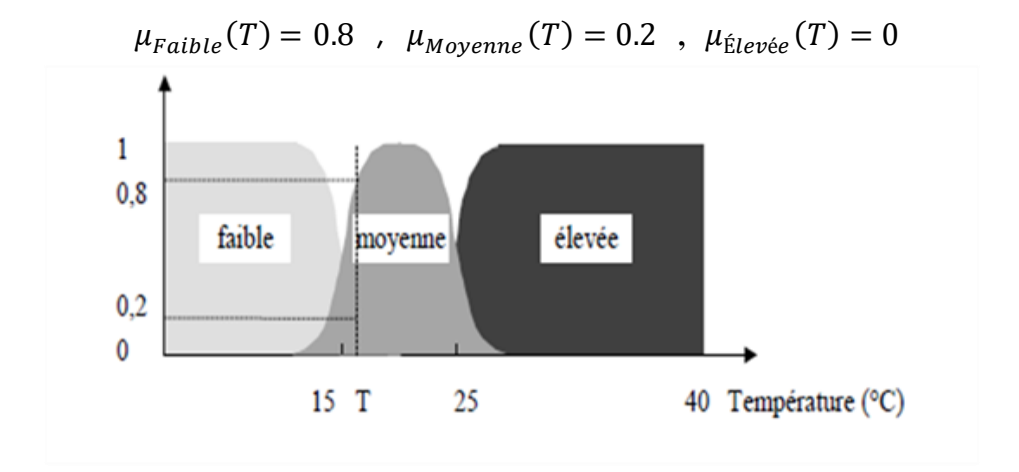

Fig. II.12. Exemple d'ensembles considérés en logique floue

Pour la variable floue *x*, on définit un ensemble flou *A* sur un univers de discours *X* par une fonction degré d'appartenance :

$$
\mu_A(x) : X \to [0,1]
$$
 (Equ.II.13)  

$$
x \to \mu_A(x)
$$

Plus généralement, le domaine de définition de  $\mu_A(\textbf{\textit{x}})$ peut être réduit à un sousensemble de*X* [33]. Chaque sous-ensemble flou est caractérisé par une fonction d'appartenance, ainsi, l'association de tous les sous-ensembles flous de l'univers de discours donne l'ensemble flou de la variable floue *x* [34]. Les sous-ensembles flous sont très souvent confondus avec l'ensemble flou.

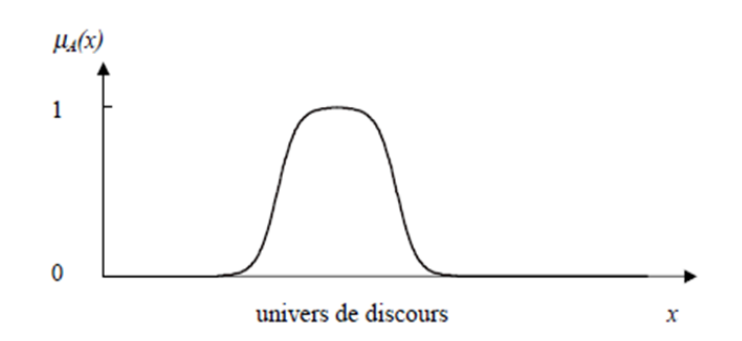

Fig. II.13. Représentation d'un ensemble flou par sa fonction d'appartenance

Dans notre exemple, la variable floue est la température, l'univers de discours est l'ensemble des réels de l'intervalle [0, 40]. On attribue à cette variable trois sousensembles flous : faible, moyenne et élevée. Chacun est caractérisé par sa fonction degré d'appartenance :

$$
\mu_{Faible}(T)
$$
,  $\mu_{Moyenne}(T)$ ,  $\mu_{Élevée}(T)$ 

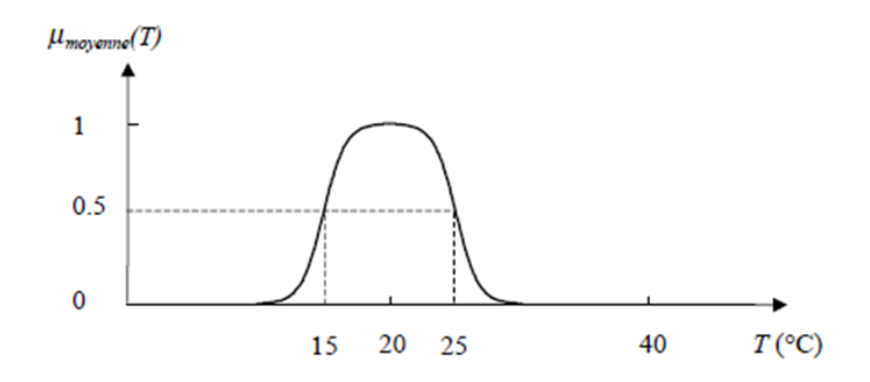

Fig. II.14. Cas de l'ensemble flou "moyenne" de la variable "Température"

On peut ainsi résumer la terminologie dans l'illustration suivante :

- Variable floue (linguistique) : Température
- Valeur d'une variable linguistique : Faible, Moyenne, Elevée
- Univers de discours :  $(0, 15, 30, 45, ...)$
- Fonction d'appartenance :  $\mu_A(x) = a$
- Degré d'appartenance :  $a, 0 < a < 1$

II.8.2.1. Différentes formes des fonctions d'appartenance :

La description de l'évolution du degré de vérité de la variable linguistique dans l'univers de discours "U" se fait à partir de la fonction d'appartenance.

C'est les préférences du concepteur qui décide de la forme des fonctions d'appartenance lesquels sont subjectif. Les formes géométriques les plus répondues en pratique sont la trapézoïdale, la triangulaire et la gaussienne. Les deux premières formes sont les plus utilisées en raison de leur simplicité. L'allure de la forme trapézoïdale est définie par quatre points A, B, C, D. Quand deux points coïncident (B=C) c'est la forme triangulaire, la gaussienne est une courbe [35].

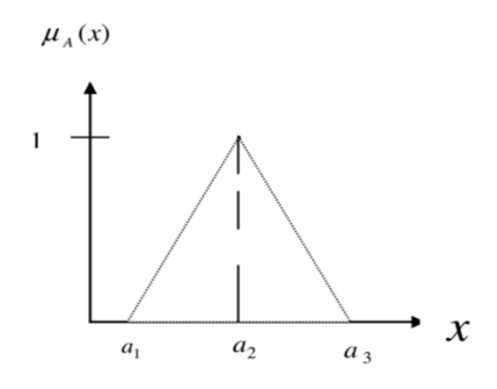

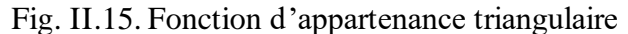

$$
\mu_A(x) = \begin{cases} \frac{x - a_1}{a_2 - a_1} \operatorname{si} a_1 < x < a_2\\ \frac{a_3 - x}{a_3 - a_2} \operatorname{si} a_2 < x < a_3\\ 0 & \operatorname{si} x < a_1 \operatorname{oux} > a_3 \end{cases} \tag{Equ.II.14}
$$

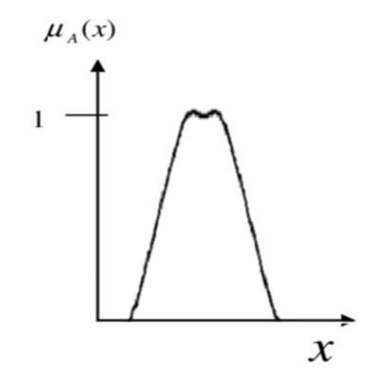

Fig. II.16. Fonction d'appartenance

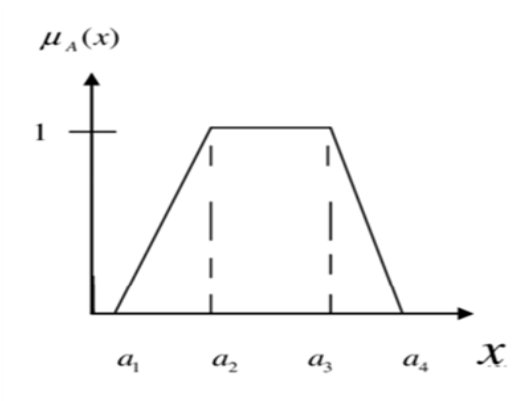

Fig. II.17. Fonction d'appartenance trapézoïdale

$$
\mu_A(x) = \begin{cases}\n\frac{x - a_1}{a_2 - a_1} \operatorname{si} a_1 < x < a_2 \\
1 & \operatorname{si} a_2 < x < a_3 \\
\frac{a_4 - x}{a_4 - a_3} \operatorname{si} a_3 < x < a_4 \\
0 & \operatorname{si} x < a_1 \operatorname{oux} > a_4\n\end{cases} \tag{Equ. II. 15}
$$

# **II.9. Structure de base d'une commande à logique floue :**

La structure de base d'un système de commande floue est représentée par la figure II.15. Ce schéma est composé de :

- Une interface de fuzzification à l'entrée ;
- Une base de connaissance ;
- Une logique de prise de décision ;
- Une interface de défuzzification à la sortie.

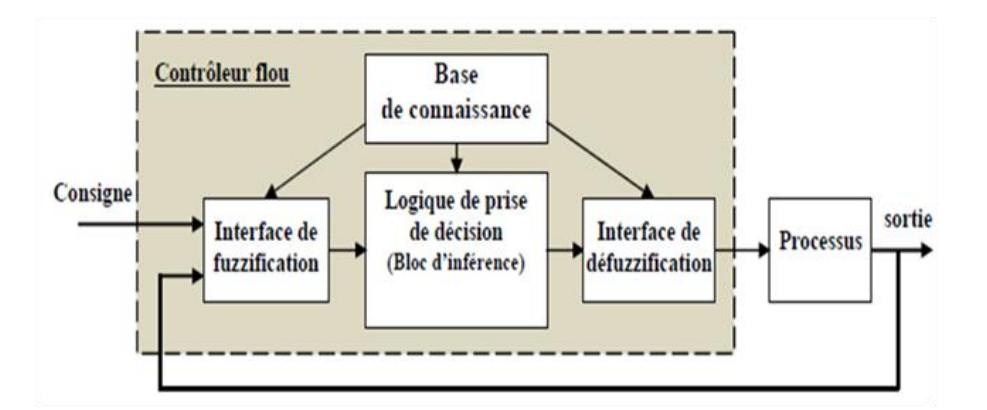

Fig. II.18 Structure de base d'un système de commande floue

# **II.9.1. Interfaces de fuzzification :**

Le bloc de fuzzification effectue les fonctions suivantes :

- Mesure des variables d'entrées ;
- Établit les plages de valeurs pour les fonctions d'appartenance à partir des valeurs des variables d'entrées ;
- Effectue une fonction de fuzzification qui convertit les données d'entrée en valeurs linguistiques convenables.

Donc c'est la transformation des grandeurs physiques (entrées) en valeurs linguistiques (sous ensemble flous) représentés par leurs fonctions d'appartenances qui peuvent être traitées ensuite par le mécanisme d'inférence. La fuzzification singleton et la fuzzification non singleton sont les approches les plus utilisées dans la commande floue [36].

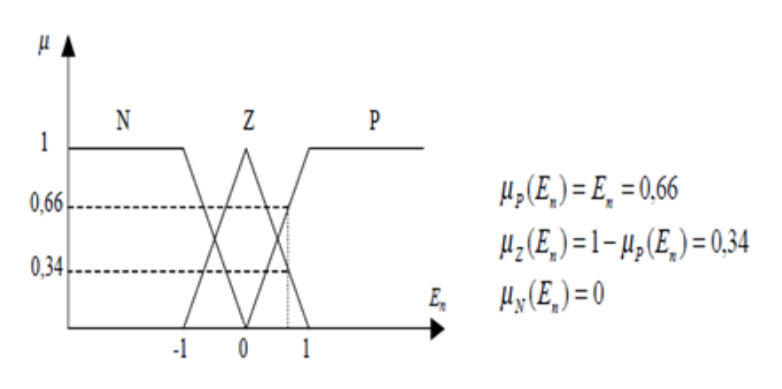

Fig. II.19 Fuzzification de l'erreur

#### **II.9.2. Base de connaissance :**

Une base de connaissance consiste à la description du comportement du système par un ensembles de règles floues. Elle est composée de [37] :

a) Une base de données fournie les définitions nécessaires utilisées par les règles floues. Elle se résume en :

- Une normalisation des univers de discours ;
- Une partition floue des espaces entrées-sorties ;
- Un choix des fonctions d'appartenances.

b) Une base des règles floues caractérisant la stratégie de la commande au moyen d'un ensemble de citations conditionnelles. Elle se résume en :

- Choix des variables d'entrées ;
- Source de règles floues de contrôle.

# **II.9.3. Inférence floue :**

La prise de décision de l'être humain peut être simuler par la logique de prise de décision qui est le moteur d'inférence floue noyau du système, en se basant sur la base des règles. Dans les règles floues interviennent les opérateurs <ET> et <OU>. L'opérateur <ET> s'applique aux variables à l'intérieur d'une règle, tandis que l'opérateur <OU> lie les différentes règles. Il existe plusieurs possibilités pour interpréter ces opérateurs [38] [39]. Exemple :

Règle 1 : Si x est  $a_1$  ET y est  $b_1$  alors z est  $c_1$ **OU** Règle 2 : Si x est  $a_2$  ET y est  $b_2$  alors z est  $c_2$ 

Pour le réglage par logique floue on utilise, en général, une des méthodes suivantes :

- Méthode d'inférence Max-Min (Mamdani);
- Méthode d'inférence Max-Produit (Larsan);
- Méthode d'inférence Somme-Produit;
- Méthode d'inférence Sugeno.

II.9.3.1 Comparaison entre les méthodes Mamdani et Sugeno :

- ➢ Méthode de Madmani :
	- Permet de décrire l'expertise de manière plus intuitive et plus humaine;
	- Utilise la technique de défuzzification d'une sortie floue;
	- Puissance expressive et interopérabilité de la sortie;
	- Utilisée en particulier pour les demandes d'aide à la décision;
	- Mamdani FIS a des fonctions d'appartenance de sortie;
	- Mamdani FIS est moins flexible dans la conception du système [40].
- ➢ Méthode de Sugeno :

-

- [Mathématiquement](https://context.reverso.net/traduction/francais-anglais/informatiquement) efficace et fonctionne bien avec l'optimisation et les techniques d'adaptation;
- Le FIS de type Sugeno utilise la moyenne pondérée pour calculer la sortie nette X;
- A un meilleur temps de traitement depuis la moyenne pondérée X;
- Sugeno FIS n'a pas de fonctions d'appartenance de sortie;
- Sugeno FIS peut être intégré avec l'outil ANFIS pour optimiser les sorties [40].

La méthode de réglage flou la plus appropriée dans notre étude est la méthode d'inférence Max-Min (Mamdani)

II.9.3.2. Méthode d'inférence Max-Min (Mamdani) :

Cette méthode réalise l'opérateur « ET » par la fonction « Min », la conclusion « ALORS » de chaque règle par la fonction « Min » Et l'opérateur « OU » qui réalise La liaison entre toutes les règles par la fonction « Max ». Cette méthode est dite Max-Min ou "implication de Mamdani", elle est due à la façon de réaliser les opérateurs « ALORS » et « OU » de l'inférence.

Exemple :

Les règles d'inférence sont présentées sur le tableau ci-dessous :

| T J |   | T |   |             |
|-----|---|---|---|-------------|
|     |   | F | M | E           |
|     | F | Z |   | $\mbox{GP}$ |
|     | E | Z | Z |             |

Tableau II.4: Règles d'inférence

Comme présenté dans l'exemple de la figure II.17, la variable « *T »* est Elevée avec un degré d'appartenance de 0,8 et Moyenne avec un degré d'appartenance de 0,2. La vitesse « *V »* est faible avec un degré d'appartenance de 1. Un degré d'appartenance de 0,8 résulte de l'application de la première règle d'inférence simultanément, un degré d'appartenance de 0,2 résulte de l'application de la deuxième règle. L'opérateur « OU » rassemble ces deux fonctions en une fonction d'appartenance résultante qui est le maximum des deux fonctions d'appartenance partielles.

# La commande classique et intelligente

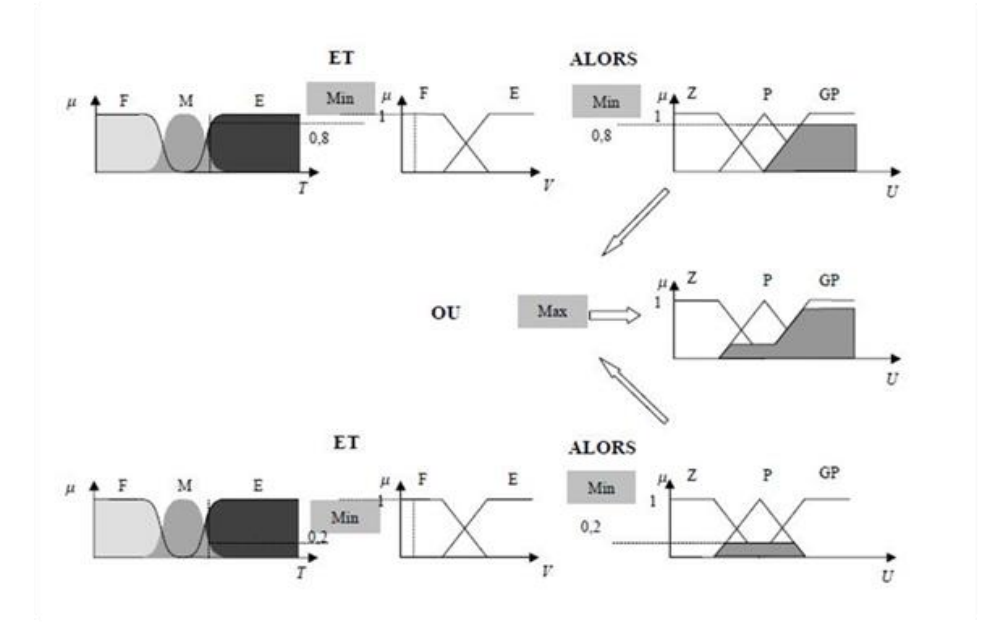

Fig. II.20 Exemple d'inférence Mamdani

#### **II.9.4. Défuzzification :**

Le retour aux grandeurs de sortie réelles est obtenu par la défuzzification. Il s'agit de calculer l'abscisse qui correspond à la valeur de sortie à partir des degrés d'appartenance pour tous les ensembles flous de la variable de sortie.

Différentes méthodes sont utilisées :

➢ Méthode du centre de gravité :

C'est la méthode de défuzzification la plus courante. L'abscisse du centre de gravité de la fonction d'appartenance résultant de l'inférence correspond à la valeur de sortie du régulateur [41].

$$
dU_n = \frac{\int x \mu_R(x) dx}{\int \mu_R(x) dx}
$$
 (Equ.1.16)

Le coût et le temps de calcul du processus de défuzzification est proportionnel à la complexité de la fonction d'appartenance résultante

➢ Méthode par valeur maximale :

Cette méthode est beaucoup plus simple. La valeur de sortie est choisie comme l'abscisse de la valeur maximale de la fonction d'appartenance

➢ Méthode des hauteurs pondérées :

Elle correspond à la méthode de centre de gravité quand les fonctions d'appartenance ne se recouvrent pas [41].

$$
dU_n = \frac{\sum x \mu_{Ri}(x) dx}{\sum \mu_{Ri}(x) dx}
$$
 (Equ.1.17)

La façon de calcul de la sortie démontre que le régulateur est de type Sugueno. Le calcul du centre de gravité est nettement simplifié dans cette méthode, qui est surtout utilisée quand les fonctions d'appartenance de la variable de sortie sont des singletons [41].

#### **II.10. Les avantage et les inconvénients de la commande floue :**

La commande par logique floue est en pleine expansion, avec des avantages qui peuvent se résumer en [42] :

- La non-nécessité d'une modélisation du processus à contrôler, il reste utile de disposer d'un modèle convenable ;
- La maîtrise du système à régler, malgré un comportement complexe ;
- L'obtention fréquente de meilleures prestations dynamiques (régulateur nonlinéaire).

La logique floue n'est pas sans inconvénients lesquels se résume en :

- Le manque des directives précises pour la conception d'un réglage (choix des grandeurs à mesurer, détermination de la fuzzification et le choix des fonctions d'appartenance, détermination des inférences et de la défuzzification)
- L'impossibilité de démontrer la stabilité en l'absence d'un modèle valable
- L'approche artisanale et non systématique (implantation des connaissances des opérateurs souvent difficile)

# **II.11. Conclusion :**

Dans ce chapitre nous avons présenté les systèmes non linéaires, la façon d'étudier leur stabilité, ainsi que les méthodes de commande utilisées.

En conclusion nous aurons à utiliser deux méthodes de commande pour notre système non linéaire qui est le Segway et qui a été présenté d'une façon détaillée dans le chapitre précédent. La première méthode basée sur la linéarisation et le contrôle en utilisant la commande classique ; La seconde quant à elle est basée sur la logique floue, sans linéarisation du système en la combinant avec un contrôleur PID. Nous prévoyons l'obtention d'un meilleur résultat avec cette deuxième méthode.

# **Chapitre III :**

# Simulation et résultats

III.1. Introduction :

- III.2. La commande classique par PID :
- III.3. La Commande intelligente Floue-PID :
- III.4. Conclusion :

# **III.1. Introduction :**

Après avoir présenté le Segway, son modèle et les méthodes utilisées pour la commande (classique et intelligente), nous allons dans le présent chapitre, faire la simulation des équations dynamiques du modèle en utilisant Simulink Matlab. Au départ, la simulation d'une version linéaire du système autour d'un point de fonctionnement est effectuée à l'aide de l'outil d'analyse linéaire, ensuite nous utilisons un régulateur PID classique pour commander le système puis par la suite, nous allons utiliser le modèle du système non-linéaire pour une commande intelligente par un contrôleur Flou-PID. Plusieurs tests de simulations sont effectués, avec présentation des résultats.

# **III.2. La commande classique par PID :**

# **III.2.1. Le modèle en Simulink :**

Nous allons utiliser 3 blocs pour réaliser la boucle fermée du système ; Le premier est pour les valeurs désirées, le second est pour le contrôleur qui est basé sur le PID. Ce deuxième bloc donne la commande (couple) qui sera utilisé par le troisième bloc comme entrée. Les équations des couples sont décrites dans les équations III.1, III.2 et III.3. Le troisième bloc sera le système résultant de la linéarisation des équations dynamiques autour d'un point de fonctionnement.

Le schéma bloc du système est présenté sur la figure III.1 :

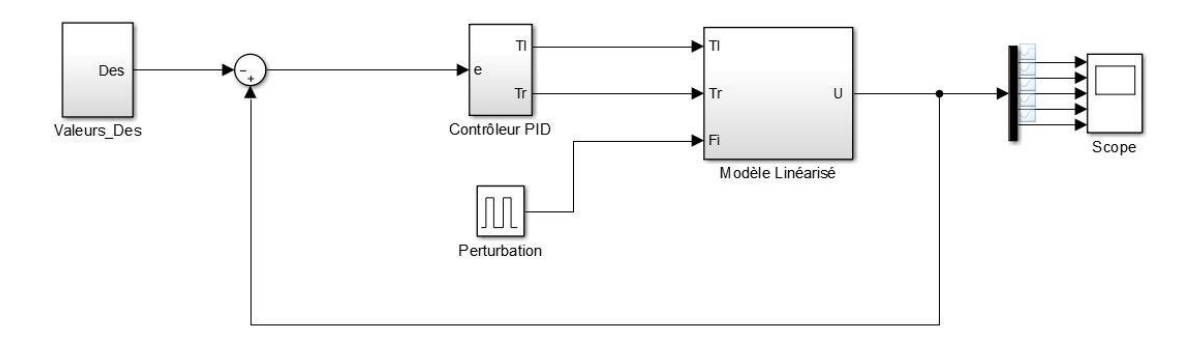

Fig.III.1 Schéma bloc du système en B.F

Avec :

Fi : représente la perturbation.

Valeurs\_Des : Valeurs Désiré.

La figure III.2 ci-dessus représente le schéma bloc du contrôleur des couples par PID :

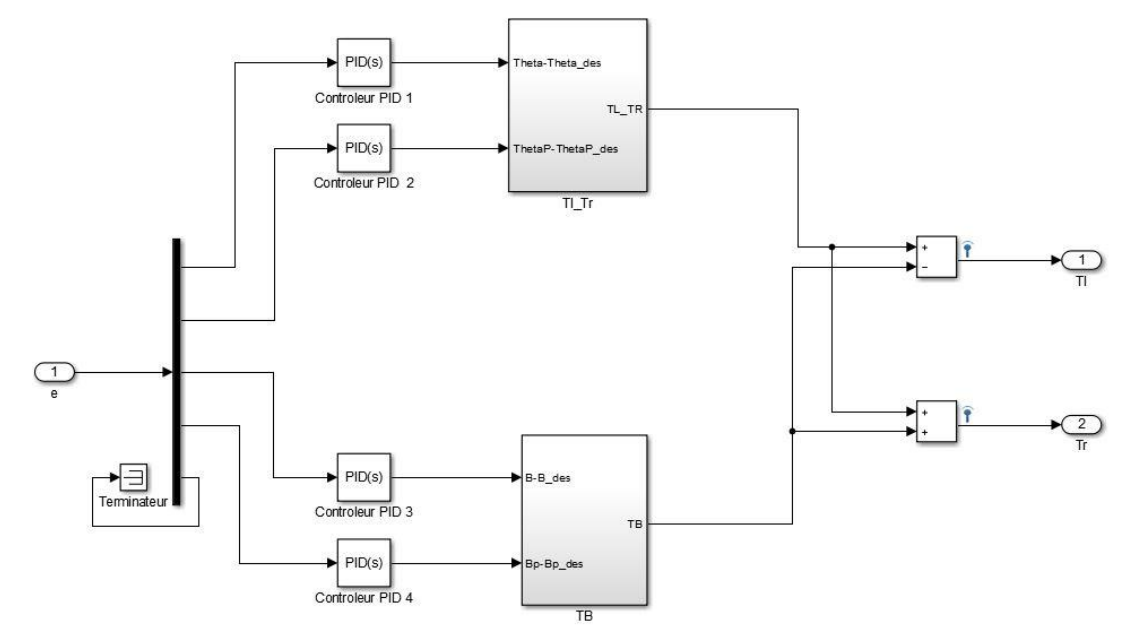

Fig.III.2 La commande du système par PID

Les équations des couples sont données par :

$$
\tau_l = K_{\theta p} \left( \theta_p - \theta_{des} \right) + K_{\theta d} \dot{\theta}_p - \tau_{\beta}
$$
 (Equ. III.1)

$$
\tau_r = K_{\theta p} \left( \theta_p - \theta_{des} \right) + K_{\theta d} \dot{\theta}_p + \tau_{\beta}
$$
 (Equ. III.2)

$$
\tau_{\beta} = K_{ff} \dot{\beta}_d + K_{\beta p} (\dot{\beta} - \dot{\beta}_{des}) + K_{\beta i} \int_0^t (\beta - \beta_{des}) dt \qquad \text{(Equ. III.3)}
$$

La représentation d'état du système obtenue par la linéarisation des équations dynamiques est la suivante :

$$
\dot{x} = Ax + Bu \tag{Equ. III.4}
$$

$$
y = Cx + Du
$$
 (Equ. III.4)

Avec :

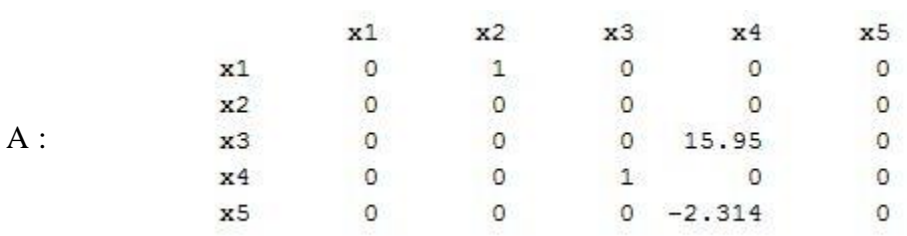

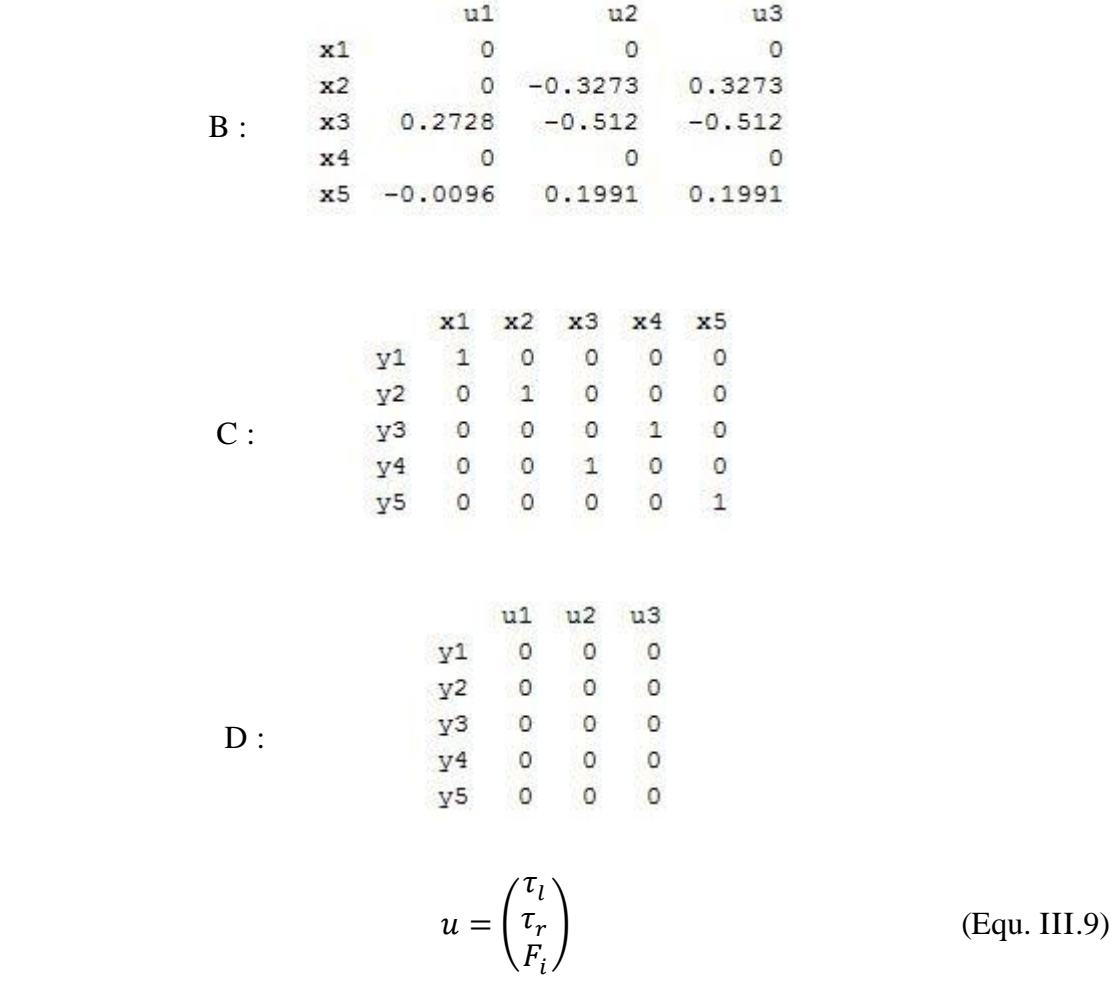

Les meilleures valeurs des gains Kp, Ki, Kd pour chaque régulateur PID, trouvées à partir de plusieurs tests sont :

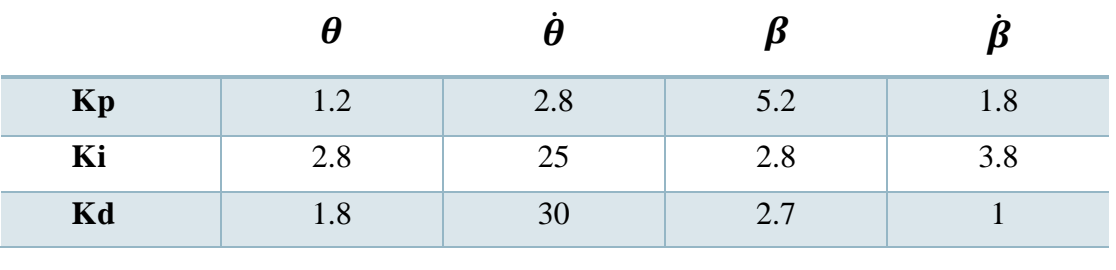

#### Tableau III.1. Paramètres du Contrôleur PID

 $K_{\beta i} = 283$  ,  $K_{\beta p} = 243$  ,  $K_{ff} = 39$  $K_{\theta p} = 373$  ,  $K_{\theta d} = 7.87$ 

# **III.2.2. Résultats de la simulation I :**

Les résultats du "Pitch" trouvés pour des angles thêta avec les impulsions 5, 20 et 35 degrés sur une durée de 2s, avec Béta désirée étant 0 rad, sont présentés sur la figure III.3 :

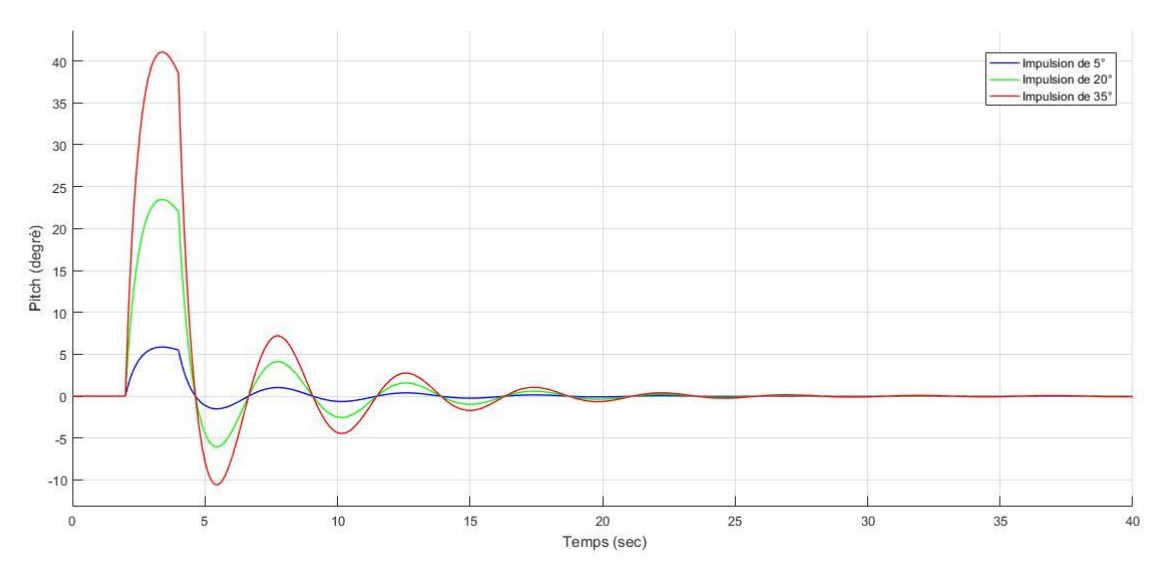

Fig.III.3. Variation du "Pitch" pour 3 angles de Thêta

Nous notons ici, que le dépassement est proportionel à l'angle theta contrairement à la rapidité qui diminue avec son augmentation.

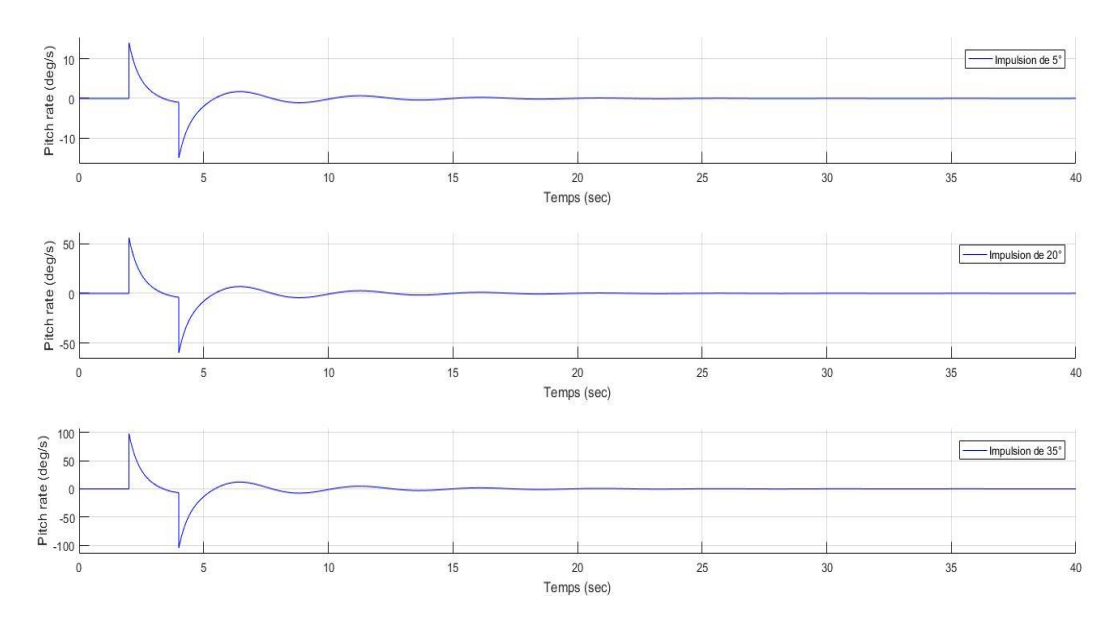

Fig.III.4. Vitesse angulaire du Pitch pour 3 angles de Thêta

Nous observons que la vitesse angulaire du pitch augmente avec l'angle de théta et que la courbe reste la méme, ce qui donne une stabilisation plus rapide.

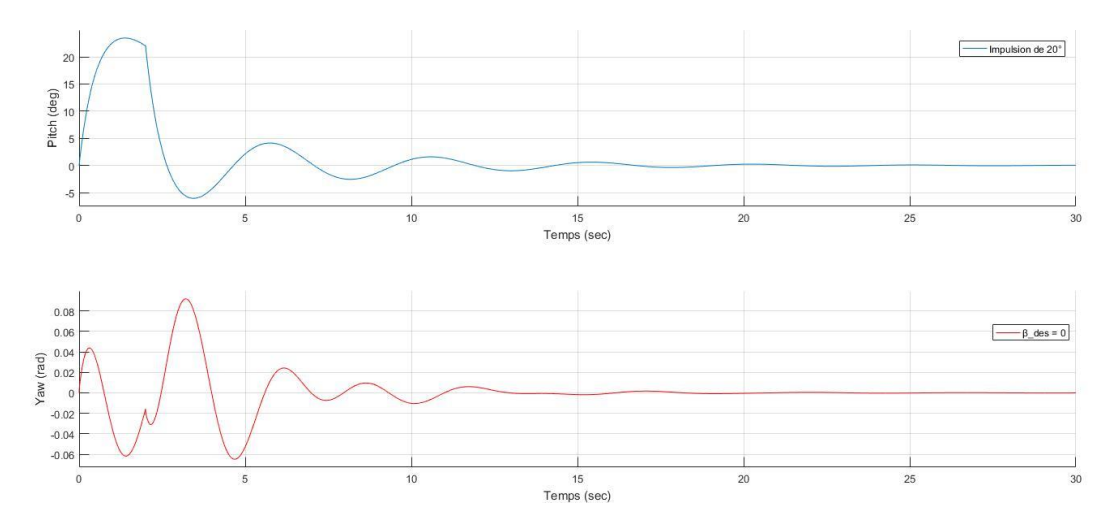

Fig.III.5. Variation du "Yaw" réel pour une impulsion de 20° sur  $\theta$ 

Dans la figure III.5 une impulsion de 20° sur thêta provoque une faible variation du "Yaw" qui se stabilise sur 0 rad, dès la stabilisation du "Pitch" à 0 degré.

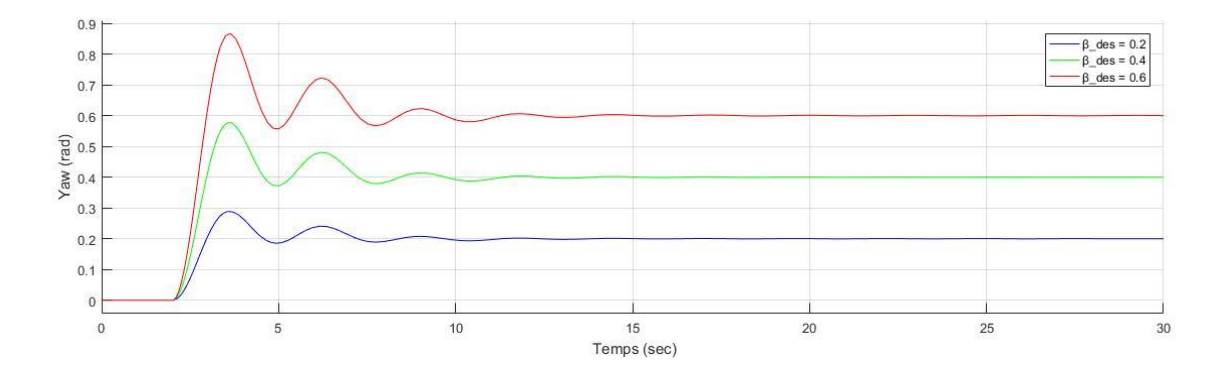

Fig. III.6. Variation du "Yaw" avec 3 angles désirés de *β*

Sur figure III.6 représentants l'angle du "Yaw", l'augmentation de la valeur de "β" désirée fait augmenter le dépassement, tandis que la rapidité et le temps de réponse du système sont les mêmes.

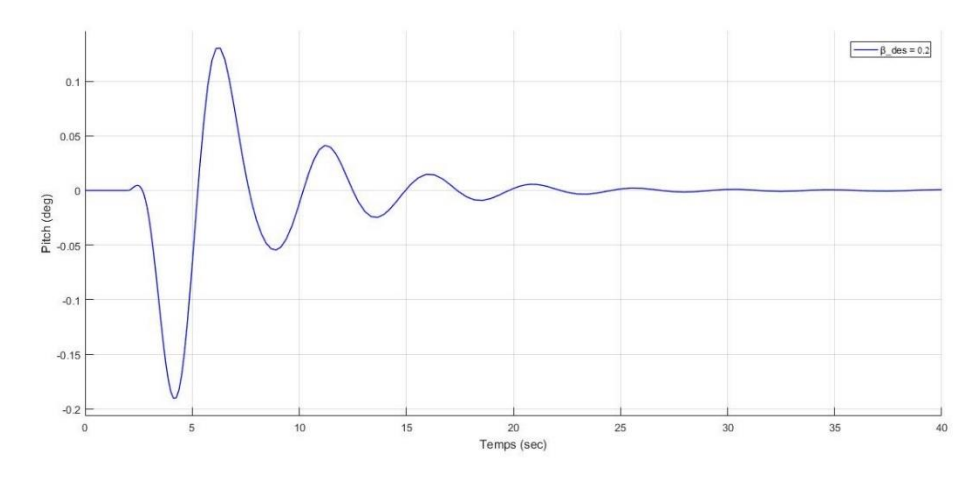

Fig.III.7. Variation du "Pitch"

La figure III.7 représente la variation du "Pitch", où on constate que la variation de l'angle "Yaw" causée par la valeur de beta désirée égale à 0.2 rad à l'instant "t = 2s" affect l'angle du "Pitch".

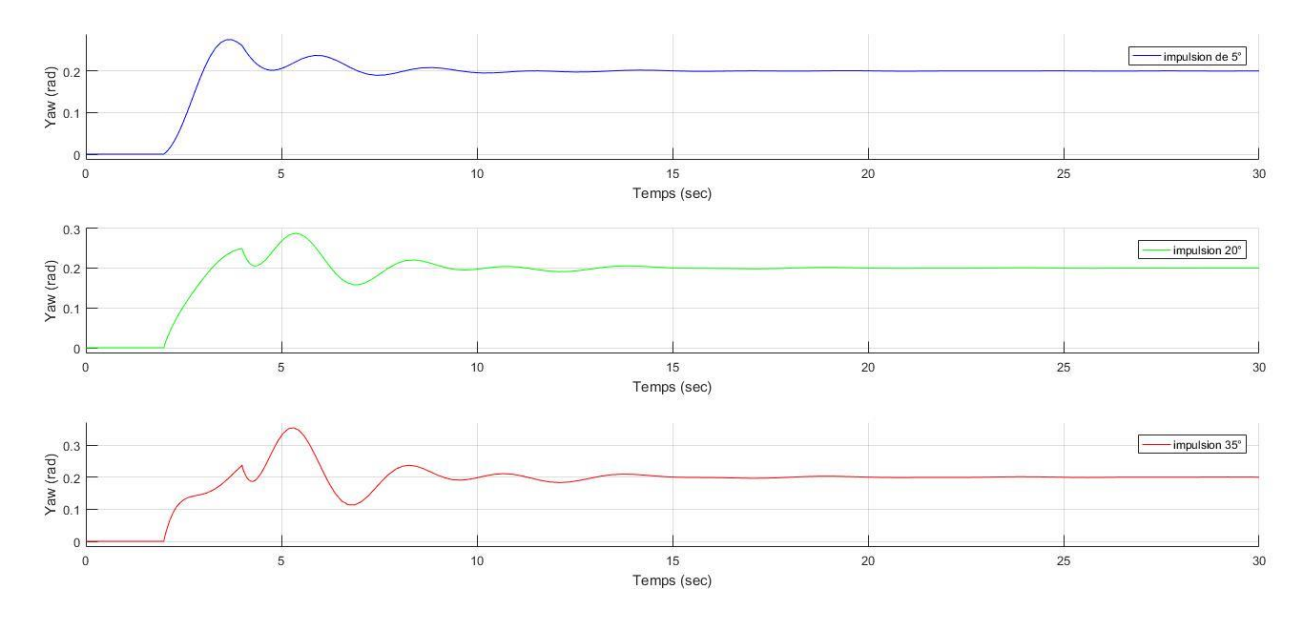

Fig.III.8. Variation du "Yaw" avec une variation sur l'angle  $\theta$ 

La figure III.8 représente l'angle du "Yaw" pour " $\beta_{des} = 0.2$ " et avec trois variations sur l'angle θ. Nous notons ici, que le dépassement augmente avec l'augmentation de la valeur de θ, alors que la rapidité dégrade.

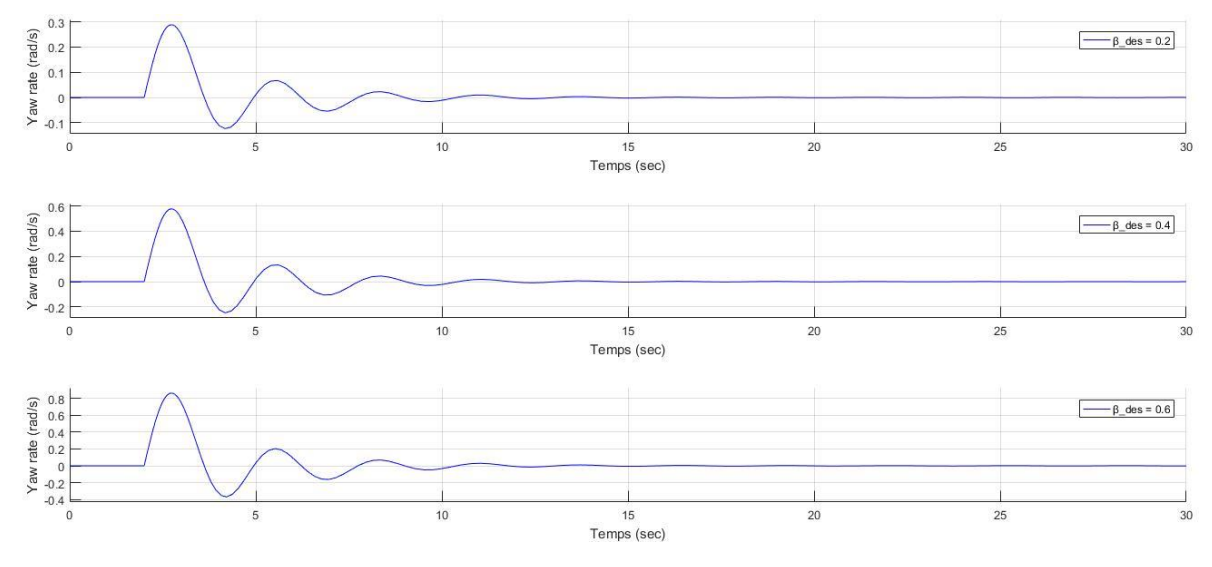

Fig.III.9. La vitesse angulaire de l'angle "Yaw" pour trois valeurs de  $\beta$  désirée

Dans cette figure, nous observons que la vitesse angulaire du "Yaw" augmente avec l'augmentation de l'angle β désiré et que la variation de la vitesse est monotone.

La vélocité du système pour une valeur de β désirée égale à 0.4 rad et une impulsion sur θ à 20° est représentée par la figure III.10 :

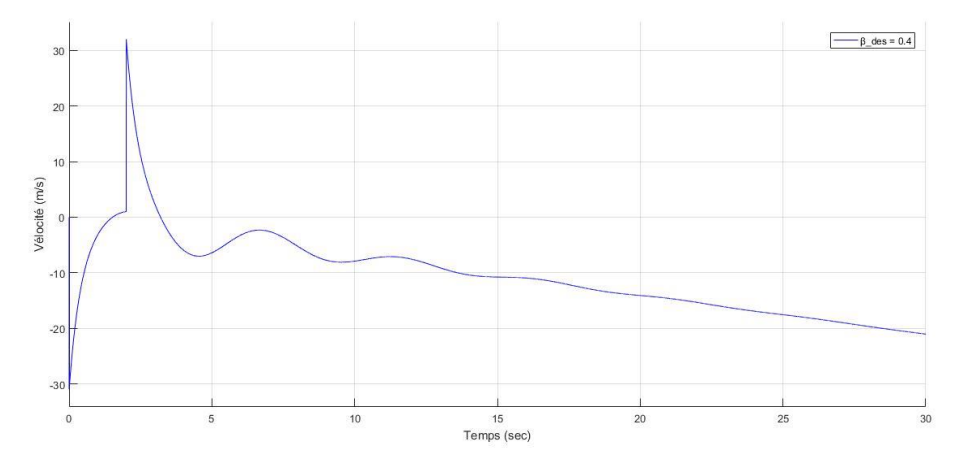

Fig.III.10. La vélocité du système

# **III.3. La Commande intelligente Floue-PID :**

# **III.3.1. Le Modèle non linéaire en Simulink :**

Les schéma bloc du système et du contrôleur "Floue-PID", est représenté sur les figures III.11 et III.12 :

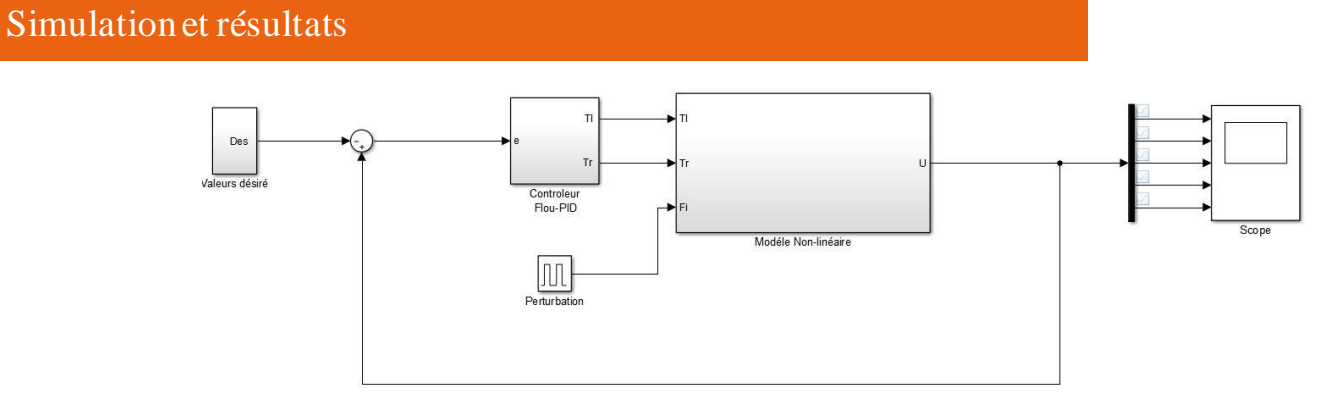

Fig.III.11. Schéma bloc de la commande "Floue-PID" du système en B.F

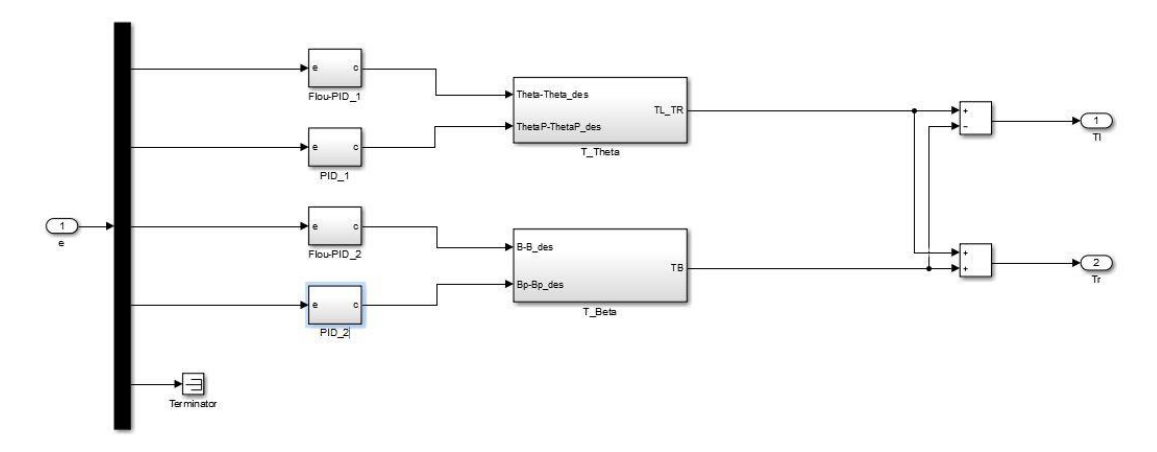

Fig.III.12. Le bloc de commande des couples

La figure ci-dessous représente le modèle non linéaire du "Segway". Le premier bloc comporte l'équation du "Pitch" θ. Le deuxième décrit l'équation du "Yaw" β , tandis que le troisième représente celle de la vélocité :

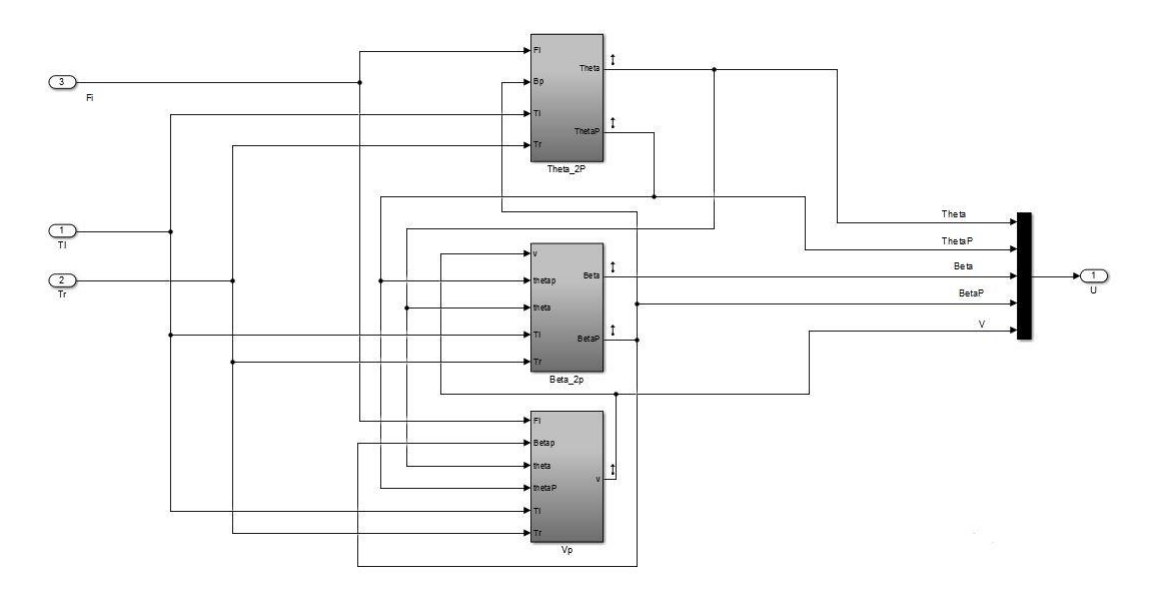

Fig.III.13. Le modèle du système non linéaire

# **III.3.2. Le contrôleur Flou-PID utilisé :**

Pour la commande non linéaire, nous avons utilisé le contrôleur "Flou-PID", à noter qu'il existe plusieurs combinaisons du contrôleur "Flou-PID". En ce qui concerne notre travail, nous avons choisi la combinaison représentée sur la figure III.14, en raison de sa simplicité et sa fiabilité.

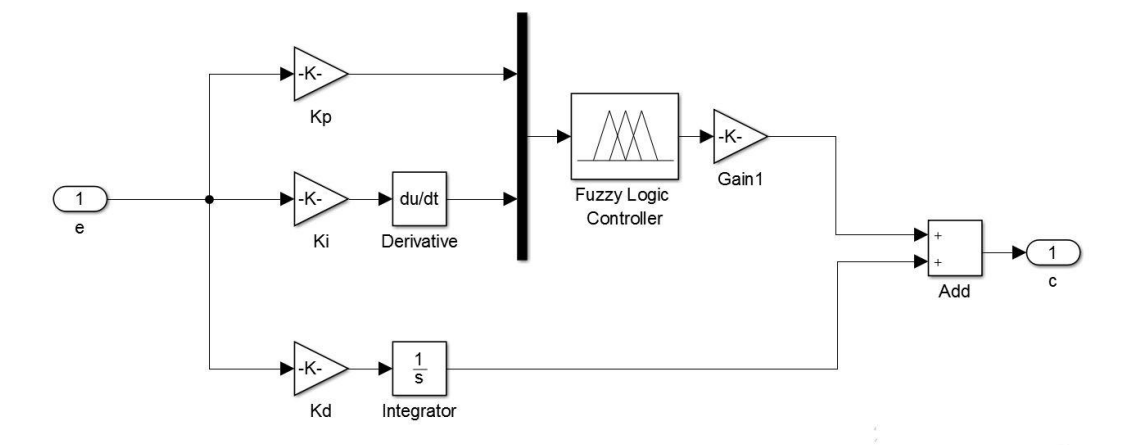

Fig.III.14. Le contrôleur Flou-PID

Nous avons utilisé, la forme triangulaire pour les fonctions d'appartenance de l'erreur, de la dérivée de l'erreur et de la sortie du contrôleur flou.

Les Figures III.15, III.16, III.17 représentent les fonctions d'appartenance :

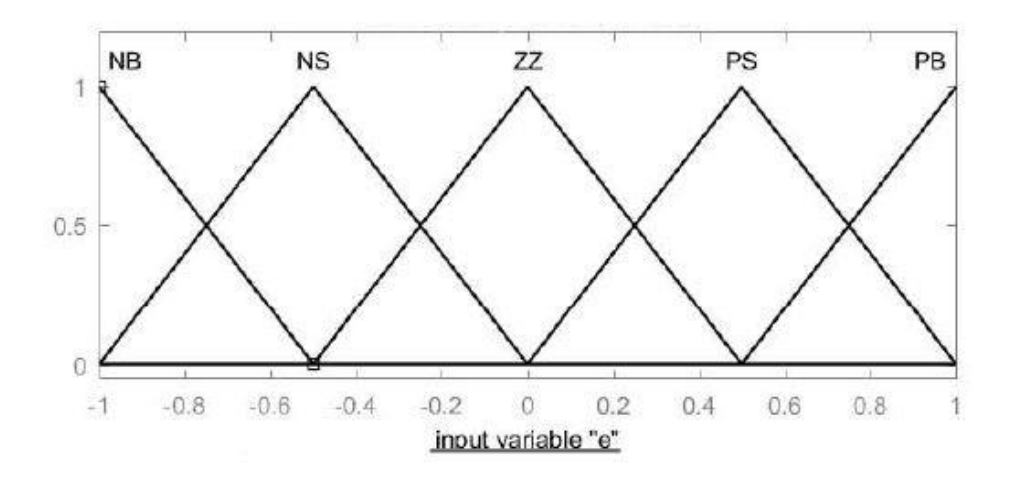

Fig.III.15. Fonctions d'appartenance de l'erreur (e)

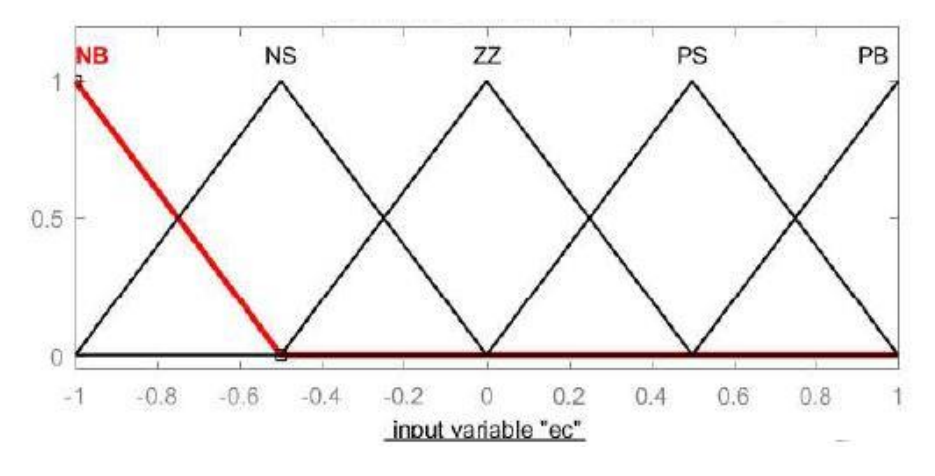

Fig.III.16. Fonctions d'appartenance de la dérivée d'erreur (ec)

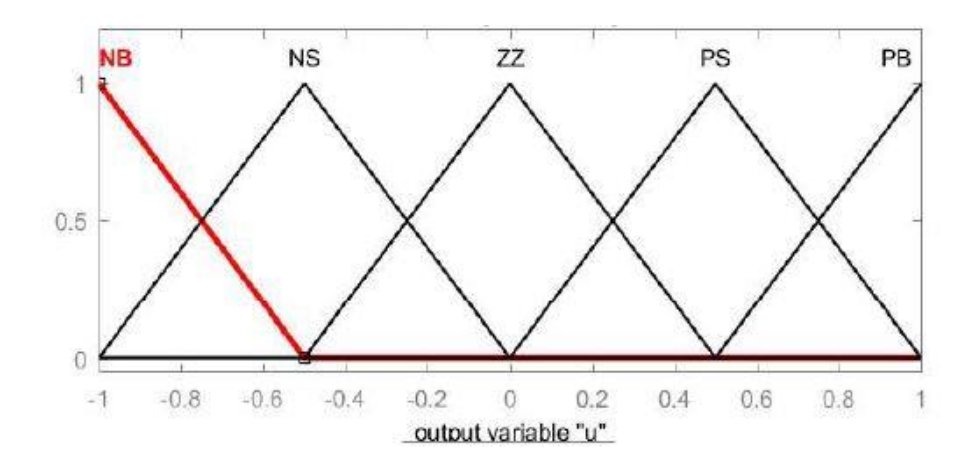

Fig.III.17. Fonctions d'appartenance de la sortie

Les règles utilisées pour le contrôleur flou sont définies sur le tableau III.2, avec :

- NB : Négative Grand
- NS : Négative petit
- ZZ : Zéro
- PS : Positive Petit
- PB : Positive Grand

| e<br>ec      | <b>NB</b> | <b>NS</b> | $\mathbf{Z} \mathbf{Z}$ | <b>PS</b> | PB        |
|--------------|-----------|-----------|-------------------------|-----------|-----------|
| <b>NB</b>    | ZZ        | <b>PS</b> | <b>PB</b>               | PB        | PB        |
| <b>NS</b>    | <b>NS</b> | ZZ        | <b>PS</b>               | PB        | PB        |
| $\mathbf{Z}$ | NB        | <b>NS</b> | <b>ZZ</b>               | <b>PS</b> | PB        |
| <b>PS</b>    | <b>NB</b> | <b>NB</b> | <b>NS</b>               | ZZ        | <b>PS</b> |
| <b>PB</b>    | <b>NB</b> | NB        | NB                      | <b>NS</b> | <b>ZZ</b> |

Tableau III.2 Règles du contrôleur flou

Le tableau des règles du contrôleur flou utilisées est représenté par la surface des règles ci-dessous :

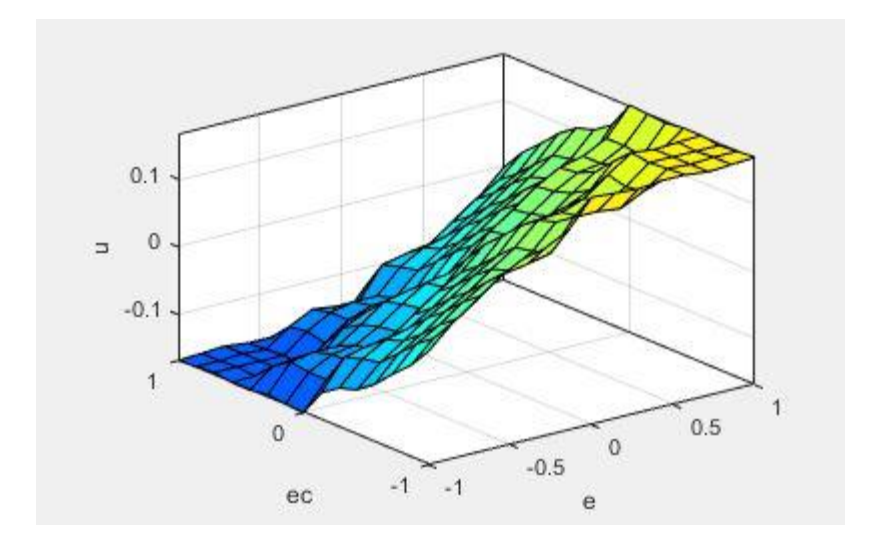

Fig.III.18. La surface des règles

# **III.3.3. Résultats de la simulation II :**

Dans cette partie, les résultats de l'application du contrôleur intelligent floue-PID sont présenter. Les variations du "Pitch" pour des angles thêta initial de 5,20 et 30 degrés, avec beta désirée étant égale à 0 rad :

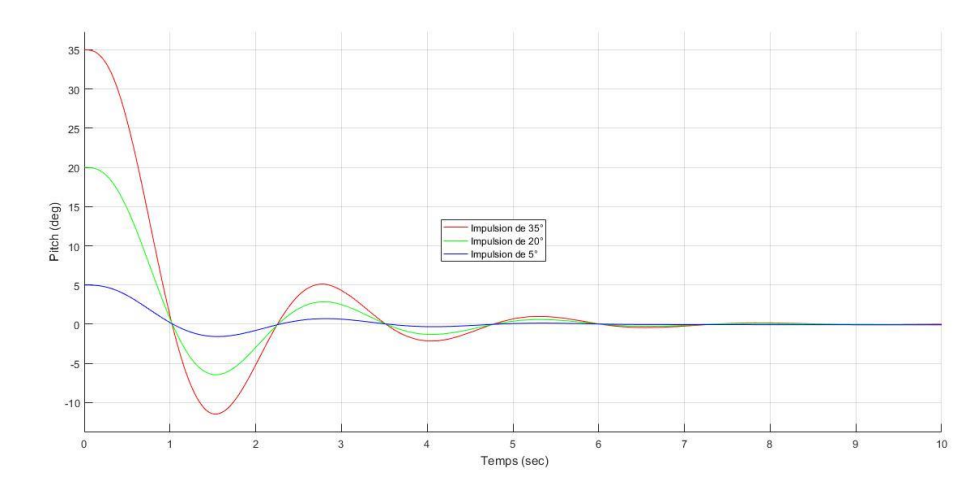

Fig.III.19. Variation du "Pitch" avec le contrôleur "Flou-PID"

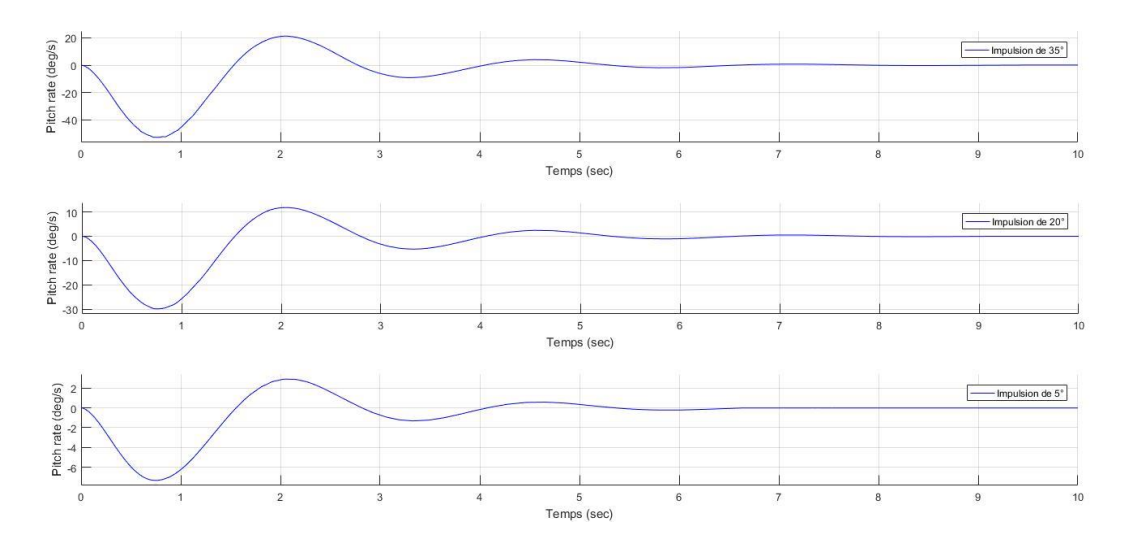

Fig.III.20. Variation de la vitesse angulaire du "Pitch"

Nous notons dans ce cas d'étude que le dépassement et la vitesse angulaire sont proportionels à l'angle theta, contrairement à la rapidité qui dégrade avec l'augmentation de theta.

Avec la commande classique (figure III.3), l'angle du pitch atteint sa stabilité à 0 degré en partent de 35 degré pendant 21 seconde d'ocilliations; Allors qu'avec le contrôle par la commande "Floue-PID" (Figure III.19), il atteint la stabilité en un temps de 6 secondes. Aussi le pic de la vitesse angulaire est réduit de 100 deg/s à 6 deg/s.

Les résultats du "Yaw" pour des angles Beta désirée de 0.2,0.4 et 0.6 radian et Thêta désirée étant 0 degré sont évoqués ci-dessous :

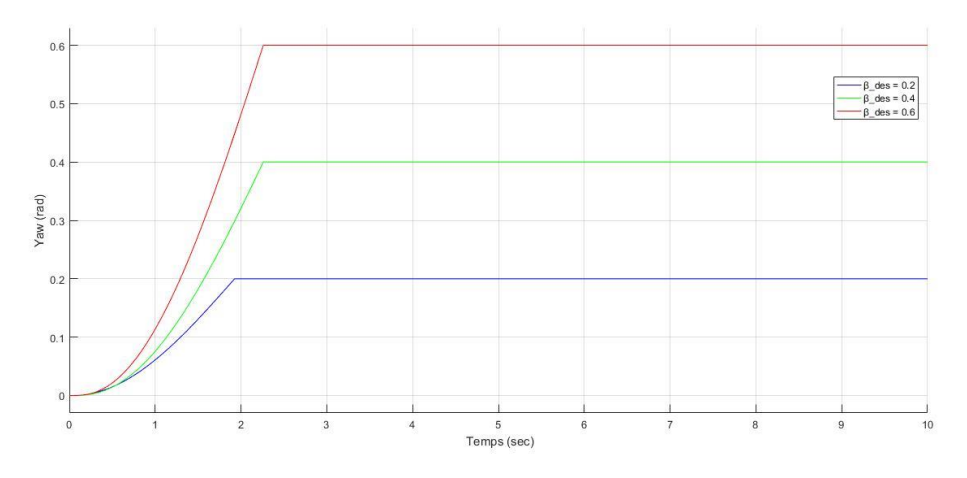

Fig.III.21. Variation du "Yaw" avec la commande "Floue-PID"

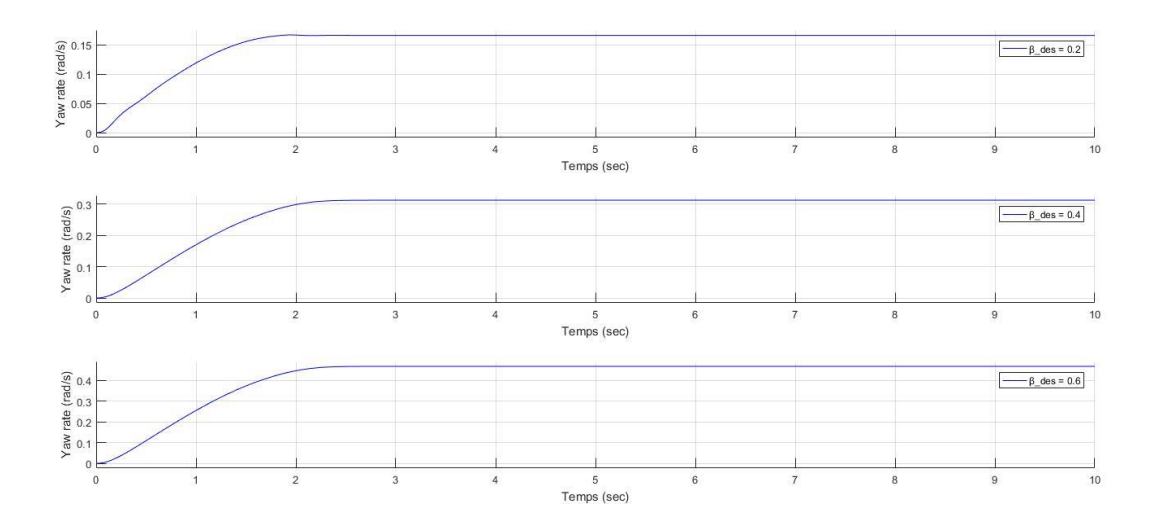

Fig.III.22. Variation de la vitesse angulaire du "Yaw"

Sur la figure III.22, nous avons constaté qu'il n'y a aucun dépassement et que la vitesse angulaire est proportionelle à l'angle theta, contrairement à la rapidité qui dégrade avec l'augmentation de l'angle theta.

Avec le contrôleur "Flou-PID", une amélioration de la rapidité est remarquée pour la commande classique (figure III.6) pour une béta désirée égale à 0.6 radian. Dans ce cas l'angle du "Yaw" nécessite 15 secondes pour se stabiliser à l'angle désiré, allors qu'avec le contrôleur "Flou-PID" (Figure III.21), il atteint la valeur désirée dans presque 2.4 seconde.

La figure III.23 représente l'angle du "Pitch" pour une valeur de béta désirée égale à 0.4 radian et une valeur de Théta initiale égale à 0 degré :

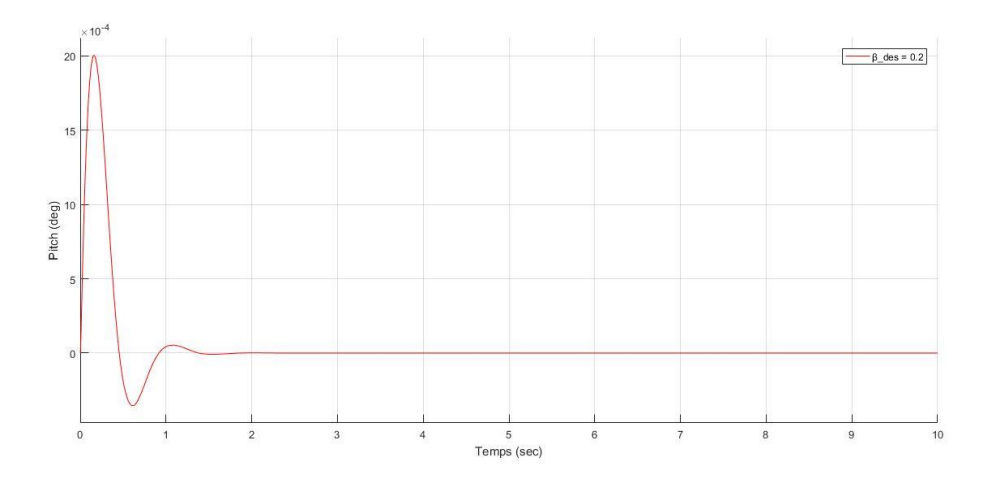

Fig.III.23. Variation du "Pitch" pour béta désirée égale à 0.2 rad

Nous constatons qu'une variation sur l'angle du "Yaw" a causé une perturbation minime sur l'angle du "Pitch".

La vélocité du système pour un angle initial  $\theta = 5$  deg et  $\beta_{des} = 0.2$  rad

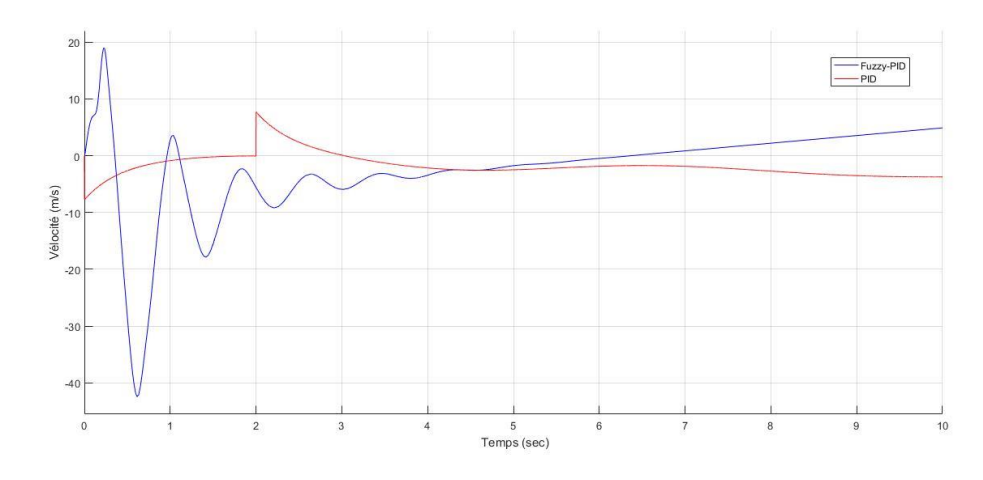

Fig.III.24. La variation de vélocité du système

La figure III.24 représente une comparaison entre la variation de vélocité à l'effet de la commande PID pour le système linéarisé par rapport à celle due à l'application de la commande "Floue-PID" pour le système non linéaire.
## **III.4. Conclusion :**

A partir des résultats de la simulation présentés précédemment, par application d'une commande classique par PID au modèle linéarisé du système et aussi par application d'une commande "floue-PID" pour le modèle non linéaire du système, nous pouvons conclure, que l'implémentation du contrôleur intelligent est plus complexe que le contrôleur classique en raison du choix de la bonne combinaison de contrôleur "Flou-PID", de la forme et des intervalles des fonctions d'appartenance, Ainsi que les règles du contrôleur. Néanmoins, le contrôle intelligent donne de bien meilleurs résultats, en ce qui concerne la stabilité et la rapidité du système.

## **Conclusion Générale :**

Le Segway est un système de transport durable qui trouve son application dans de nombreux domaines. Il est facile à utiliser pour le transport quotidien de l'homme, mais en tant que système, son mécanisme et son contrôle sont un peu complexe comparer à d'autres véhicules de transport ; C'est un système entièrement automatisé dont l'utilisateur n'a qu'à l'incliner vers la direction voulue.

La modélisation du système "Segway" nous donne trois équations de mouvement ; La première est celle de l'angle du "Pitch" de l'inclinaison, la deuxième décrit l'angle du "Yaw" de la rotation, et la dernière modélise la vélocité qui donne le déplacement et la vitesse du système.

Le contrôleur PID est sans doute le plus utilisé dans l'industrie. Sa popularité provient de sa mise en œuvre facile dans les systèmes et la flexibilité de l'ajustement de ses coefficients. Particulièrement pour les processus de premier et deuxième ordre. Un nombre considérable de situations de contrôle, peuvent être résolues de manière satisfaisante avec le contrôle PID, alors que les systèmes d'ordre supérieur posent un défi pour ce type de contrôleur.

Le contrôleur basé sur la logique floue peut être considéré comme un système expert en temps réel implémentant une partie d'un opérateur humain. C'est un contrôleur non linéaire qui peut fournir une réponse lorsqu'une structure de contrôle plus souple est nécessaire comme dans l'étude que nous avons faite.

Notre travail a été consacré à l'étude des techniques de commande classique et intelligente et leur application dans le but de commander le gyropode Segway. Nous avons essayé de les présenter d'une manière suffisamment détaillée, pour une meilleure compréhension de leur fonctionnement.

Cette étude a permis à travers les résultats de simulation trouvés, de remarquer que l'angle du "Pitch" se stabilise dans le même mode d'oscillation par le contrôle classique et intelligent mais présente une grande amélioration de la rapidité avec la commande intelligente "Flou-PID". D'autre part l'angle du "Yaw" oscille par la commande classique pour atteindre la stabilité alors qu'avec la commande intelligente il atteint l'angle désiré sans aucun dépassement. La variation de l'angle du "Yaw"

provoque une perturbation de l'angle du "Pitch" pour les deux méthodes classique et intelligente.

Ce travail nous a permis d'admettre qu'une commande non linéaire avec un contrôleur classique "PID" peut atteindre quelques résultats, qui restent insatisfaisant en termes de stabilité et de rapidité. En outre, une commande intelligente utilisant le contrôleur flou est bien meilleure et donne un système stable et rapide avec une marge d'erreur très réduite, sauf que la réalisation d'un tel contrôleur est nettement plus compliquée que celle d'un contrôleur classique.

En perspective, d'autres modèles mathématiques plus complexes du Segway peuvent être testés. Aussi, nous proposons comme continuité à ce travail d'implémenter d'autres techniques intelligentes, telles que le contrôleur neuronal et le contrôleur neuro-flou.

## Annexe :

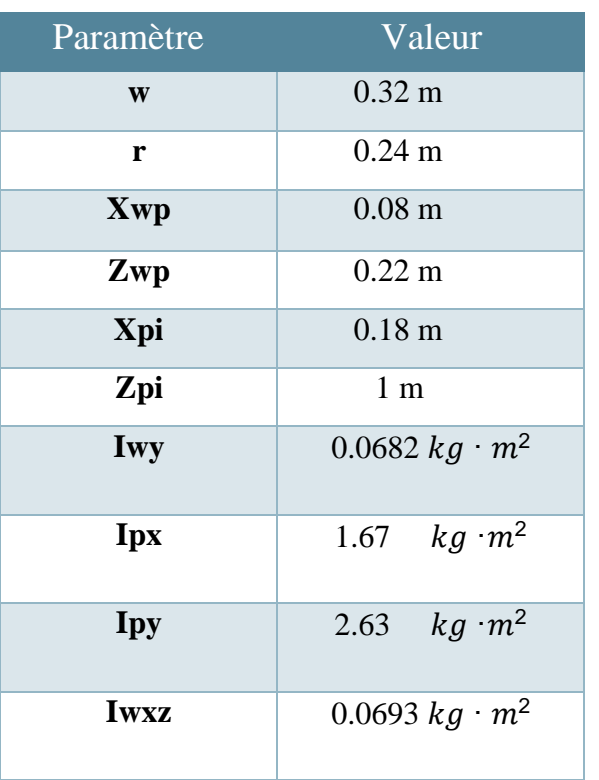

[43]

## *Bibliographies :*

- [1] Nambiar, A., Krishna, K. A., Nirmal, M. K., John, B., Sankar, V., & Jithin, P. N. (2019). Design and Fabrication of Wheeled Inverted Pendulum Human Transporter. In Green Buildings and Sustainable Engineering (pp. 249-258). Springer, Singapore.
- [2] Yun, H., Bang, J., Kim, J., & Lee, J. (2019). High speed segway control with series elastic actuator for driving stability improvement. Journal of Mechanical Science and Technology, 33(11), 5449-5459.
- [3] Schram, G., Kaymak, U., & Verbruggen, H. B. (1997). Fuzzy logic control. In Robust Flight Control (pp. 135-145). Springer, Berlin, Heidelberg.
- [4] History of the Segway. Disponible sur <https://www.isegway.cz/prague-segwayarticle/history-of-the-segway-pt.( Consulté le 04/03/2020).
- [5] How Segway works. Disponible sur < [https://engineering-channel.com/how-segway](https://engineering-channel.com/how-segway-works/)[works/](https://engineering-channel.com/how-segway-works/) >. (Consulté le 10/03/2020).
- [6] Bageant, M. R. (2011). Balancing a two-wheeled Segway robot (Doctoral dissertation, Massachusetts Institute of Technology.
- [7] Castro, A. (2012). Modeling and dynamic analysis of a two-wheeled inverted-pendulum (Doctoral dissertation, Georgia Institute of Technology). p.9-10.
- [8] Segway lnc. Manuel de référence Segway TP i2 x2. 2006, p.13-15. Disponible sur : <https://static4.segway.com/wp-content/uploads/2019/09/referencemanual.pdf> (Consulté le 13/03/2020)
- [9] The story of segway. Disponible sur <<https://eu-en.segway.com/the-story-of-segway> >. (Consulté le 13/03/2020).
- [10] Le gyropode segway concentre haute technologie. Disponible sur < [https://www.mobilboa](https://www.mobilbo/)rd.com/fr/le-gyropode-segway-concentre-haute-technologie >. (Consulté le 20/03/2020).
- [11] Comportement dynamique du Segway. (Modifié le 16 janvier 2016). Disponible sur < [https://www.wikimeca.org/index.php/TD\\_comportement\\_dynamique\\_du\\_SEGWAY](https://www.wikimeca.org/index.php/TD_comportement_dynamique_du_SEGWAY) >. (Consulté le 13/03/2020).
- [12] Segway lnc. Manuel de référence Segway TP i2 x2. 2006, p.18-36. Disponible sur < <https://static4.segway.com/wp-content/uploads/2019/09/referencemanual.pdf> > (Consulté le 13/03/2020)
- [13] Technologie. Disponible sur < <http://www.segway.ch/fr/infos/technologie.php> >. (Consulté le 20/03/2020).
- [14] Castro, A. (2012). Modeling and dynamic analysis of a two-wheeled inverted-pendulum (Doctoral dissertation, Georgia Institute of Technology). p.17-26.
- [15] Problématique De La Conception D'Un Système De Commande, Disponible sur < <https://fr.scribd.com/document/53031488/03> >
- [16] A.Meghebbar, Asservissements linéaires, Tlemcen : Université Abou bekr Belkaid Département de GEE, Cours, 81p.
- [17] NECHADI, Emira, SYSTEMES NON LINEAIRES, Setif : Université Ferhat Abbas de Setif 1, Cours, 44p.
- [18] Khalil, H. K., & Grizzle, J. W. (2002). Nonlinear systems (Vol. 3). Upper Saddle River, NJ: Prentice hall. pp.3-4.
- [19] Hehn, M., & D'Andrea, R. (2011). A flying inverted pendulum. In Robotics and Automation (ICRA), 2011 IEEE International Conference on (pp. 763-770). IEEE.
- [20] Kafetzis, Ioannis & Moysis, Lazaros. (2017). Inverted Pendulum: A system with innumerable applications.
- [21] Hauser, J., Sastry, S., & Kokotovic, P. (1992). Nonlinear control via approximate inputoutput linearization: The ball and beam example. IEEE transactions on automatic control, 37(3), 392-398.
- [22] Yu, W., & Ortiz, F. (2005). Stability analysis of PD regulation for ball and beam system. In Proceedings of 2005 IEEE Conference on Control Applications, 2005. CCA 2005. (pp. 517-522). IEEE.
- [23] Khalil, H. K., & Grizzle, J. W. (2002). Nonlinear systems (Vol. 3). Upper Saddle River, NJ: Prentice hall. pp.111-112.
- [24] Şahin, S. (2016). Learning feedback linearization using artificial neural networks. Neural Processing Letters, 44(3), 625-637.
- [25] O'Dwyer, A. (2009). Handbook of PI and PID controller tuning rules. Imperial college press.
- [26] Tandel, A., Deshpande, A. R., Deshmukh, S. P., & Jagtap, K. R. (2014). Modeling, analysis and PID controller implementation on double wishbone suspension using SimMechanics and Simulink. Procedia Engineering, 97, 1274-1281.
- [27] Silva, G. J., Datta, A., & Bhattacharyya, S. P. (2007). PID controllers for time-delay systems. Springer Science & Business Media.
- [28] Datta, A., Ho, M. T., & Bhattacharyya, S. P. (2013). Structure and synthesis of PID controllers. Springer Science & Business Media.
- [29] Åström, K. J., & McAvoy, T. J. (1992). Intelligent control. Journal of process control, 2(3), 115-127.
- [30] Zadeh, L. A. (1965). Fuzzy sets. Information and Control, Vol. 8, pp. 338-353.
- [31] Cao, M. T. (1997). Commande numérique de machines asynchrones par logique floue. Universite Laval.
- [32] Benmoussa, A., Abada, A., (2019). Commande adaptative floue décentralisée pour une classe des systèmes non linéaires incertains. Mémoire de Master, Université Kasdi Merbah Ouargla.
- [33] Zadeh, L. A. (1965). Information and control. Fuzzy sets, 8(3), 338-353.
- [34] Mamdani, E. H., & Assilian, S. (1975). An experiment in linguistic synthesis with a fuzzy logic controller. International journal of man-machine studies, 7(1), 1-13.
- [35] Labiod, S. (2005). Contribution à la commande adaptative floue des systèmes non linéaires (Doctoral dissertation, Ecole Nationale Polytechnique).
- [36] Baghli, L. (1999). Contribution à la commande de la machine asynchrone, utilisation de la logique floue, des réseaux de neurones et des algorithmes génétiques (Doctoral dissertation). pp.13-15.
- [37] Bouchon-Meunier, B. (1995). La logique floue et ses applications. Edition Addison-Wesley France SA.
- [38] Tlemcani, A. (1999). Sur la commande floue adaptative par les systèmes flous : Application à la machine synchrone à aimants permanents (Doctoral dissertation, thèse de magister, Ecole Nationale Polytechnique (ENP), El Harrach, Alger, Algérie).
- [39] M. YAHIA. (2006). Etude de l'estimation de la résistance rotorique dans la commande vectorielle d'un moteur asynchrone en utilisant la logique floue (Doctoral dissertation, thèse de doctorat, USTO).
- [40] Kaur, A., & Kaur, A. (2012). Comparison of Mamdani-type and Sugeno-type fuzzy inference systems for air conditioning system. International Journal of Soft Computing and Engineering (IJSCE), 2(2), 323-325.
- [41] Baghli, L. (1999). Contribution à la commande de la machine asynchrone, utilisation de la logique floue, des réseaux de neurones et des algorithmes génétiques (Doctoral dissertation). pp.27-28.
- [42] BENBOUALI, A. (2008). Commande par logique floue adaptative d'une machine asynchrone avec estimation de la constate de temps rotorique (Doctoral dissertation, Université de Chlef-Hassiba Benbouali).
- [43] Castro, A. (2012). Modeling and dynamic analysis of a two-wheeled inverted-pendulum (Doctoral dissertation, Georgia Institute of Technology). p.86-87.